# **14.Fagligt samarbejde matematik og samfundsfag**

### *Indholdsfortegnelse*

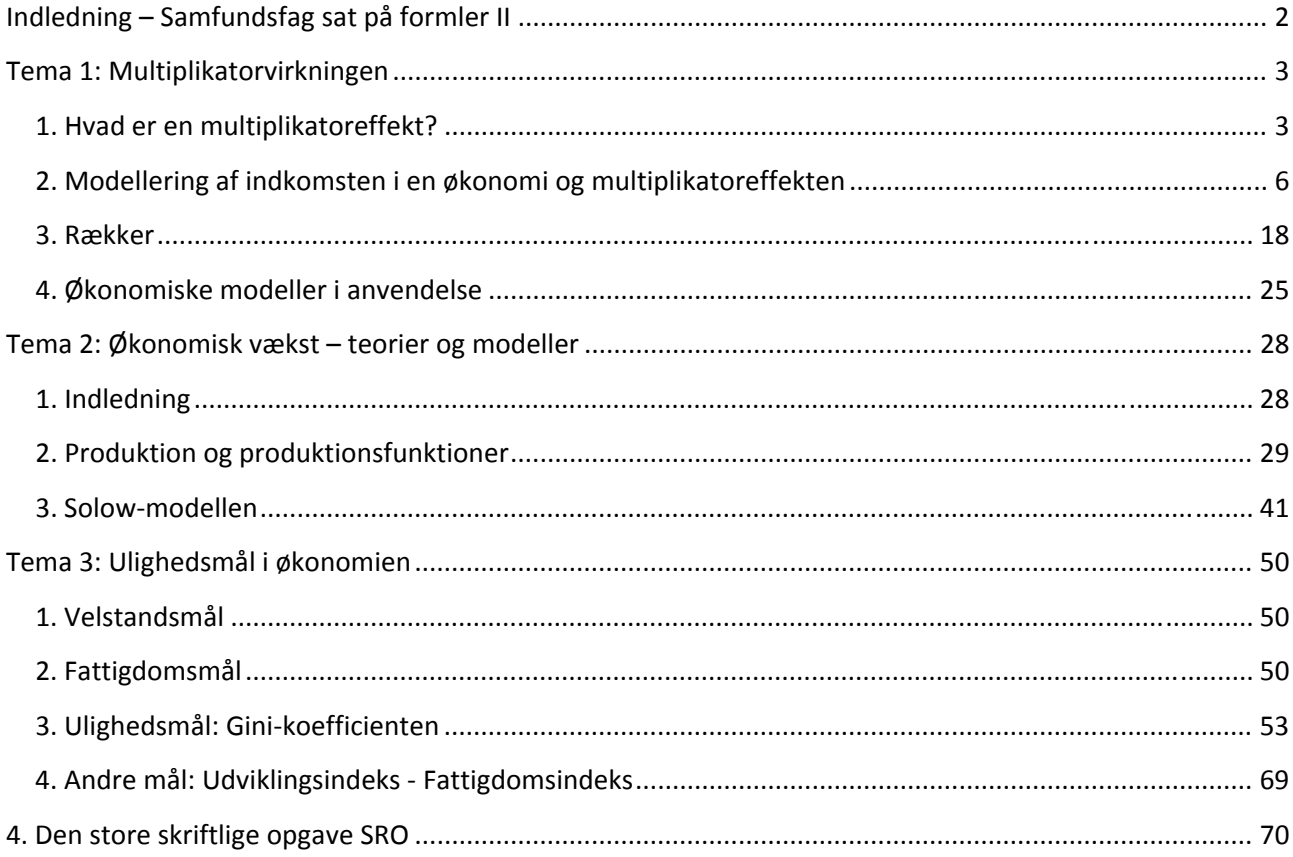

Studieretningskapitlet om fagligt samarbejde mellem matematik og samfundsfag rummer tre samfundsfag‐ lige temaer og et afsnit om studieretningsopgaven SRO. De tre temaer giver hvert sit bud på et muligt fæl‐ les emne for matematik og samfundsfag, der kan benyttes som udgangspunkt for det skriftlige projekt, som matematik skal indgå i ifølge læreplanen.

Tema 1 handler om multiplikatorer i økonomi og giver foruden en indsigt i matematisk modellering en an‐ vendelse af såvel lineære sammenhænge i flere dimensioner som uendelige rækker.

Tema 2 handler om økonomisk vækst og giver foruden en indsigt i matematisk modellering en anvendelse af såvel potenssammenhænge i flere dimensioner som differentialregning.

Endelig handler tema 3 om ulighed og fattigdomsmål og giver en indsigt i anvendelse af såvel differential‐ som integralregning.

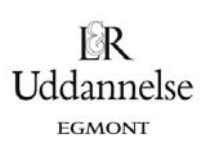

## **Indledning – Samfundsfag sat på formler II**

Dette kapitel indeholder tre tematiske eksempler på brug af matematik i samfundsfag.

I det første tema er **multiplikatorvirkningen** i centrum. Oprindelsen er at finde hos den engelske økonomi John Maynard Keynes. Keynes bryder med sin teori i 1936 – under indtryk af krisen ‐ med den klassiske opfattelse, at økonomien altid søger mod ligevægt. I hovedværket The General Theory on Employment, Interest and Money påviser Keynes nødvendigheden af, at politikerne ved hjælp af finanspolitik skal stimu‐ lere den *samlede efterspørgsel* i samfundet. Virkningen af den ekspansive finanspolitik (eller modsat en kontraktiv) kan bestemmes ved hjælp af de såkaldte multiplikatorer, som bl.a. indarbejdes i de første økonomiske modeller i Danmark, SMEC II og ADAM. I den aktuelle økonomiske krise har Keynes fået en renæs‐ sance: At staten skal spille en fremtrædende rolle i reguleringen af økonomien. Teorien bag multiplikatorvirkningen får og har fortsat stor betydning. Samtidig muliggør arbejdet med multiplikatorer i matematik at se på kvotientrækker og differentialregning.

I det andet tema er fokus på **økonomisk vækst**. Hvor Keynes teori er *efterspørgselsorienteret* ser Solows vækstteori fra 1956 mere generelt på, hvad der skaber vækst i samfundet. Modsat Keynes ser Solow på input‐siden – arbejdskraft og kapital – som nødvendige betingelser for vækst og herunder især kapitalak‐ kumulation som den helt centrale faktor. Solows er teori *udbudsorienteret* (hvor meget kan økonomien producere?) og bygger på neoklassiske forudsætninger. Teorien er senere videreudviklet, men får allerede ved dens fremkomst stor betydning for bl.a. anbefalingerne til udviklingslande om hvordan vækst initieres (Rostows faseteori). Solows teori kan skrives på Cobb‐Douglas form og giver dermed mulighed for at arbej‐ de med differentialligninger. Aktuelt bygger bl.a. DREAM videre på en videreudvikling af mange af antagel‐ serne i Solows vækstteori.

Det tredje tema omhandler økonomisk **ulighed og ulighedsmål**. Ulighed og dermed fattigdom spiller en central rolle i den politiske og økonomiske debat. Der kan konstateres en grundlæggende ideologisk uenig‐ hed – socialister på den ene side vil formindske den økonomiske ulighed ved progressiv beskatning og over‐ førsler fra staten til de fattige. Modsat vil liberalister på den anden side overlade fordelingen i samfundet til markedskræfterne, ligesom der argumenteres for at økonomisk ulighed bidrager til den økonomiske vækst. Temaet belyser især forskellige mål for ulighed, herunder især Gini‐koefficienten som også hyppigt bruges i forbindelse med reformer. For matematik muliggør arbejdet med Gini‐koefficienten at anvende bl.a. inte‐ gralregning, regression m.v.

Til slut diskuteres formålet med studieretningsopgaven og der vises nogle eksempler på studieretningsop‐ gaver, hvor matematik og samfundsfag indgår.

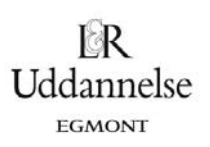

## **Tema 1: Multiplikatorvirkningen**

## **1. Hvad er en multiplikatoreffekt?**

Vi har økonomisk krise i Danmark (som i resten af verden), og i en sådan situation forsøger staten ofte at gøre krisen mindre ved at føre en *ekspansiv finanspolitik*. I en sådan politik, hvor der pumpes penge ud i økonomien fx gennem offentlige investeringer eller skattenedsættelser, breder virkningen af de udpumpe‐ de penge sig i økonomien som ringe i vandet ‐ det kaldes *multiplikatoreffekten*.

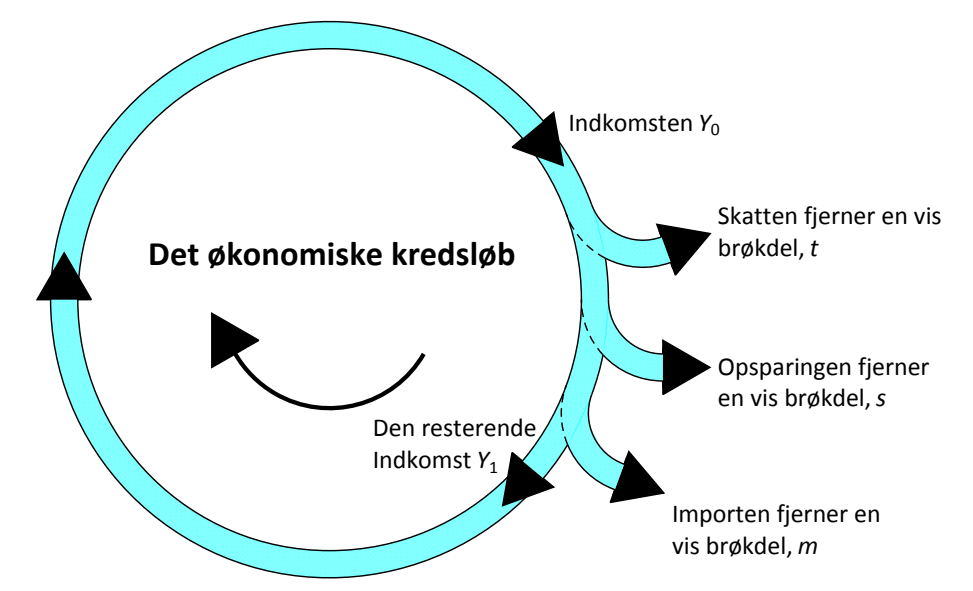

Man kan betragte økonomien som en tragt med huller i. Hælder man penge i økonomien løber de igennem den, men undervejs forsvinder der penge ud af økonomien igen, uden at generere vækst i Danmark – det kan dreje sig om skat, opsparing og varer der købes i udlandet. De resterende penge får endnu en tur gen‐ nem økonomien og genererer mere vækst, og sådan fortsætter det.

#### **Eksempel:**

Et eksempel tydeliggør det yderligere:

Den røde regering vil støtte økonomien i krisetider og vælger derfor at renovere skoletoiletter for 1 mia. kr., som vi for nu lader som om, alle går til håndværkere. De håndværkere skal betale skat af deres øgede indkomst, nemlig 40 %. Her er altså det første afløb – det første hul hvor der forsvinder penge. Da det jo er krisetid, bruger håndværkerne ikke alle de penge, de har til rådighed, de sparer nemlig 15 % op. Her er altså det andet afløb.

Af de penge håndværkerne bruger til forbrug, køber de en del tyske varer – biler, fladskærmsfjernsyn osv. I alt gå 20 % af deres forbrug til importerede varer. Her er det tredje afløb.

De resterende penge bruger de på danske varer, og disse penge generer en yderligere vækst i den danske økonomi. Hvis vi lader som om, at det eneste de køber er chokolade, som er produceret på Toms Chokola‐ de, så vil medarbejderne her få en øget indkomst. Vi er nu i gang med andet gennemløb. Medarbejderne skal jo betale skat, de sparer op og af deres rådighedsbeløb, de bruger nogle af dem på at købe importere‐ de varer. Den resterende del bruger de på at købe danske varer, og så er vi i gang med tredje gennemløb.

Sådan fortsætter pengene med at generere vækst i økonomien.

Hvad er matematik, 2. Studieretningskapitlerne, Kapitel 14: Matematik samfundsfag

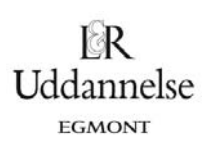

Når vi skal se nærmere på effekten af et indgreb har på økonomien, hvor der pumpes mange penge ind i økonomien (eller trækkes ud), ser man på den såkaldte *multiplikatoreffekt*. Vi ser dog først lige kort på, hvorfra tankerne omkring denne type politiske indgreb i økonomien stammer, og hvilke typer af finanspoli‐ tiske værktøjer staten råder over. Dernæst skal vi have opstillet multiplikatorerne ved at se på et system af ligninger ‐ vi kommer her til at se på mere og mindre komplicerede udgaver. Dermed kommer der her også nogle overvejelser omkring modellering ind. Vi bruger dog også en anden tilgang til at finde multiplikato‐ ren, nemlig ved at se på, hvorfor denne sum af en masse gennemløb giver en effekt som er et endeligt tal – hertil skal vi vide noget om rækketeori og ser derfor på både endelige og uendelige rækker. Sidst kommer vi tilbage til de forskellige typer af indgreb og anvendelse af modellen i virkeligheden.

#### **1.1 Keynes og økonomisk styring**

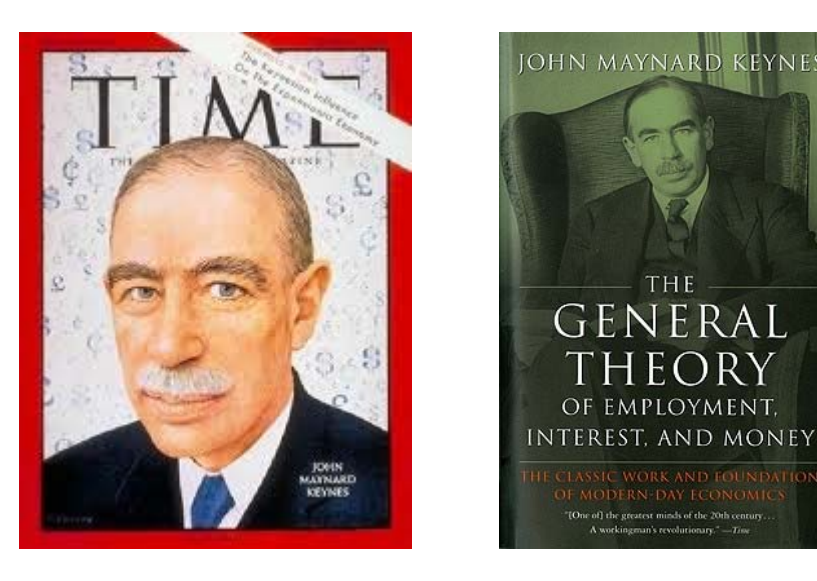

Tanken om at man kan styre økonomien gennem krisetider på denne måde stammer fra John Maynard Keynes (1883‐1946) i *The General theory of Employment, Interest and Money* fra 1936.

Det var 1930'ernes økonomiske krise, som ændrede den forståelse, der hidtil havde været af nationaløko‐ nomien. Der var høj arbejdsløshed og stagnation (stilstandsperiode med lav eller ingen økonomisk vækst), hvilket gjorde tankerne fra den neoklassiske økonomiske teori, om at økonomien var selvregulerende, og at markedskræfterne selv kunne sikre beskæftigelse og økonomisk vækst, problematiske. Altså var der ikke tegn på at økonomien på lang sigt selv ville løse den økonomiske krise og finde den ligevægt, som den neoklassiske teori ellers mente, ville komme af sig selv. Som kommentar til dette er det berømte citat fra Ke‐ ynes *"In the long run we are all dead"* oplagt.

Det nye i Keynes' økonomiske teori var, at han opstillede en økonomisk model, der så på sammenhængen mellem beskæftigelse, finansiering og produktion. Keynes mente, det var virksomhedernes forventninger til den fremtidige efterspørgsel efter varer, der får dem til at udvide produktionen og derved øger beskæfti‐ gelsen. Altså mente Keynes, at økonomiske kriser kunne undgås eller løses ved politisk at øge efterspørgs‐ len. Keynes' tanke var ikke, at staten skulle overtage produktionen. Han gik ind for den markedsbaserede økonomi, men med staten der styrer den i den rigtige retning.

Hvad er matematik, 2. Studieretningskapitlerne, Kapitel 14: Matematik samfundsfag

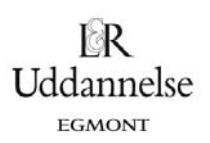

## **1.2 Hvad er det egentligt der sker?**

Vi vil først gerne se, om vi kan få en helt generel forståelse af, hvad multiplikatoren er, og hvad det er der sker med pengene i de omtalte gennemløb i økonomien. Derfor vil vi starte med at se på et eksempel og forsøge at lave en gennemregning af eksemplet ved brug af regneark. Regneark er nyttigt her, da der jo sker det samme i alle gennemløbene, og man derfor kan spare noget arbejde ved at genbruge ligningerne og måske ende med noget mere generelt gældende…

## **Øvelse 14.1**

a) Det følgende er udregninger af det første gennemløb, der var i eksemplet i starten af kapitlet. Gen‐ nemregn ved brug af regneark runde 1 og fortsæt selv med gennemregning af runde 2, 3 osv. ved at trække passende i cellerne. Lav en samlet opgørelse over hvor meget vækst investeringen har betydet for samfundet.

> **Forudsætninger i eksemplet:**  En øget offentlig investering på 1 mia. kr. Skatteprocent 40 % Opsparingskvote 15 % Importkvote 20 %

**1. runde:** Den øgede indkomst i økonomien, som den offentlige investering giver, kalder vi  $\Delta Y_0 = 10000000000$ , og de gik til øget løn til håndværkere, som jo skal betale skat. Der betales 1000 000 000 0.40 400 000 000 kr. i skat og håndværkerene har altså kun 600 mio. tilbage som de kan råde over. Af de 600 mio. sparer det 15 % op, altså 600000000 · 0.15 = 90000000 og de resterende 510 mio. bruger de til forbrug. Af det forbrug kommer de 20 % fra importerede varer, hvilket svarer til 510 000 000 · 0.20 = 102 000 000 . Derfor er det kun de resterende 408 mio. der giver øget forbrug i Danmark. De 402 mio. kr. bruges nu videre i økonomien, de betegnes  $\Delta Y$ , og er udgangspunktet for næste gennemregning.

## **Øvelse 14.2**

Nu har du et eksempel på en gennemregning af multiplikatoreffekten, der jo netop var et udtryk for den samlede effekt et indgreb i økonomien endte med at have. Men det smarte ville jo være at man ikke behøvede lave en sådan gennemregning hver gang. Du skal derfor forsøge at gøre dit reg‐ neark generelt.

- a) Få skrevet forudsætningerne ind i toppen af regnearket, med en titel i en celle og værdien hørende til i en celle hørende hertil.
- b) Brug derefter henvisninger til cellerne med forudsætningerne, når du udregner runderne.
- c) Leg med at ændre på forudsætningerne og se hvad henholdsvis ændringer i skatteprocent, opsparingskvote og importkvote betyder for den samlede effekt på økonomien.

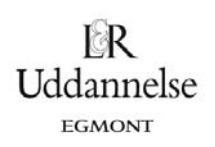

## **1.3 Finanspolitiske værktøjer**

Når vi kigger på finanspolitiske indgreb i økonomien, bliver vi nødt til også at komme ind på den vedvaren‐ de diskussion af, hvordan et sådan indgreb skal udføres. Som det er blevet beskrevet, handler det jo 'bare' om, at staten skal øge efterspørgslen i økonomien. Der er dog ikke et entydigt svar på, hvordan det skal gøres. Her kan multiplikatoren også hjælpe os med at se på effekten af de to grundlæggende typer af ind‐ greb ‐ offentlige investeringer eller skattelettelser? Diskussionen bunder selvfølgelig i høj grad i de forskelli‐ ge ideologiske fundamenter, de forskellige partier har, men det gør bestemt ikke diskussionen mindre inte‐ ressant. Vi har altså her noget, vi kan regne på og matematisk set finde den oplagte løsning på, men som alligevel til stadighed diskuteres politisk. Denne diskussion kommer vi nærmere ind på, når vi har set på multiplikatoren matematisk set.

## **2. Modellering af indkomsten i en økonomi og multiplikatoreffekten**

I det følgende skal vi bruge en hel stribe symboler svarende til alle de variable, der optræder i modellen. Navnene på variablene består typisk kun af et bogstav, så man skal holde tungen lige i munden, for nemt at kunne genkende dem.

## **Praxis: Symbolforklaring**

Langt de fleste symboler, der bruges i økonomi kommer fra forbogstavet i de engelske betegnelser. I nogle tilfælde er der dobbeltgængere og der er det kutyme, at man bruger andet bogstav (ligesom AT og AP).

- *Y* = Yield = Indkomst genereret i økonomien
- *C* = Consumption = Husholdningernes forbrug
- $C_0$  = Det indkomstuafhængige forbrug
- $C =$  forbrugskvoten = andelen af disponibel indkomst, der går til forbrug,  $0 < c < 1$ .
- *S* = Savings = Husholdningernes opsparing
- $s =$  opsparingskvoten = andelen af disponibel indkomst, der går til opsparing,  $0 < s < 1$
- *I* = Investments = Investeringer
- *G* = Goverment spending = Offentlige udgifter/forbrug
- *T* = Tax = Skat
- $t =$  skattekvoten = andelen af indkomst der går til skat,  $0 < t < 1$
- $X = eX$ port = Eksport
- *M* = iMport
- *m* = importkvoten = andelen af husholdningernes disponible indkomst der går til import,  $0 < m < 1$ .
- *M<sub>G</sub>* = multiplikatoreffekten som følge af ændring i offentlige udgifter
- *M<sub>T</sub>* = multiplikatoreffekten som følge af ændringer i skatten

Variable med *absolutte mål* som fx antal arbejdere eller den samlede indkomst angives med store bogsta‐ ver. Variable med relative mål som fx indkomst per arbejder eller opsparingskvoten som procent af ind‐ komsten angives med små bogstaver.

**Advarsel**: Ved kvotevariable, der typisk måles i procenter, er det specielt vigtigt at være opmærksom på, hvad procenten udregnes af. Forskellige fremstillinger kan godt bruge forskellige definitioner og dermed nå frem til forskellige formler, selvom modellerne er ækvivalente!

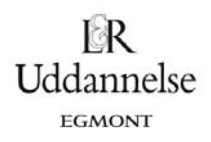

#### **Multiplikatoren som matematisk begreb**

Inden vi går i gang med at se nærmere på de økonomiske modeller, kan det være godt at minde om multi‐ plikatoren som et matematisk begreb løsrevet fra den økonomiske kontekst.

Vi kigger da først på en *lineær variabelsammenhæng*. I en sådan model spiller hældningskoefficienten *a* rollen som mul‐ tiplikatoren: Hvis der sker en ændring af den uafhængige va‐ riabel *x*, vil den nemlig forårsage en ændring i den afhængige variabel *y*, der er *a* gange så stor, dvs. skrevet med symboler:

Ændringen i  $x = x_2 - x_1 = \Delta x$ 

Ændringen i  $y = y_2 - y_1 = \Delta y$ 

Sammenhængen er givet ved:  $\Delta y = a \cdot \Delta x$ 

Det følger umiddelbart af formlen for hældningskoefficienten

$$
a = \frac{y_2 - y_1}{x_2 - x_1} = \frac{\Delta y}{\Delta x}
$$

Hvis sammenhængen *ikke er lineær*, men fx givet ved et tred‐ jegradspolynomium, er den lokale hældning langs grafen ikke længere konstant, men er i stedet givet ved differentialkvoti‐ enten  $f'(x)$ . Multiplikatoren er derfor i dette tilfælde givet ved differentialkvotienten. Den ovenstående sammenhæng mellem ændringer i *x* og de deraf forårsagede ændringer i *y* gælder da kun *tilnærmelsesvis for små ændringer*:

Lille ændring i  $x = x - x_0 = \Delta x$ 

Lille ændring i  $y = y - y_0 = \Delta y$ 

Sammenhængen er givet ved:  $\Delta y \approx f'(x_{0}) \cdot \Delta x$ 

Ændringerne skal være så små, at vi holder os til området,

hvor grafen stort set falder sammen med tangenten.

NB! I den følgende diskussion af multiplikatorvirkningen i økonomi vil vi *kun* arbejde med lineære sam‐ menhænge, så strengt taget behøver vi *ikke* kigge på differentialkvotienter. Men ved komplicerede formler

kan det være den nemmeste måde at udtrække multiplikatoren. Endelig kan den afhængige variabel *z* afhænge *lineært* af to uafhængige variable *x* og *y*. Variabelsammenhængen er da på formen  $z = a \cdot x + b \cdot y + c$  med to hældningskoefficienter, nemlig én hørende til *x* og én hørende til *y*. I en sådan model er der derfor to forskellige multiplikatorer, nemlig *a* hørende til ændringer i *x* og *b* hørende til ændringer i *y*:

 $\Delta z = a \cdot \Delta x$ , når  $\Delta y = 0$ , dvs. *y* holdes konstant.

 $\Delta z = b \cdot \Delta y$ , når  $\Delta x = 0$ , dvs. *x* holdes konstant.

Sådanne to‐faktormodeller optræder hyppigt i samfundsøko‐ nomiske modeller, hvor man fx kan fokusere på virkningen af en skattelettelse, samtidigt med at de offentlige investeringer holdes i ro eller omvendt. Skattelettelserne vil da være til‐ knyttet én multiplikator, de offentlige investeringer en anden. Men alt det kommer vi til.

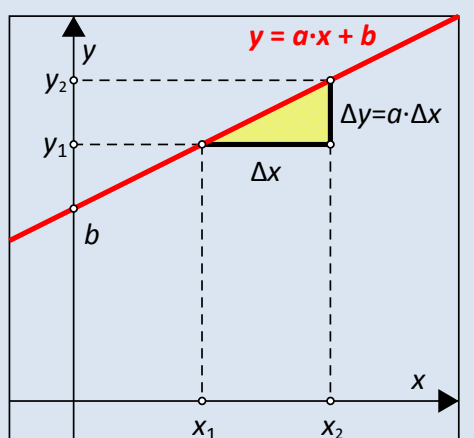

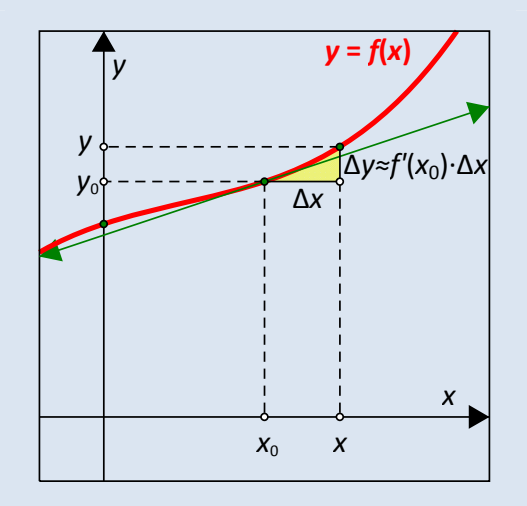

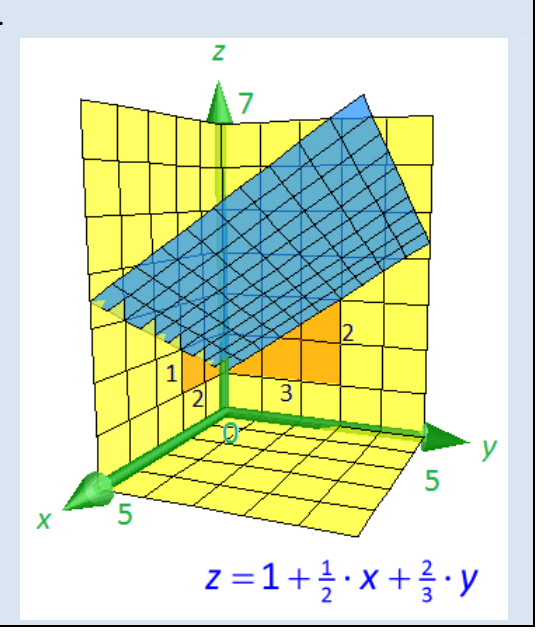

Hvad er matematik, 2. Studieretningskapitlerne, Kapitel 14: Matematik samfundsfag

## **2.1 Den simple indkomstdannelse**

For at nå frem til en brugbar model må vi starte fra bunden og bygge på efterhånden. Vi starter derfor med en helt simpel model for indkomstdannelsen i en økonomi. Det giver os en elementær forståelse af de me‐ kanismer, der er i økonomien, og hvad multiplikatoren er matematisk set. Modellen er dog for simpel til at bruge i virkelighedens verden.

De grundlæggende antagelser i dem simple model handler om *udbudssiden* og *efterspørgselssiden*.

## *Virksomhederne er udbudssiden*:

Den indkomst, *Y*, der genereres i økonomien, er produktio‐ nen. Altså vil hver virksomhed i økonomien, der producerer varer for et bestemt beløb, altid udbetale det hele i løn, profit og rente. Produktionens størrelse afgør virksomheden ud fra hvor meget de forventer at kunne afsætte, altså den *forventede efterspørgsel*. Grafisk er det illustreret ved en kurve på 45°, med skæring i  $(0,0)$ . Dog skal man huske, at der i en økonomi er en øvre grænse for, hvor meget der kan produceres på kort sigt, nemlig den fulde beskæftigelse.

#### *Forbrugerne er efterspørgselssiden*:

Her forudsættes det, at forbrugerne kan bruge deres løn‐ indkomst til enten forbrug, C, eller opsparing, S. Man bruger opgørelser over folks forbrug til at udregne forbrugskvoten, *c*, altså andelen af lønindkomsten, der bruges på forbrug og opsparingskvoten, s, som omvendt er andelen af lønind‐ komsten, der bruges på opsparing. Da lønindkomsten kun bruges til opsparing og forbrug må det gælde at:

 $c + s = 1$ .

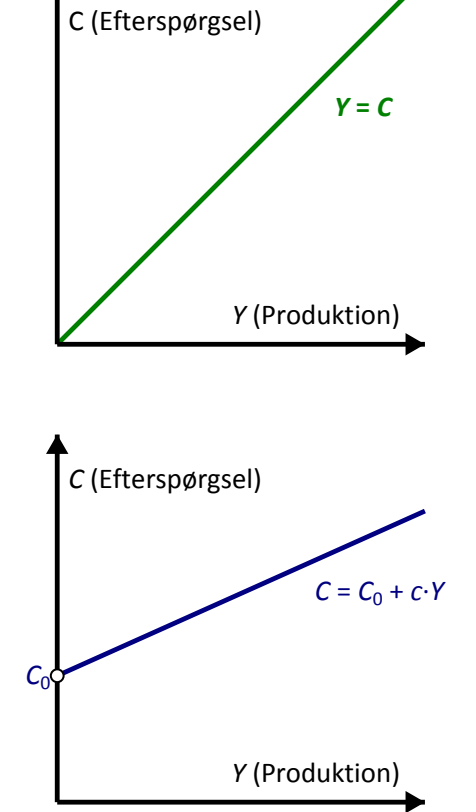

Hvad bruges opsparingen så til? Ifølge nationalregnskabsligningen vil opsparingen i ligevægt, altid være lige så stor som investeringerne i økonomien, da  $I = Y - C - G$ . Investeringerne er bestemt af faktorer udefra. Altså ved virksomhederne, hvad der kan betale sig at investere. Opsparingen er en del af indkomsten, så stiger indkomsten vil opsparingen stige. De to tilpasser sig altså hinanden ved at indkomsten varierer. Keynes mente dog godt at opsparingen kan overstige investeringerne i samfundet, og dermed ikke skabe den ønskede vækst.

I den keynesianske teori er forbruget desuden delt i to. Den indkomstuafhængige del, C<sub>0</sub>, som er det nødvendige forbrug, og en del, som er afhængig af indkomsten *c Y* . Altså er

 $C = C_0 + c \cdot Y$ .

Illustreres det grafisk er det en ret linje med skæring af *y*-aksen i punktet (0,C<sub>o</sub>) og hældningen er netop forbrugskvoten, *c*. Forbrugskvoten er altså afgørende for efterspørgslen i økonomien.

**Uddannelse** EGMONT

Sætter man udbudssiden lig efterspørgselssiden fin‐ der vi produktionsniveauet i ligevægtstilstanden:

$$
Y = C_0 + c \cdot Y
$$
  
\n
$$
Y - c \cdot Y = C_0
$$
  
\n
$$
Y \cdot (1 - c) = C_0
$$
  
\n
$$
Y = \frac{C_0}{1 - c} = \frac{1}{1 - c} \cdot C_0
$$

Ligevægtsproduktionen er altså givet ved

$$
Y_*=\frac{1}{1-c}\cdot C_0\,.
$$

Vælger virksomhederne nu en produktion Y<sub>1</sub>, der ligger under ligevægtsproduktionen ligger den blå efterspørgselskurve øverst, dvs. virksomhederne kan afsætte mere og bør sætte produktionen op. Vælger virksomhederne derimod en produktion Y<sub>2</sub>, der ligger over ligevægtsproduktionen ligger den blå efterspørg‐ selskurve nederst, dvs. virksomhederne kan ikke af‐ sætte hele deres produktion og bør sætte produktio‐ nen ned. I et frit marked vil produktionen derfor regu‐ lere sig af sig selv og lande på ligevægtsniveauet *Y*<sub>\*</sub>.

Multiplikatoren ser på ændringer i efterspørgslen og hvilken ændring det giver i den samlede produktion. Ser vi på det grafisk, så vil en øget efterspørgsel ses som, at forbrugskurven skubbes lodret opad med stykket △C<sub>0</sub>. Det fører til en ændring af ligevægtsproduktionen på  $\Delta Y_*$ . Men som det fremgår af figuren

gælder der

$$
\Delta C_{0} = \Delta Y_{*} - c \cdot \Delta Y_{*} = (1 - c) \cdot \Delta Y_{*}
$$

Multiplikatoreffekten er altså givet ved

$$
M_{c_0} = \frac{\Delta Y_*}{\Delta C_0} = \frac{1}{1-c}.
$$

I stedet for at kigge på forskydninger af efterspørgselskurven kan man også tage udgangspunkt i sammen‐ hængen mellem ligevægtsproduktionen  $Y_*$  og basisforbruget  $\mathcal{C}_{_0}$ , som vi jo fandt til at være

$$
Y_*=\frac{1}{1-c}\cdot C_0
$$

Men det svarer jo helt til en sædvanlig opskrivning af en ret linje  $y = k \cdot x$  hvor hældningen og dermed multiplikatoren netop er  $k=\frac{1}{2}$ 1  $k = \frac{1}{1-c}$ . Ud fra ligevægtsligningen er det altså trivielt at aflæse multiplikatoren.

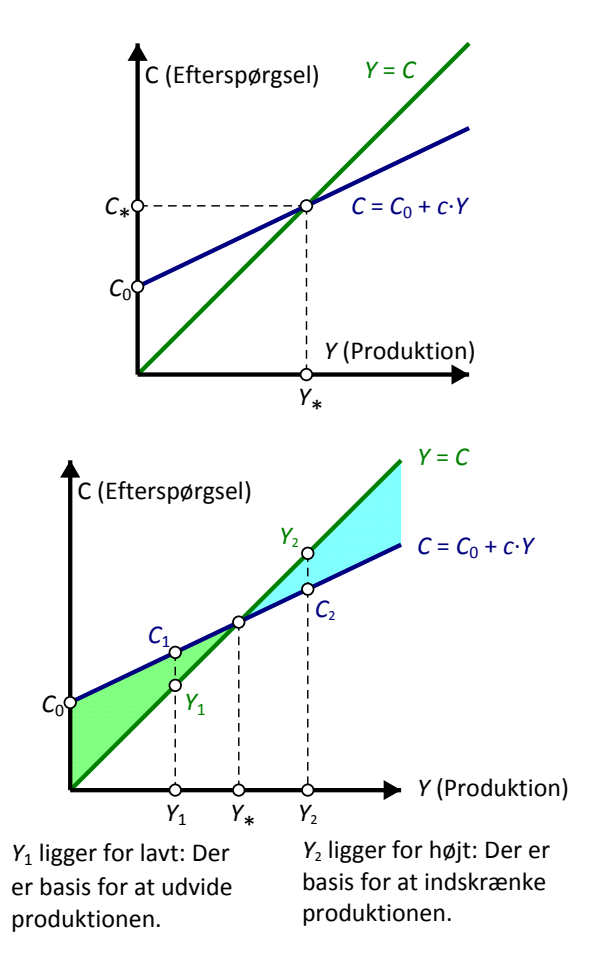

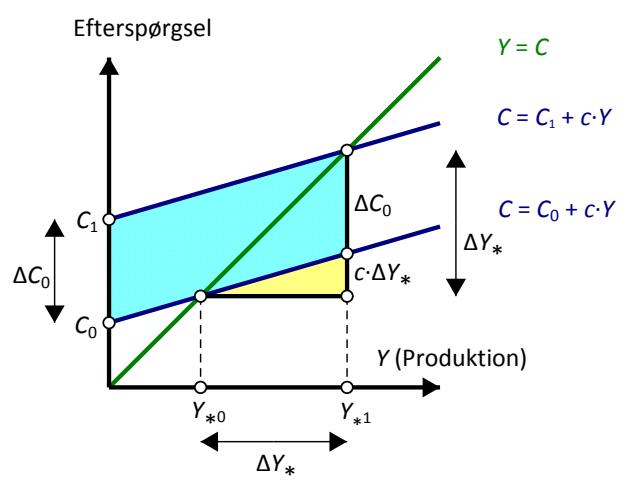

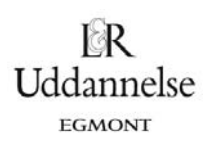

#### **Øvelse 14.3**

- a) Tegn en forbrugsfunktion med forskriften  $C = 1000 + 0.5 \cdot Y$ . Find ligevægtsindkomsten.
- b) Lad dernæst forbruget stige med ∆C<sub>0</sub> = 100, tegn den nye forbrugsfunktion og find den nye ligevægts indkomst. Hvor meget er indkomstændringen i forhold til stigningen i forbruget (altså multi‐ plikatoren)?
- c) Lav nu samme øvelse men med  $c = 0.4$  og  $c = 0.6$ . Hvilken betydning har forbrugskvoten for multiplikatorens størrelse?

*Bemærkning*: Skal man regne multiplikatoren ud, kan man også bruge differentialkvotienten, som jo netop giver hældningskoefficienten. Differentiationen kan enten foretages vha. et værktøj eller ved hjælp af reg‐ nereglerne for differentiation.

$$
Y_* = \frac{C_0}{1 - c}
$$
  

$$
M = \frac{dY_*}{dC_0} = \frac{1}{1 - c} = \frac{1}{1 - (1 - s)}
$$

Allerede fra vores simple model kan vi altså se, at det grundlæggende problem for økonomien, er de penge der bliver trukket ud af det økonomiske kredsløb, fx ved opsparing. Det er forbruget (og opsparingen), der afgør multiplikatorens størrelse og dermed effekten af en indkomstændring i økonomien.

## **Ligevægten som et resultat af en matematisk iterationsproces (A‐niveau)**

Inden vi forlader eksemplet helt, vil vi lige se på ligevægtsprocessen fra et matematisk synspunkt, der ka‐ ster lys over udregningen af multiplikatoren som et resultat af et kredsløb, hvor effekten af en ændring spreder sig som ringe i vandet. Udgangspunktet er efterspørgselskurven  $C = C_0 + c \cdot Y$  og produktionskurven *Y* = *C* . Vi ved, at der er basis for at afsætte efterspørgslen *C*<sub>0</sub>. Som et første bud på produktionen sætter vi derfor til  $Y_0 = C_0$ . Men allerede denne produktion giver luft i økonomien og der efterspørges nu *C*<sub>0</sub> + *c* ·  $Y_0$ , hvorfor vi sætter produktionen op til  $Y_1 = C_0 + c \cdot Y_0$ . Det giver yderligere luft i økonomien, og der efterspørges nu  $C_0 + c \cdot Y_1$ , hvorfor vi sætter produktionen op til  $Y_2 = C_0 + c \cdot Y_1$ .

Således fortsætter vi, men som vist på figuren svarer det netop til, at vi bevæger os op af en trappe mod ligevægts‐ punktet i diagrammet. Ydermere ser vi, at de enkelte trap‐ petrin er givet ved

$$
C_0, c\cdot C_0, c^2\cdot C_0, \dots
$$

Ligevægtsproduktionen er derfor den uendelige sum

$$
Y_* = C_0 + c \cdot C_0 + c^2 \cdot C_0 + \dots = C_0 \cdot (1 + c + c^2 + \dots)
$$

På den anden side har vi jo tidligere udregnet at der gælder

$$
Y_* = C_0 \cdot \frac{1}{1-c} \, .
$$

Summen af den uendelige række må derfor være givet ved

$$
1 + c + c^2 + \dots = \frac{1}{1 - c}
$$

Vi vender tilbage til sådanne rækker i afsnit 3. Men hvis du er blevet nysgerrig kan du læse meget mere om sådanne iterative processer i kapitel 0.

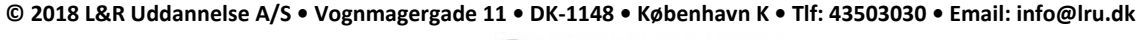

C KOPIERING FORBUDT

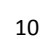

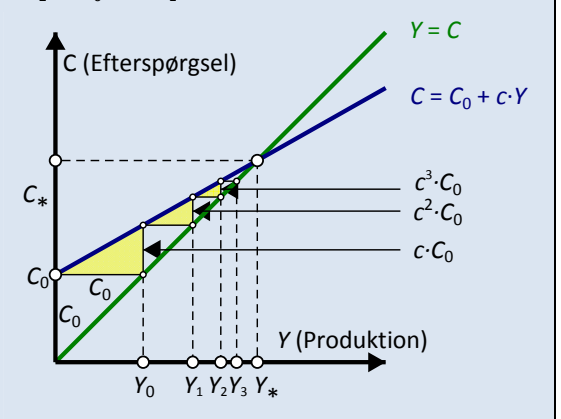

## **2.2 En lukket økonomi med en offentlig sektor**

Nu har vi den helt generelle forståelse for indkomstdannelsen i en økonomi, men vi er nødt til at komplice‐ re det lidt for at gøre det til en mere realistisk og dermed brugbar model. For en økonomi er jo ikke kun forbrugere og virksomheder.

Vi tager udgangspunkt i nationalregnskabsligningen for en lukket økonomi, som er et udtryk for sammen‐ sætningen af indkomsten i en økonomi ‐ altså ligevægten:

 *Y=C+I+G*

Altså udbygges vores hidtidige simple model nu med private investeringer, *I*, og offentlig efterspørgsel, *G*. Desuden betaler man jo skat, *T*, til den offentlige sektor. Tager man i første omgang dog udgangspunkt i, at de tre variable *I*, *G* og *T* har et fast niveau, er det dog stadig det private forbrug, der er afgørende for multi‐plikatorens størrelse.

Når regeringen fører finanspolitik gøres det enten ved at ændre de offentlige udgifter, *G,* eller ændre i be‐ skatningens størrelse, *T*. Her skal man være opmærksom på, at en ekspansiv finanspolitik, hvor der ønskes at sætte gang i økonomien, fås ved at *hæve* de offentlige udgifter, dvs. gøre *G* større, eller ved at *sænke* skatten, altså gøre *T* mindre.

Læg mærke til at da vi nu har indført skat i modellen er den disponible indkomst givet ved −

*Y T* og lignin‐gen for det private forbrug ændres derfor til

 $C=C_0 + c^*(Y-T)$ 

idet den variable del af forbruget antages at udgøre en fast procentdel af den disponible indkomst. De to andre variable antager vi der i mod er konstante

 $I = I_0$ ,  $G = G_0$ 

## **Øvelse 14.4**

- a) Indsæt i nationalregnskabsligningen de to faste størrelser  $I = I_0$  og  $G = G_0$  samt ligningen for det variable forbrug  $C = C_0 + c \cdot (Y - T)$ . Find ligevægtsindkomsten ved at Isolér *Y*. Brug evt. en solvekommando til at isolere *Y*.
- b) Find multiplikatorerne  $M_c$  og  $M<sub>r</sub>$  ved at omskrive ligevægtsindkomsten til en lineær funktion af *G*<sub>0</sub> og *T*, dvs. på formen *Y = konstant + M<sub>G</sub> ⋅</sub> G*<sub>0</sub> + M<sub>T</sub> ⋅ T . Du kan evt. få hjælp af dit CAS-værktøj ved at inddrage expand-kommandoen. Fx vil kommandoen expand(...,  $G_0$ ) udskille koefficienten for  $G_0$ . dvs. skrive udtrykket på formen Y = ... + ... · G<sub>0</sub>, hvorfor du nemt kan aflæse multiplikatoren M<sub>G</sub> og tilsvarende for variablen *T*.
- c) Find herefter multiplikatorerne  $M_{\sigma}$  og  $M_{\tau}$  ved brug af differentiation,  $M_{G} = \frac{dY}{d\Omega}$  $=\frac{dY}{dG_0}$  og  $M_\tau = \frac{dY}{dT}$ .
- d) Overvej hvorfor der er forskel på multiplikatorerne, og hvilken type indgreb, der er mest effektiv.

Vi ser altså fra øvelsen at de to finanspolitisk indgreb har forskellige multiplikatorer. Vi ser lidt nærmere på det faktum ved et eksempel.

0

## **Eksempel**

Vi befinder os i en usikker økonomisk situation, og folk sparer derfor meget at deres indkomst op for at være på den sikre side. Opsparingskvoten er derfor *s* =0.2 . Regeringen skal lave et finanspolitisk indgreb for at sætte gang i økonomien. Men skal de bruge 1.mia. kr. på skattelettelser eller 1. mia. kr. på at øge de offentlige udgifter? For at kunne svare på det ser vi nærmere på de to multiplikatorer:

$$
M_G = \frac{1}{1 - (1 - s)} = \frac{1}{1 - (1 - 0.2)} = 5
$$
\n
$$
M_T = \frac{-(1 - s)}{1 - (1 - s)} = \frac{-(1 - 0.2)}{1 - (1 - 0.2)} = -4
$$

Det betyder altså, at hvis der pumpes 1. mia. kr. ud i økonomien ved at øge de offentlige udgifter genererer det en effekt på indkomsten på ΔY = M<sub>G</sub> · ΔG = 5 · 1 = 5 mia. kr. Den samme effekt af skattelettelser er dog kun  $\Delta Y = M_{\tau} \cdot \Delta T = -4 \cdot -1 = 4$  mia. kr.

Grunden til den mindre effekt af skattelettelser er, at her bestemmer regeringen jo i første omgang ikke, hvad pengene skal bruges til. Bygger de skoler for 1.mia. er de sikre på, at der er denne øgede effekt i før‐ ste omgang. Giver de derimod borgerne pengene i hånden i form af skattelettelser, bliver effekten i første omgang mindre, da borgerne sparer nogle af dem op.

Man kan godt blive lidt svedt over den megen algebra, der er forbundet med at trække multiplikatoren ud af modellen. Men selve grundideen bag multiplikatoren er den samme som før! Keynes beskriver fx mul‐ tiplikatoren på følgende måde:

"There is nothing fanciful or fine-spun about the proposition that the construction of roads entails a demand for road materials, which entails a demand for labour and also for other commodities, which, in their turn, entail a demand for labour… Generally speaking, the indirect employment which schemes of capital expenditure would entail is far larger than the direct employment... But the fact that the indirect employment would be spread far and wide does not mean that it is the least doubtful or illusory. On the contrary, it is calculable within fairly precise limits."

Fra Keynes and Henderson in The collected writings of John Meynard Keynes, vol. 9, 1972, p. 105. Fundet i The Keynesian multiplier, s. 11, edited by Claude Gnos m.fl, Routledge 2008.

## **Matematisk bemærkning (A‐niveau):**

Man kan også illustrere multiplikatoren gra‐ fisk. Da vi har flere variable i spil kræver det dog at vi går en dimension op. Nationalregn‐ skabsligningen for en simpel lukket økonomi

 $Y = C + I_0 + G_0$ , dvs.  $C = Y - (I_0 + G_0)$ skal da afbildes sammen med forbrugsgrafen  $C = C_0 + c \cdot (Y - T)$ 

Der er tre variable involveret, nemlig *Y*, *C* og *T*. Vi tilføjer derfor endnu en akse svarende til skatten *T*. Som før lader vi første‐aksen *Y* pege mod højre, anden‐aksen *C* pege opad og tred‐ je‐aksen *T* pege udad. De to lineære ligninger fremstiller da planer i rummet, som skærer hinanden i ligevægtskurven (afbildet rød).

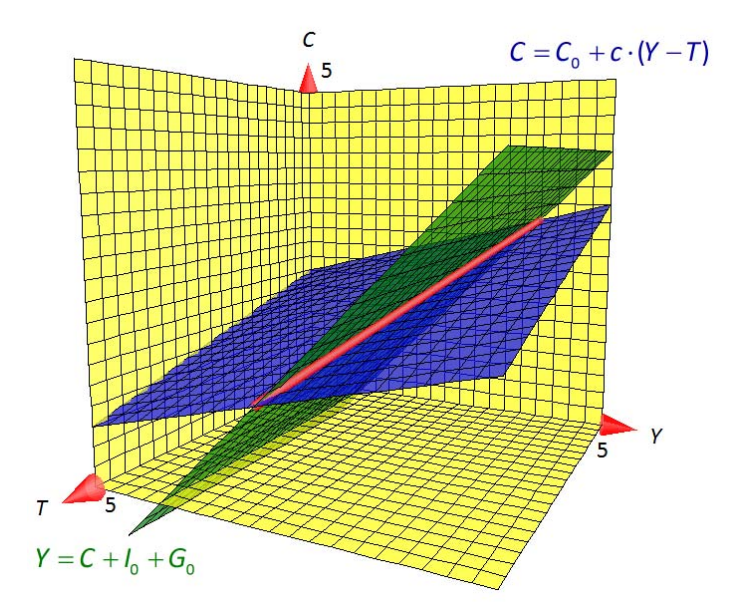

**Uddannelse** EGMONT

Hvad er matematik, 2. Studieretningskapitlerne, Kapitel 14: Matematik samfundsfag

Den viser, hvordan ligevægtsindkomsten *Y* afhænger af skattegrundlaget *T*. Sættes skatten op, dvs. vi be‐ væger os ud af *T*‐aksen, rykker ligevægtspunktet indad på *Y*‐aksen, dvs. den samlede indkomst falder, når skatten stiger. Reducerer vi omvendt skatten, stiger den samlede indkomst.

#### **Øvelse 14.5**

Som et konkret eksempel sætter vi nationalregnskabsligningen til *Y* = *C* + 1 og forbrugsligningen til  $C = 2 + 0.25 \cdot (Y - T)$ . Forbrugskvoten er altså  $c = 0.25$  og vi regner i mia. kr.

- a) Tegn de tilhørende planer i første oktant med  $0 \le x \le 5$ ,  $0 \le y \le 5$  og  $0 \le z \le 5$ .
- b) Gør rede for at hvis *T* = 0 fås ligevægtskurven *C* = 2 + 0.25 · Y og ligevægtsværdien *Y*<sub>\*</sub> = 4 . Du kan se ligevægtskurven på den bagerste gule plan hvor  $T = 0$ .
- c) Gør rede for at hvis  $T = 5$  fås ligevægtskurven  $C = 0.75 + 0.25 \cdot Y$  og ligevægtsværdien  $Y_* = 7/3 = 2.33$ . Du kan se ligevægtskurven på den forreste usynlige plan hvor  $T = 5$ .
- d) Gør rede for at multiplikatoren hørende til *T* derfor må være givet ved  $M_{\tau} = \frac{\Delta Y}{\Delta t} = -\frac{1}{2} = -0.33$  $T = \Delta T$  3  $M_{\tau} = \frac{\Delta Y}{\Delta t}$  $=\frac{\Delta Y}{\Delta T}$   $=-\frac{1}{3}$   $=-0.33$  og at

dette stemmer overens med den formel vi har fundet for multiplikatoren  $M_{\tau} = \frac{-(1-s)}{1-s}$  $\frac{1}{7}$   $\frac{-1 - (1 - s)}{2}$  $M_{\tau} = \frac{-(1-s)}{s}$  $=\frac{-(1-s)}{1-(1-s)}$ .

Hvis vi også vil kigge på multiplikatoren for *G* indgår den kun indirekte som en parame‐ ter i nationalregnskabsligningen

$$
C = Y - I_0 - G_0.
$$

Hvis vi hæver det offentlige forbrug, *sæn‐ ker* vi den grønne plan og ligevægtskurven skubbes mod højre. Altså vokser den sam‐ lede indkomst i ligevægt. Som i det to‐ dimensionale tilfælde kan dette bruges til at finde multiplikatoren

$$
M_{_{G_0}} = \frac{\Delta Y}{\Delta G_0}
$$

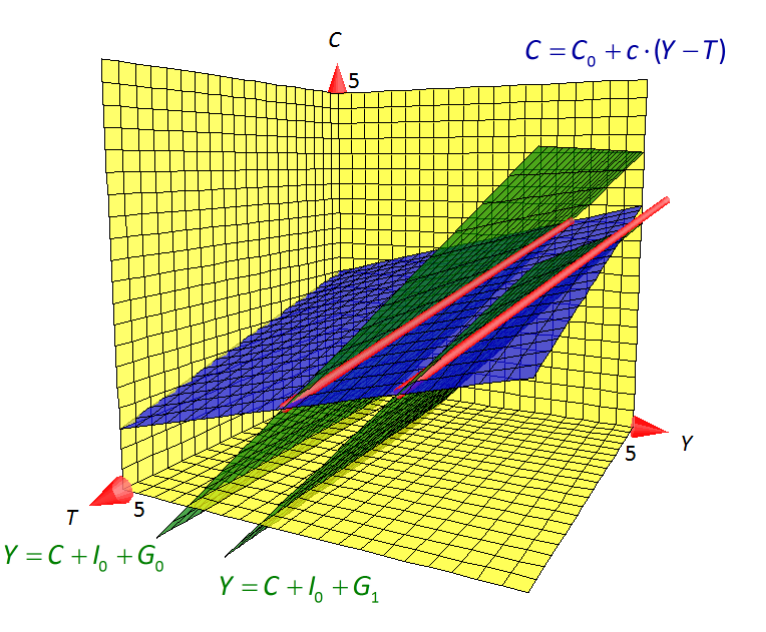

#### **Øvelse 14.6 (i forlængelse af øvelse 14.4)**

Som et konkret eksempel hæver vi det offentlige forbrug med 1 mia. kr., dvs. vi sætter  $\Delta G_0 = 1$ . Samtidigt holder vi skatten i ro og vælger fx  $T = 5$ .

- a) Gør rede for at den forskudte plan får ligningen  $C = -2 + Y$  og tilføj den forskudte plan.
- b) Hvis *T* = 5 fandt vi ligevægtskurven *C* = 0.75 + 0.25 · Y find den forskudte ligevægtsværdi Y<sub>\*</sub>.
- c) Udregn multiplikatoren ud fra definition  $\mathbf{0}$ *G*  $M_{\rm g} = \frac{\Delta Y}{I}$  $\frac{\Delta Y}{\Delta G_0}$  og tjek værdien med formlen  $M_G = \frac{1}{1 - (1 - s)}$  .

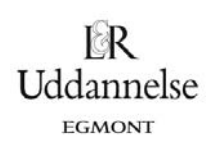

## **2.3 Den klassiske model for en åben økonomi**

Den model af økonomien vi har set på er selvfølgelig stadig alt for simpel. Vi udbygger nu igen modellen, hvilket gør den mere realistisk, men også sværere at illustrere.

Det første, der skal ændres, er fremstillingen af skatten. Vi antog at skatten havde en fast størrelse uanset indkomst, men sådan er virkeligheden jo ikke. Det mest almindelige er, at man har en indkomstskat, hvor skatten er afhængig af indkomsten. Matematisk set kan det fremstilles som

 $T = T_0 + t * Y$ 

hvor *t* er skattekvoten, dvs. andelen af husholdningernes indkomst, der går til skat. Altså er 0<t<1 .

Det andet der skal ændres er, at det jo nu er en åben økonomi, og vi er derfor nødt til også at se på handel med andre lande. Ser vi på Danmark var eksporten 604,6 mia. kr. i 2011 og importen tilsvarende 524,4 mia. kr.(Kilde http://www.dst.dk/pukora/epub/Nyt/2012/NR059.pdf).

I den åbne økonomi må udbuddet på varemarkedet altså både bestå af indenlandsk produktion og import af varer og tjenester fra omverdenen – samtidig må efterspørgslen efter varer også inkludere eksporten. Derfor bliver ligevægten også tilpasset. Kalder vi importen for *M* og eksporten for *X* er ligevægtsligningen nu givet ved:

Y+M=C+I+G+X

Her har vi altså udbuddet på varemarkedet på venstresiden og den samlede efterspørgsel på højresiden. Skriver vi om på ligningen, så vi samler handelsbalancen, altså eksport minus import, får vi:

 $Y = C + I + G + (X - M)$ 

Eksporten er bestemt uden for den økonomi vi ser på. Den kan dog ændres ved at ændre på konkurrence‐ evnen. Derfor sætter vi  $X = X_0$ .

Importen vil derimod variere afhængigt af indkomsten. En del af importen må dog antages altid at være der – det drejer sig om varer vi ikke selv har til rådighed fx råstoffer, som er nødvendige i produktionen. En anden del af importen er afhængig af indkomsten, det er fx varer som ikke er mulige at producere i Dan‐ mark, fx bananer eller biler. Altså fås

 $M = M_0 + m \cdot Y$ ,

hvor *M*<sup>0</sup> er en fast mængde varer, der importeres, og *m* er importkvoten – altså andelen af indkomsten, der bruges på import. Som sædvanligt gælder der 0 < m < 1 . Da en stor del af de indkomstafhængige importvarer er det man kunne betegne som luksusvarer, som kan undværes eller erstattes af billigere danske alternativer, vil en god økonomi ofte betyde en stigning i importkvoten.

For en del af importen og eksporten afhænger importkvoten også af konkurrenceevnen. En god konkurren‐ceevne giver en lave indkomstuafhængig import og en lavere importkvote og omvendt for en dårlig konkur‐renceevne. Derfor kan politikere også forsøge at forbedre økonomien ved at ændre på konkurrenceevnen. Dog vil det ingen betydning have for varer som energiprodukter, råstoffer og specialdesignede varer.

Vi ser nu på den udvidede nationalregnskabsligning  $Y=C+I+G+(X-M)$ og indsætter de gældende betingelser:

## C KOPIERING FORBUDT

$$
C = C_0 + c \cdot (Y - T)
$$
  
\n
$$
T = T_0 + t \cdot Y
$$
  
\n
$$
I = I_0
$$
  
\n
$$
G = G_0
$$
  
\n
$$
X = X_0
$$
  
\n
$$
M = M_0 + m \cdot Y
$$

får vi følgende sammenhæng:

$$
Y = C_0 + c \cdot Y - c \cdot T_0 - c \cdot t \cdot Y + I_0 + G_0 + X_0 - M_0 - m \cdot Y
$$

Vi isolerer igen *Y*, gerne med brug af en solve‐kommando

$$
solve(T = C_0 + c \cdot Y - c \cdot T_0 - c \cdot t \cdot Y + I_0 + G_0 + X_0 - M_0 - m \cdot Y, Y) \quad \blacktriangleright \quad Y = \frac{-(c \cdot T_0 - C_0 - G_0 - X_0 - I_0 + M_0)}{c \cdot t - c + m + 1}
$$

Men ellers ser omskrivningen således ud:

$$
Y = C_0 + c \cdot Y - c \cdot T_0 - c \cdot T \cdot Y + I_0 + G_0 + X_0 - M_0 - m \cdot Y
$$
  
\n
$$
Y - c \cdot Y + c \cdot t \cdot Y + m \cdot Y = C_0 - c \cdot T_0 + I_0 + G_0 + X_0 - M_0
$$
  
\n
$$
Y \cdot (1 - c \cdot (1 - t) + m) = C_0 - c \cdot T_0 + I_0 + G_0 + X_0 - M_0
$$
  
\n
$$
Y = \frac{C_0 - c \cdot T_0 + I_0 + G_0 + X_0 - M_0}{1 - c \cdot (1 - t) + m} = \frac{(C_0 + I_0 + X_0 - M_0) + G_0 - c \cdot T_0}{1 - c \cdot (1 - t) + m}
$$

Nu har vi så ligevægtsindkomsten udtrykt ved det offentlige forbrug *G*<sub>0</sub> og 'skattetrykket' T<sub>0</sub>. Vi finder igen multiplikatorerne ved at omskrive denne sammenhæng på lineær form eller ved differentiation.

Brækkes brøken over fås

$$
Y = \frac{C_0 + I_0 + X_0 - M_0}{1 - c \cdot (1 - t) + m} + \frac{1}{1 - c \cdot (1 - t) + m} \cdot G_0 + \frac{-c}{1 - c \cdot (1 - t) + m} \cdot T_0
$$

Heraf aflæses multiplikatorerne til

**Multiplikatoren for de offentlige investeringer**:

$$
M_{_{G_0}}=\frac{1}{1-c\cdot(1-t)+m}=\frac{1}{1-(1-s)\cdot(1-t)+m}
$$

**Multiplikatoren for skat** (den indkomstuafhængige del):

$$
M_{T_0} = \frac{-c}{1 - c \cdot (1 - t) + m} = \frac{-(1 - s)}{1 - (1 - s) \cdot (1 - t) + m}
$$

De kan naturligvis også findes ved differentiation:

$$
\frac{d}{dG_0} \left( \frac{-(c \cdot T_0 - C_0 - G_0 - X_0 - I_0 + M_0)}{c \cdot t - c + m + 1} \right) \rightarrow \frac{1}{c \cdot t - c + m + 1}
$$
\n
$$
\frac{d}{dT_0} \left( \frac{-(c \cdot T_0 - C_0 - G_0 - X_0 - I_0 + M_0)}{c \cdot t - c + m + 1} \right) \rightarrow \frac{-c}{c \cdot t - c + m + 1}
$$

Disse er hvad man kalder de klassiske keynesianske multiplikatorer for finanspolitiske indgreb. Man kan ligeledes lave en multiplikator for den indkomstafhængige del af skatten.

Uddannelse EGMONT

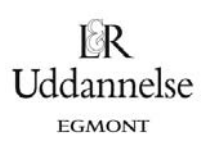

## **Eksempel**

Vi ser igen nærmere på multiplikatorerne ved at viderebygge på eksemplet fra sidst.

Vi er i en usikker økonomisk situation, hvor opsparingskvoten er *s* =0.2 , skatteprocenten er *t* =0.4 og importkvoten er *m* =0.2 . Regeringen skal igen lave et finanspolitisk indgreb for at sætte gang i økonomien. Men skal de bruge 1 mia. kr. på skattelettelser eller 1 mia. kr. på at øge de offentlige udgifter?

$$
M_{G} = \frac{1}{1 - (1 - t) \cdot (1 - s) + m} = \frac{1}{1 - (1 - 0.4) \cdot (1 - 0.2) + 0.2} = 1.388889
$$
\n
$$
M_{T} = \frac{-(1 - s)}{1 - (1 - t) \cdot (1 - s) + m} = \frac{-(1 - 0.2)}{1 - (1 - 0.4) \cdot (1 - 0.2) + 0.2} = -1.1111111
$$

Det betyder altså, at hvis der pumpes 1. mia. kr. ud i økonomien ved at øge de offentlige udgifter genererer det en effekt på indkomsten på ∆Y = M<sub>G</sub> · G<sub>0</sub> = 1.389 · 1 = 1.389 mia. kr. Den samme effekt af skattelettelserne er dog kun  $\Delta Y = M_{\tau} \cdot \Delta T_0 = -1.1111 \cdot -1 = 1.111$  mia. kr.

Effekten af indgrebet er nu langt mindre pga. de yderligere afløb i økonomien, der nu er medregnet.

#### **Øvelse 14.7**

a) Brug klippet fra Statistisk årbog 2012 til at udregne *t*, *s*, og *c + m* (da de gør forbrug op generelt og ikke på typer af varer).

#### Hvordan bruges indkomsten?

#### Størsteparten går til forbrug

Danmarks Statistiks forbrugsundersøgelse, hvor de private husstandes økonomiske forhold bliver undersøgt, gør det muligt at se, hvad den samlede husstandsindkomst bliver brugt til.

En gennemsnitshusstand havde i 2009 en samlet indkomst på 558.317 kr. (forbrugsundersøgelsens indkomstbegreb og husstandsdefinition adskiller sig fra indkomststatistikkens). En stor del af denne indkomst tilfaldt dog ikke husstanden selv, idet der blev betalt indkomstskatter mv. og eventuelle renteudgifter på husstandens lån (herunder lån i ejerboligen) – i alt 200.267 kr. Tilbage havde en gennemsnitshusstand 358.050 kr.

Størstedelen af indkomsten gik til forbrug - 289.487 kr. - mens 66.130 kr. gik til opsparing, herunder pensionsopsparing og opsparing i boligen. De sidste 7.596 kr. gik til bl.a. foreningskontingenter (herunder fagforeninger), gaver og velgørenhed, mens husstandene fik udbetalt 5.164 kr fra kapitalpensioner som betragtes som negativ opsparing.

Kilde: http://www.dst.dk/pukora/epub/upload/16252/Saa2012.pdf s. 192

#### **2.4 Kritik af den klassiske model og den udbyggede udgave**

Den vakse læser vil dog have bemærket, at den klassiske keynesianske multiplikator for offentligt forbrug ikke svarer til den multiplikator, der blev brugt i det indledende eksempel. I nyere forskning omkring lige‐ vægten på varemarkedet, kritiseres den klassiske keynesianske model, for den måde den ser på importen. Importen spiller, med den øgede globalisering, en meget større rolle for økonomien end den klassiske mo‐ del medtager. Det får konsekvenser for effekterne af de finanspolitiske indgreb. Kritikken går på, at i den

Hvad er matematik, 2. Studieretningskapitlerne, Kapitel 14: Matematik samfundsfag

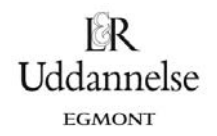

oprindelige model ses importen som en andel af indkomsten og ikke som en andel af det samlede forbrug, hvilket man burde gøre.

Altså vil økonomer, som fx Cherry(2001) mene, at importen skal opskrives som

$$
M = m \cdot (C + I + G) = m \cdot (C_0 + c \cdot (Y - (T_0 + t \cdot Y)) + m \cdot I_0 + m \cdot G_0)
$$

Altså vil både virksomhedernes forbrug, husholdningernes forbrug og det offentlige forbrug have en andel af deres forbrug der går til importerede varer.

#### **Øvelse 14.8**

a) Den nye opskrivning af *M* indsættes i nationalregnskabsligningen  $Y = C + I + G + (X - M)$ 

Isolerer igen *Y* og få ved omregning:

$$
Y = \frac{(C_0 \cdot (1-m) + I_0 \cdot (1-m) + X_0) + (1-m) \cdot G_0 - c \cdot (1-m) \cdot T_0}{1 - c \cdot (1-t) \cdot (1-m)}
$$

b) Bræk brøken eller differentier og find de to nye multiplikatorer

$$
M_c = \frac{dY}{dG_0} = \frac{1-m}{1-(1-s)\cdot(1-t)\cdot(1-m)}
$$

$$
M_{\tau} = \frac{dY}{dT_0} = \frac{-(1-s)\cdot(1-m)}{1-(1-s)\cdot(1-t)\cdot(1-m)}
$$

Ser vi til sidst igen på det eksempel, vi startede kapitlet med, er det jo en ændring i de offentlige udgifter, der kigges på. Hvis du forsøger at udregne multiplikatoren ved formlen for M<sub>G</sub>, får du dog ikke helt det ønskede resultat. Det hænger sammen med, at vi jo siger, at hele den mia. kr. der bruges på at renovere toiletter går til lønninger. Dermed har vi jo *ikke medtaget* at noget af de øgede offentlige udgifter i første omgang går til import af varer og herved bliver tælleren i brøken 1. Det er altså en simplificering af model‐ len, men det skal dog noteres, at den reelle importkvote for offentlige udgifter langt fra er så høj som im‐ portkvoten for forbrug, da meget af det offentlige forbrug går til løn.

Derfor kan man med fordel gå endnu videre og indarbejde at importkvoten, *m*, *ikke* er den samme for for‐ brug, investeringer, offentligt forbrug og eksport. Ved at modellere med forskellige importkvoter bliver modellen endnu mere kompleks og multiplikatorerne ændres igen. Ønsker man at arbejde videre med det‐ te kan man fx se på Palley(2009).

#### **2.5 Hvad er så forskellen?**

Kigger vi igen på eksemplet fra den klassiske model, hvor opsparingskvoten er  $s = 0.2$ , skatteprocenten er *t* 0.4 og importkvoten er *m* 0.2 , bliver multiplikatorerne nu givet ved

$$
M_{G} = \frac{1 - m}{1 - (1 - t) \cdot (1 - s) \cdot (1 - m)} = \frac{1 - 0.2}{1 - (1 - 0.4) \cdot (1 - 0.2) \cdot (1 - 0.2)} = 1.298701
$$

Men da en importkvote på 0.2 for offentlige udgifter ikke er realistisk kan vi også vælge at ignorere dens bidrag i tælleren

$$
M_G = \frac{1}{1 - (1 - t) \cdot (1 - s) \cdot (1 - m)} = \frac{1}{1 - (1 - 0.4) \cdot (1 - 0.2) \cdot (1 - 0.2)} = 1.623377
$$

Reelt ligger multiplikatoren et sted i mellem!

© 2018 L&R Uddannelse A/S • Vognmagergade 11 • DK-1148 • København K • Tlf: 43503030 • Email: info@lru.dk

C KOPIERING FORBUDT

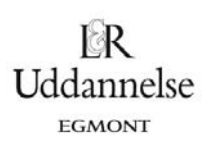

Tilsvarende fås

$$
M_{\tau} = \frac{-(1-s)\cdot(1-m)}{1-(1-t)\cdot(1-s)+m} = \frac{-(1-0.2)\cdot(1-0.2)}{1-(1-0.4)\cdot(1-0.2)\cdot(1-0.2)} = -1.038961
$$

Dvs. at effekten for de offentlige udgifter bliver på  $\Delta Y = M_c \cdot \Delta G_0 = 1.623 \cdot 1 = 1.623$  mia. kr. Den samme effekt af skattelettelser er dog kun  $\Delta Y = M_T \cdot \Delta T_0 = -1.039 \cdot -1 = 1.039$  mia. kr.

Ser man så på, hvor meget ekstra indflydelse afløbet til import har i den nye model, er det lettest at se på effekterne sat i forhold til hinanden. For at tydeliggøre den ændrede effekt af importen lader vi det afløb, der i den nye model er sat til import af varer i forbindelse med de øgede offentlige udgifter, være 0.

Ved den klassiske model er forholdet  $\displaystyle{\frac{1.389}{1.111}}$ =1.250. Ved den nye model er forholdet  $\frac{1.623}{1.039}$ =1.562

Altså er der i de to modeller en stor forskel på, hvor stor effekten af de to typer indgreb er i forhold til hin‐ anden. Den relative effekt af at øge de offentlige udgifter er altså større i den nye model. Det er svært at finde empirisk data til at undersøge de reelle effekter, men ifølge Palley (2009) bruger Obamas administra‐ tion i USA et forhold på 1,5.

## **3. Rækker**

...

En anden tilgang til at se på multiplikatoren er at se den som en sum af en masse led, nemlig indkomstfor‐ øgelsen i de forskellige runder, og hvilken effekt de giver til sammen. Ser vi igen på et eksempel hvor der betales 40 % i skat, 20 % af den disponible indkomst opspares og af den resterende indkomst bruges 20 % på importerede varer. Vi ser her på effekten af en øget offentlig investering, der øger indkomsten i sam‐ fundet med ∆Y. Det vil sige, at i første runde er der en øget indkomst, i anden runde er der en øget indkomst fraregnet afløbene til skat, opsparing og import, i tredjerunde er der en øget indkomst fraregnet to afløb til skat, opsparing og import osv.

Laves runderne symbolsk skrives det på følgende måde:

Bidrag fra runde 2:  $\Delta Y \cdot ((1 - 0.4) \cdot (1 - 0.2) \cdot (1 - 0.2))^{1}$ Bidrag fra runde 3:  $\Delta Y \cdot ((1 - 0.4) \cdot (1 - 0.2) \cdot (1 - 0.2))^2$ Bidrag fra runde 4:  $\Delta Y \cdot ((1 - 0.4) \cdot (1 - 0.2) \cdot (1 - 0.2))^3$ Bidrag fra runde 1:  $\Delta Y$ 

Den samlede effekt af indgrebet er så summen af de enkelte runder. Men hvorfor giver sådan en sum af en hel masse tal en eksakt værdi? For at komme frem til svaret på det har vi brug for noget viden om rækker.

## **3.1 Endelige rækker**

ke.Ladossige,vivillæggetallene 1, <sup>1</sup> , <sup>1</sup> , 1 , 1 , 1 , 1 , 1 , <sub>4</sub> , 5 , <sub>5</sub> , 1 , 3 , 3 , 3 mmen. Denne sum indeholder ti tal, og man Vi får brug for på en smart måde at kunne opskrive og udregne en sum af mange tal, både endeligt mange og uendeligt mange. Vi starter med at indføre den notation, vi skal bruge. En sum af flere tal kaldes en *ræk‐* ser, at udtrykket  $\frac{1}{n}$  kan frembringe de ti led ved, at indekset  $n$  gennemløber værdierne 1,2,3, …, op til 10. Altså for *n* = 2 er:  $\frac{1}{n}$  =  $\frac{1}{2}$ . En sum, hvor *n gennemløber* de hele tal fra 1 til 10 skrives ved brug af det store græske bogstav *Sigma,* Σ (Stort Græsk S for Sum), på følgende måde:

$$
\sum_{n=1}^{10} \frac{1}{n} = 1 + \frac{1}{2} + \frac{1}{3} + \frac{1}{4} + \frac{1}{5} + \frac{1}{6} + \frac{1}{7} + \frac{1}{8} + \frac{1}{9} + \frac{1}{10}.
$$

Summen  $\sum_{n=0}^{10}$  $\sum_{n=1}^{\infty} \frac{1}{n}$  lægger altså leddene  $\frac{1}{n}$  sammen, hvor indekset *n* starter ved 1 (læses nedenunder sumtegnet Σ) og slutter ved 10 (aflæses ovenover sumtegnet Σ). Denne notation er praktisk, når man på begrænset

plads vil skrive summen af mange tal. Bemærk, at det er vigtigt at overveje, hvor summen begynder. Fx kan vi i ovennævnte eksempel *ikke* starte summen i  $n = 0$  (hvorfor egentlig ikke?).

## **Øvelse 14.9**

- d)  $\,$  Skriv summen  $\sum^5 n^2$  $n=1$ *n*  $\sum_{n=1}^{\infty} n^2$  ud.
- e) Opskriv summen  $\frac{1}{1} + \frac{1}{2} + \frac{1}{3} + \frac{1}{4} + \frac{1}{5}$ 12345  $+\frac{1}{2}+\frac{1}{2}+\frac{1}{2}+\frac{1}{2}$  med sumnotation.
- f) Omskriv summen  $1+4+9+16+...+81+100$  til sumnotation.

Bemærk at man kan bruge et CAS‐værktøjs indbyggede sumkommando til at udregne sådanne summer.

## **3.2 Den geometriske række**

Vi skal nu se nærmere på en særligt pæn række.

## **Definition: Kvotientrække**

En række på formen

$$
\sum_{n=0}^{K-1} r^n = r^0 + r^1 + r^2 + \ldots + r^{K-1}
$$

hvor ݎ്1 kaldes en *kvotientrække* eller en *geometrisk række*.

Altså er en kvotientrække/geometrisk række en række, hvor et fast tal opløftes i stigende potenser. Fx er

rækken 
$$
\sum_{n=0}^{5} 2^{n} = 2^{0} + 2^{1} + 2^{2} + 2^{3} + 2^{4} + 2^{5} = 63
$$
en geometrisk række.

## **Øvelse 14.10**

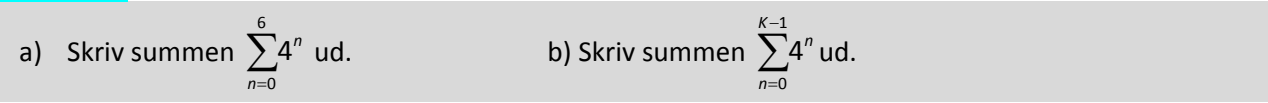

For de geometriske rækker findes en enkel formel til at udregne summen.

© 2018 L&R Uddannelse A/S • Vognmagergade 11 • DK-1148 • København K • Tlf: 43503030 • Email: info@lru.dk C KOPIERING FORBUDT

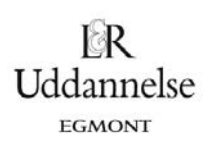

#### **Sætning 1**

Hvis *r* ∈ R og *r* ≠ 1 gælder, at en *endelig* kvotientrækkes sum kan udregnes ved følgende formel

$$
\sum_{n=0}^{K-1} r^n = \frac{r^K - 1}{r - 1}
$$

Bemærk, at sætningen altså kun gælder, når *r* ≠1 og indekset *n* starter i 0. Vi *skal* altså sætte *n* = 0 for at frembringe det første led i summen. Hvis summen i stedet starter eksempelvis i  $n=1$ , vil man mangle leddet  $r^{\text{o}}$  =1 , og altså få en sum, der er 1 mindre.

#### **Øvelse 14.11 ‐ Bevis**

Det er lettest at starte med at bevise, at

$$
(r-1)\cdot \sum_{n=0}^{K-1} r^n = r^K - 1
$$

- a) Overvej hvorfor det er det samme udtryk! Vi ser først på venstresiden:
- b) Skriv summen ud.
- c) Gang ind i parentesen (her skal du bruge en potensregneregel!).
- d) Reducer udtrykket.

e) Du skulle nu gerne have vist at 
$$
(r-1)\cdot \sum_{n=0}^{K-1} r^n = r^K - 1
$$
.

f) Da  $r \ne 1$ , må vi dividere med  $r-1$  på begge sider:

$$
\sum_{n=0}^{K-1} r^n = \frac{r^K - 1}{r - 1}
$$

Hermed er sætningen bevist.

#### **Eksempel**

Summen  $1+\frac{1}{3}+\left(\frac{1}{3}\right)^2+\left(\frac{1}{3}\right)^3+\ldots+\left(\frac{1}{3}\right)^{10}$  kan skrives som  $\sum_{n=0}^{10} \left(\frac{1}{3}\right)^n$ *n*  $\sum_{n=0}^{\infty} \left(\frac{1}{3}\right)^n$ . Overvej hvorfor det er rigtigt! Husk at

$$
\left(\frac{1}{3}\right)^0=1.
$$

Ved brug af sætning 1 med  $r = \frac{1}{3}$  er summen er givet ved

$$
\sum_{n=0}^{10} \left(\frac{1}{3}\right)^n = \frac{\left(\frac{1}{3}\right)^{11} - 1}{\frac{1}{3} - 1} = \frac{88573}{59049} \approx 1,49999153
$$

#### **Øvelse 14.12**

a) Udregn 
$$
\sum_{n=0}^{5} 3^n
$$
 via sætning 1.  
b) Udregn  $\sum_{n=0}^{10} \left(\frac{1}{2}\right)^n$ .

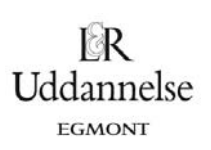

c) Bestem *K*, når 
$$
\sum_{n=0}^{K-1} 3^n = 265720
$$
.

## **3.3 Uendelige rækker og konvergens**

Nu, hvor notationen er på plads, skal vi se, hvordan vi kan regne med summer, som indeholder *uendeligt* mange led. Disse kalder vi *uendelige rækker.* Vi vil først se på, hvordan summer af uendeligt mange tal skal forstås, og hvordan de opfører sig. I behandlingen indgår *grænseværdi*‐begrebet, som antages kendt fra tidligere.

I eksempel 4 så vi, at  $\sum_{n=0}^{10} \left(\frac{1}{3}\right)$ *n*  $\sum_{n=0}$  $\left(\frac{1}{3}\right)^n$  afrundet er 1,49999153. Det er klart, at når tallet *n* bliver stort, bliver  $\left(\frac{1}{3}\right)^n$  et

meget lille tal (Overvej!). Så 'langt ude' i summen lægges altså kun meget små tal til. Summerer vi op til  $K = 21$  i stedet, fås ved brug af sætning 1, at

$$
\sum_{n=0}^{20} \left(\frac{1}{3}\right)^n = \frac{\left(\frac{1}{3}\right)^{21} - 1}{\frac{1}{3} - 1} = 1.49999999998566
$$

Summen er med alt rimelighed 1,5. Summerer man op til fx 50 i stedet ses, at summen ikke bliver større end 1,5. Det giver altså mening at sige, at summen  $\sum_{n=0}^{K}(\frac{1}{n})$  $\frac{K}{n=0}\Big(\frac{1}{3}\Big)^n$  har **grænseværdien** 1.5, fordi hvis  $K$  går mod uendelig, kommer summen vilkårligt tæt på, men aldrig over 1.5.

Når en uendelig sum har en grænseværdi, som er et endeligt tal og *ikke* ∞ (uendeligt), siges den at *konvergere*. Har summen *ikke* en grænse, siges den at *divergere*. Vi kan tillade os at skrive ‐ med *limes*‐notation kendt fra grænseværdibegrebet ‐ at

$$
\lim_{K \to \infty} \left( \sum_{n=0}^{K} \left( \frac{1}{3} \right)^n \right) = 1.5
$$

Med dette udtrykkes, at *ved at vælge K* tilstrækkelig stor, kan summen komme vilkårligt tæt på 1.5. Der er tradition at skrive dette med et ∞ over Σ:

$$
\lim_{K \to \infty} \left( \sum_{n=0}^{K} \left( \frac{1}{3} \right)^n \right) = \sum_{n=0}^{\infty} \left( \frac{1}{3} \right)^n
$$

Vi forstår ved dette, at vi skal summe fra  $n = 0, 1, 2$  osv. uden at stoppe.

## **Definition: Uendelige summer**

Ved en *uendelig* sum af leddene  $a_0, a_1, a_2, a_3, \ldots \in \mathbb{R}$  forstås grænseværdien

$$
\sum_{n=0}^{\infty} a_n = \lim_{K \to \infty} \left( \sum_{n=0}^{K} a_n \right) = a_0 + a_1 + a_2 + a_3 + \dots
$$

Det er bestemt ikke alle rækker, der konvergerer! F.eks. må der gælde, at  $n = 0$ *n*  $\infty$  $\sum_{n=0} n = \infty$  (overvej!), så rækken

divergerer. Ligeledes er rækken 0 1  $\sum_{n=0}$  *n*  $\infty$  $\sum_{n=0}^{\infty} \frac{1}{n}$  divergent *på trods af*, at leddene 'langt ude' bliver vilkårligt små. Leddene $\frac{1}{n}$ bliver åbenbart ikke små nok hurtigt nok til, at summen konvergerer. Til gengæld kan vi sige, at *et krav for,* at en uendelig sum konvergerer, er at leddene skal gå mod 0. Dette beviser vi dog ikke.

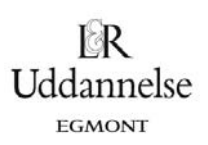

### **Sætning 2**

*Hvis* en række,  $\sum_{n=0}^\infty a_n$ , er konvergent, går leddene mod  $0$ , når  $n$  går mod uendelig, men det omvendte er *ikke* tilfældet.

Fra tidligere lader det til, at  $\sum_{n=0}^{\infty} \left(\frac{1}{3}\right)^n$  $n^{n} = 1.5$ *n*  $\infty$  $\sum_{n=0}^{\infty} \left(\frac{1}{3}\right)^n = 1.5$ . Dette er jo en kvotientrække med  $r = \frac{1}{3}$ .

Det viser sig, at vi kan bevise en sætning om summen af en uendelig kvotientrække. Dog må vi sikre til‐ strækkeligt små bidrag til summen, så for at en kvotientrække konvergerer, kræves det, at  $|r| < 1$ . Det sikrer, at *<sup>n</sup> r* går mod 0, når *n* går mod uendelig (overvej!).

### **Sætning 3**

For 
$$
|r|
$$
 < 1 gælder, at kvotientrækken  $\sum_{n=0}^{\infty} r^n$  er konvergent og  

$$
\sum_{n=0}^{\infty} r^n = \frac{1}{1-r}
$$

**Bevis**

$$
\sum_{n=0}^{\infty} r^n = \lim_{k \to \infty} \left( \sum_{n=0}^{k} r^n \right) = \lim_{k \to \infty} \left( \frac{r^{k+1} - 1}{r - 1} \right) = \frac{\lim_{k \to \infty} r^{k+1} - 1}{r - 1} = \frac{0 - 1}{r - 1} = \frac{1}{1 - r}.
$$

#### **Øvelse 14.13**

Sæt ord på hvert enkelt lighedstegn i beviset.

Med sætningen kan vi nu bevise vores påstand fra tidligere: Da  $r = \frac{1}{3}$  får vi:

#### **Eksempel**

Ved brug af sætning 3 kan grænseværdien af  $\sum_{n=0}^{\infty}\left(\frac{1}{2}\right)$  $\sum_{n=0}^{\infty}\left(\frac{1}{3}\right)^n$  regnes som følger:

$$
\sum_{n=0}^{\infty} \left(\frac{1}{3}\right)^n = \frac{1}{1-\frac{1}{3}} = \frac{1}{\frac{2}{3}} = 1.5.
$$

Altså havde vi ret, da vi 'allerede' efter at have lagt de første 11 led sammen gættede, at summen var 1.5. Denne sum konvergerer altså ret 'hurtigt' mod sin grænseværdi forstået på den måde, at kun få led skal lægges sammen, før summen er tæt på sin grænse.

### **Øvelse 14.14**

a) Beregn 
$$
\sum_{n=0}^{\infty} \left(\frac{1}{2}\right)^n
$$
  
b) Beregn  $\frac{1}{4} + \frac{1}{16} + \frac{1}{64} + \frac{1}{256} + ...$   
c) Bestem *r* som brøk, når 
$$
\sum_{n=0}^{\infty} r^n = 2.5
$$
.

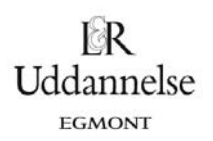

d) Beregn multiplikatoren for det første eksempel ved at se på summen af kvotientrækken

$$
\sum_{n=0}^{\infty} \bigl((1-0,4)\cdot(1-0,15)\cdot(1-0,20)\bigr)^n.
$$

## **3.4 Multiplikatoreffekten**

Hvis vi nu går tilbage og ser generelt på multiplikatorerne M<sub>G</sub> og M<sub>T</sub> skal vi nu bruge vores viden om uendelige rækker og konvergens. Vi skal jo lige vise, at de rent faktisk konvergerer og finde et udtryk for multipli‐ katorerne.

Vi tager det nu i to trin ‐ først den simple model. Her har vi en lukket økonomi med skat og investeringer som konstanter. Dermed er der altså kun et afløb, som ikke genererer vækst i økonomiens indkomst, nemlig opsparing. *Y* er indkomsten, *s* er opsparingskvoten, forbrugskvoten *c* kan findes som 1 *s*. Øges de of‐ fentlige udgifter med  $\Delta Y_0$  sker følgende vækst i indkomsten:

$$
1.\text{ }\text{runde: }\Delta Y_{0}
$$

2. runde: 
$$
\Delta Y_0 \cdot (1-s)
$$

- 3. runde:  $\Delta Y_0 \cdot (1-s)^2$
- 4. runde:  $\Delta Y_{0} \cdot (1-s)^{3}$

$$
\ldots
$$

Den samlede effekt på økonomien bliver altså:

$$
\Delta Y_0 + \Delta Y_0 \cdot (1-s) + \Delta Y_0 \cdot (1-s)^2 + \Delta Y_0 \cdot (1-s)^3 + \dots
$$

Vi sætter Y<sub>0</sub> udenfor parentes:

$$
\Delta Y_0 \cdot \left(1 + \left(1 - s\right) + \left(1 - s\right)^2 + \left(1 - s\right)^3 + \ldots\right)
$$

og opskriver derefter summen med sumnotation

$$
\Delta Y_{0}\cdot\!\sum_{n=0}^{\infty}\!\left(1\!-\!s\right)^{n}
$$

Bruger vi sætning 3 kan vi nu finde værdien af summen. Vi ved, at  $0 < 1 - s < 1$ , da  $s + c = 1$ . Sætter vi altså 1 *s r* får vi følgende:

$$
\Delta \textit{Y}_0 \cdot \sum_{n=0}^{\infty}\bigl(1\!-\!s\bigr)^n = \Delta \textit{Y}_0 \cdot \frac{1}{1\!-\!(1\!-\!s)}
$$

Den samlede effekt på indkomsten i økonomien er altså fundet, som de øgede offentlige udgifter ∆ $Y_0$  gan-

ge multiplikatoren 
$$
M_G = \frac{1}{1 - (1 - s)}
$$
.

## **3.5 Multiplikatoren for en lille åben økonomi:**

Vi gør nu modellen væsentlig mere kompleks, men også realistisk og brugbar, ved at se på skat som ind‐ komstafhængig, samt en åben økonomi, hvor en del af forbruget går til importerede varer som ikke genere‐ rer vækst i økonomien. Vi lader *t* betegne skatteprocenten og *m* betegne importkvoten.

Vi kan for at støtte vores forståelse bruge multiplikatoren for øgede offentlige udgifter  $\Delta Y_0$  fra det første eksempel, og generalisere det:

2. runde:  $\Delta Y^0 \cdot \big( (1-t) \cdot (1-s) \cdot (1-m) \big)$  $((1-t)\cdot(1-s)\cdot(1-m))^2$  $((1-t)\cdot(1-s)\cdot(1-m))^3$ 1. runde:  $\Delta Y_0$ 3. runde:  $\Delta\mathcal{Y}_{0}\cdot\big((1\!-\!t)\!\cdot\!(1\!-\!s)\!\cdot\!(1\!-\!m)$ 4. runde:  $\Delta Y^0 \cdot ((1-t) \cdot (1-s) \cdot (1-m)$ 

... Vi ser altså her, at den samlede effekt er summen af effekten i hver af runderne – og altså har vi, hvis vi  $\infty$ 

sætter  $\Delta Y$ <sub>0</sub> uden for sumtegnet, følgende sum:  $\sum\limits_{n=0} \bigl((1\!-\!t)\!\cdot\!(1\!-\!s)\!\cdot\!(1\!-\!m)\bigr)$ *n*  $\sum_{n=0} \bigl((1-t)\cdot(1-s)\cdot(1-m)\bigr)^n$  . Men det er jo en uendelig kvotientrække, så vi kender dens sum.

Sætter vi  $r = (1-t)(1 - s)(1 - m)$ , så mangler vi kun at undersøge om  $r < 1$ . Men da *t*, *s*, *m* alle ligger mellem 0 og 1, må alle de tre led hver især være mindre end 1 og dermed må deres produkt være mindre end 1. Vi kan altså bruge sætningen om summen for den uendelige kvotientrække  $\sum r^n$  $\mathbf 0$ *n*  $\sum_{n=1}^{\infty} r^n$  til at finde multiplikatoren  $\equiv$ for øgede offentlige udgifter:

 $(1-t) \cdot (1 - s) \cdot (1 - m)$ <sup>n</sup>

 $t) \cdot (1-s) \cdot (1-m)$ 

$$
M_G = \sum_{n=0}^{\infty} \bigl( (1-t) \cdot (1-s) \cdot (1-m) \bigr)^n = \frac{1}{1 - (1-t) \cdot (1-s) \cdot (1-m)}
$$

Vi kigger dernæst på multiplikatoren for en skattelettelse. Her ser 1 runde lidt anderledes ud.

 $1.$  runde:  $\Delta\bm{\mathsf{Y}}_{\text{0}}\cdot\left(\left(1\!-\!t\right)^{\text{o}}\cdot\left(1\!-\!s\right)^{\text{i}}\cdot\left(1\!-\!m\right)^{\text{i}}\right)$  $1.$  runde:  $\Delta\bm{\mathcal{Y}}_0\cdot\left(\left(1\!-\!t\right)^{\!1}\cdot\left(1\!-\!s\right)^{\!2}\cdot\left(1\!-\!m\right)^{\!2}\right)$  $1.$  runde:  $\Delta\bm{\mathsf{Y}}_{\!\scriptscriptstyle 0} \cdot \!\left(\left(1\!-\!t\right)^{\!2} \cdot \!\left(1\!-\!s\right)^{\!3} \cdot \!\left(1\!-\!m\right)^{\!3}\right)$  $1.$  runde:  $\Delta\mathit{Y}_{0} \cdot \left(\left(1\!-\!t\right)^{3} \cdot \left(1\!-\!s\right)^{4} \cdot \left(1\!-\!m\right)^{4}\right)$ 

Den samlede effekt bliver som følger:

...

$$
\Sigma = \Delta Y_0 \cdot (1-s) \cdot (1-m) + \Delta Y_0 \cdot (1-t) \cdot (1-s)^2 \cdot (1-m)^2 + \Delta Y_0 \cdot (1-t)^2 \cdot (1-s)^3 \cdot (1-m)^3 + \Delta Y_0 \cdot (1-t)^3 \cdot (1-s)^4 \cdot (1-m)^4 + \dots
$$
\n
$$
= \Delta Y_0 \cdot \left( (1-s) \cdot (1-m) + (1-t) \cdot (1-s)^2 \cdot (1-m)^2 + (1-t)^2 \cdot (1-s)^3 \cdot (1-m)^3 + (1-t)^3 \cdot (1-s)^4 \cdot (1-m)^4 + \dots \right)
$$
\n
$$
= \Delta Y_0 \cdot (1-s) \cdot (1-m) \cdot \left( 1+(1-t) \cdot (1-s) \cdot (1-m) + \left( (1-t) \cdot (1-s) \cdot (1-m) \right)^2 + \left( (1-t) \cdot (1-s) \cdot (1-m) \right)^3 + \dots \right)
$$
\n
$$
= \Delta Y_0 \cdot (1-s) \cdot (1-m) \cdot \sum_{n=0}^{\infty} \left( (1-t) \cdot (1-s) \cdot (1-m) \right)^n
$$
\n
$$
= \Delta Y_0 \cdot (1-s) \cdot (1-m) \cdot \frac{1}{1-(1-t) \cdot (1-s) \cdot (1-m)} = \Delta Y_0 \cdot \frac{(1-s) \cdot (1-m)}{1-(1-t) \cdot (1-s) \cdot (1-m)}
$$

Altså bliver multiplikatoren  $M_{\tau} = \frac{-(1-s)(1-m)}{(1-s)(1-s)(1-s)}$  $(1-t)^*(1-s)^*(1-m)$  $(1 - s)(1)$  $\frac{1}{1}$   $\frac{1}{1-(1-t)^{*}(1-s)^{*}(1-t)}$ *s m M*  $\frac{- (1{-}s)(1{-}m)}{1{-}(1{-}t)^*(1{-}s)^*(1{-}m)}$  . Det negative fortegn kommer, da en ændring i

skatten med et ekspansivt sigte jo fås ved at sænke skatten. For at få den samlede ændring i indkomst må man gange skattenedsættelsen med multiplikatoren, altså  $M_r \cdot \Delta T$ , hvilket når *T* sænkes jo skal give en positiv effekt. Det modsatte gør sig selvfølgelig gældende i kontraktiv finanspolitik.

Uddannelse EGMONT

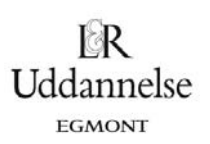

## **Øvelse 14.15**

Økonomien i Danmark løber alt for stærkt. Regeringen ønsker derfor at dæmpe aktiviteten i økonomien. De har to muligheder: enten kan de hæve skatterne med 6 mia. kr. eller også kan de sænke de offentlige udgif‐ ter, dog kun med 3,5 mia. kr.

- a) Hvilket af de to indgreb er mest effektive, hvis  $s = 0.1$ ,  $t = 0.4$  og  $m = 0.3$ ?
- b) Hvad skal de offentlige udgifter sænkes med for at det indgreb er præcist så effektivt som en skat‐ telettelse på 6 mia. kr.?

## **4. Økonomiske modeller i anvendelse**

Der findes flere økonomiske modeller der anvendes til udregning af effekter af politiske indgreb i økonomien i Danmark. De to største er SMEC (http://www.dors.dk/sw354.asp), som er udarbejdet af De Økonomiske Råd, og ADAM (http://www.dst.dk/tilsalg/adam.aspx), som er udarbejdet af Danmarks Statistik. Modellerne er meget komplekse og omfatter mange hundrede ligninger. Samtidig har man her medtaget økonomisk data for Danmark gennem en årrække for at tilpasse modellerne yderligere.

Når Finans- eller Økonomiministeriet skal forudsige effekter for politiske indgreb i økonomien - kaldet finanseffekten ‐ bruger de også modelforudsigelse af multiplikatoreffekten.

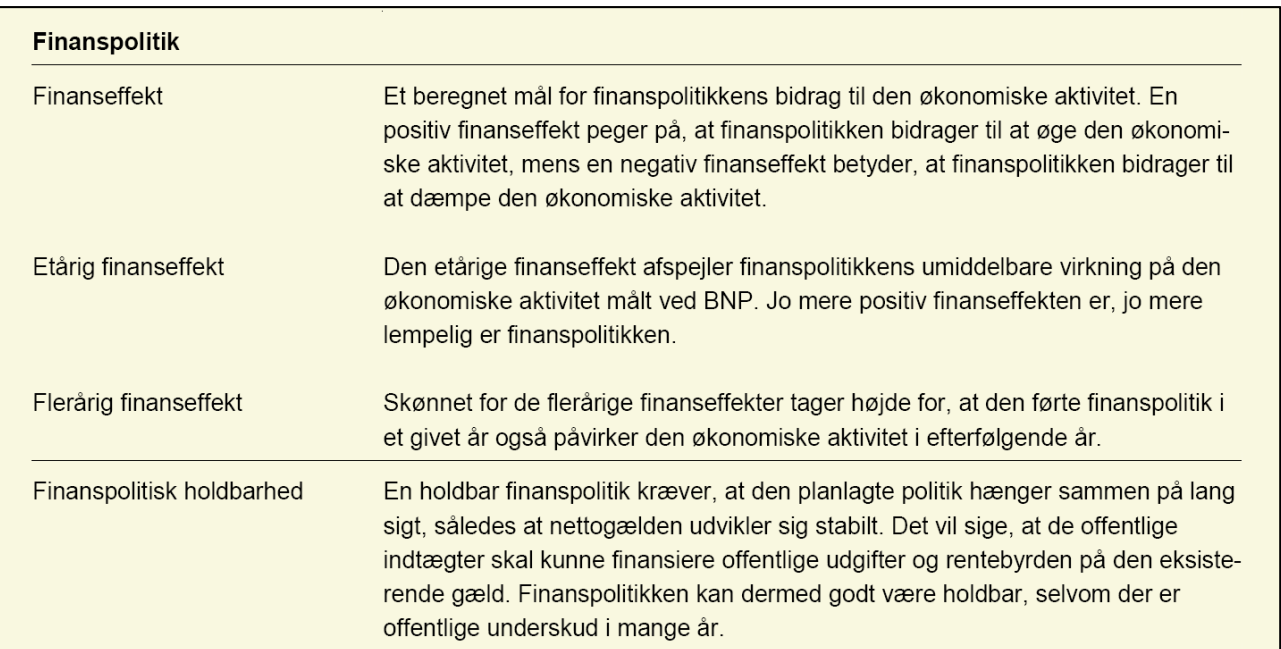

http://www.fm.dk/Nyheder/RSS/~/media/Files/Nyheder/Pressemeddelelser/2011/05/OER%20maj%202011/Begrebe r%20i%20%C3%98R%20og%20BO.ashx

Samtidig ser man i diverse publikationer tabeller over finanseffekten over forskellige årrækker.

#### Tabel 3.8

Ét-årig finanseffekt, 2007-2013

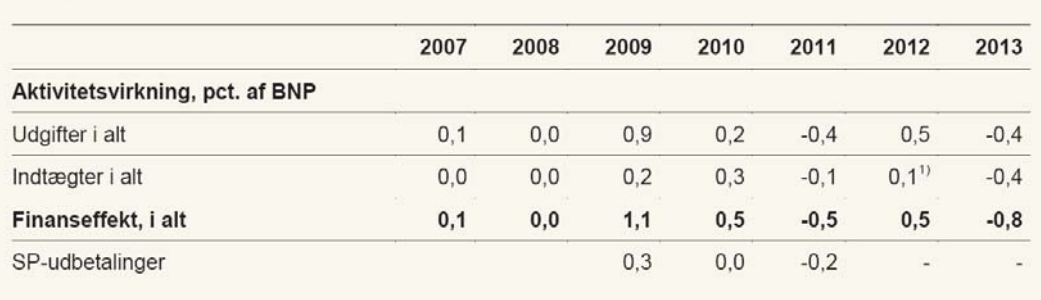

Inklusiv udbetaling af efterlønsbidrag.  $1)$ 

http://www.fm.dk/publikationer/2012/budgetoversigt-1-maj-2012/~/media/Publikationer/Imported/ 2012/BO1%20maj%2012/budgetoversigt%201\_maj%202012\_web.ashx

#### **Øvelse 14.16**

- a) Overvej hvordan sammenhængen er mellem finanseffekten og den økonomiske situation i Danmark i årrækken 2007‐2013.
- b) Har de siddende regeringer ført den forventede økonomiske politik?

## **4.1 Udbetaling af den særlige Pensionsopsparing**

Ser man igen på tabel 3.8 ovenfor ser man at der i 2009 er særskift nævnt SP‐udbetalingerne. Alle lønmod‐ tagere, selvstændige og de fleste på overførselsindkomst har i perioden 1998‐2003 betalt 1 % af deres ind‐ komst til Særlig Pensionsopsparing. Som en del af den borgerlige V‐K regerings skattepakke i 2009 blev det besluttet at SP‐pengene skulle udbetales til borgerne. Udbetalingen af pengene skulle have en ekspansiv virkning i økonomien, som skulle være med til at afbøde den begyndende økonomiske krise.

Som det ses af tabellen mente man at den 1‐årige finanseffekten var 0,3 % af BNP i 2009. Men om udbetalingen af pengene så genererede den ønskede effekt er ikke så ligetil at måle efterfølgende. Det afhænger helt af hvor stor en del af pengene det vurderes at husholdningerne anvendte til forbrug.

#### **Øvelse 14.17**

a) Læs de to artikler om SP‐udbetalingernes effekt og brug din viden om multiplikatoren til at forudsige den reelle effekt. Overvej ligeledes hvilke oplysninger du mangler for at kunne udregne multiplikatorne (sæt evt. dem til den samme værdi i de to modeller). http://borsen.dk/nyheder/oekonomi/artikel/1/184924/oekonom\_spudbetaling var en fiasko.html http://www.information.dk/278138

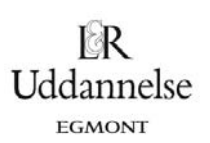

## **Øvelse 14.18**

- a) Brug www.vismandsportalen.dk til at se hvordan forskellige politiske indgreb i økonomien virker. Prøv at finde et aktuelt forslag til løsningen af den økonomiske situation i Danmark og undersøg effekterne heraf. Vismandsportalen bygger på den økonomiske model SMEC.
- b) En anden mulighed er at gå lidt mere i dybden med hvad der sker bag udregningerne. Se på multiplikationstabellerne (http://www.vismandsportalen.dk/emneside.aspx?menuID=23&omraadeID=54&sideID=119&foldit em=div2).

## **4.2 Offentlige investeringer eller skattelettelser?**

Multiplikatorer og økonomiske modeller giver et billede af hvordan forskellige finanspolitiske indgreb påvirker økonomien. Men selvom billedet ser ud til at være klart ‐ offentlige udgifter er mere effektive end skattelettelser ‐ er konklusionen, dog ikke så let endda. Modeller består jo af forsimplinger og forudsæt‐ ninger, og for at tro på resultatet skal man også tro på forudsætningerne. I økonomisk teori handler for‐ udsætninger og forståelser i høj grad af ideologi.

#### **Øvelse 14.19**

a) Prøv fx at se danske tænketanke CEPOS og Arbejderbevægelsens Erhvervsråd meget forskellige syn på spørgsmålet. Overvej hvilken ideologi de hver især bygger på og hvilke forudsætninger og forståelser der har betydning for deres konklusion. http://www.ae.dk/files/AE\_rangliste-over-vaekstinitiativer.pdf http://www.cepos.dk/fileadmin/user\_upload/dokumenter/Skattelettelser\_slaar\_offentlige\_udgifte r.pdf

## **Øvelse 14.20: S-SF-R regeringen og finanspolitik**

I august 2012 efter et år på posten er S-SF-R regeringen blevet kritiseret for, at deres økonomiske politik ikke har været med til at løse den økonomiske krise.

- a) Tag udgangspunkt i selvfundne artikler omkring kritikken af regeringens kickstart af økonomien. Overvej ud fra din viden om økonomiske teori og multiplikator om regeringens strategi har været god.
- b) Overvej hvorfor det så på dette tidspunkt ikke har haft den ønskede effekt og om effekten kan komme på længere sigt. **http://epn.dk/okonomi2/dk/article4797176.ece**

## **Øvelse 14.21: EU og løsninger på den økonomiske krise**

a) Læs artiklen og overvej ved brug af din viden om økonomisk teori og multiplikator om EU's finans‐ pagt umuliggør løsningerne på den økonomiske krise. **http://www.business.dk/oekonomi/professor‐europas‐oekonomi‐i‐ond‐cirkel**

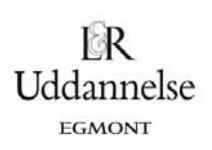

## **Tema 2: Økonomisk vækst – teorier og modeller**

## **1. Indledning**

I kapitel 14 i Hvad er matematik? C blev den økonomiske vækst i Kina belyst, herunder en sammenligning af udviklingen i BNP og BNP/indbygger i Danmark, USA og Kina. De egentlige vækstfaktorer – hvorfor opstår der økonomisk vækst? – blev ikke berørt. Men hvorfor overhovedet fokusere så meget på økonomisk vækst? Økonomisk vækst er afgørende for velstand og dermed velfærd i samfundet. I Danmark har vi i 2010 et BNP ca. 1.380 mia. kroner. Dette svarer til et BNP/indbygger ca. 251.000 kr. og er resultatet af en gen‐ nemsnitlig årlig vækst siden 1966 på ca. 2 % om året. I 1966 var BNP på ca. 600 mia. kr. Hvis den årlige vækst fx kun havde været på 1% om året ville BNP i 2010 have været 628 mia. kr. svarende til ca. 114.000 kr. – altså en velstand pr. indbygger på under halvdelen af den faktiske! Økonomisk vækst betyder altså noget – det er også nøgleordet i den politiske debat. Ikke alene er væksten afgørende for et lands velstand – væksten har også betydning for arbejdsløsheden, da der jo skal flere folk til producere et større BNP. Og omvendt skal der være et udbud af arbejdskraft til at producere BNP – derfor så meget politisk fokus på arbejdsudbuddet, fx når der snakkes om finansieringen af fremtidens velfærdsstat.

Meget abstrakt kan et lands samlede økonomi anskues med *to* forskellige fokuspunkter. *Klassikere og neo‐ klassikere* vil fokusere på udbuddet af varer og tjenester: Hvordan produceres der? Er der tilstrækkelig med produktionsfaktorer (arbejdskraft, kapital)? *Keynesianere* (se forrige tema) vil fokusere på efterspørgslen: De producerede varer og tjenester skal efterspørges og sælges. Hvis de ikke sælges vil der opstå lavkon‐ junktur og dermed arbejdsløshed i samfundet.

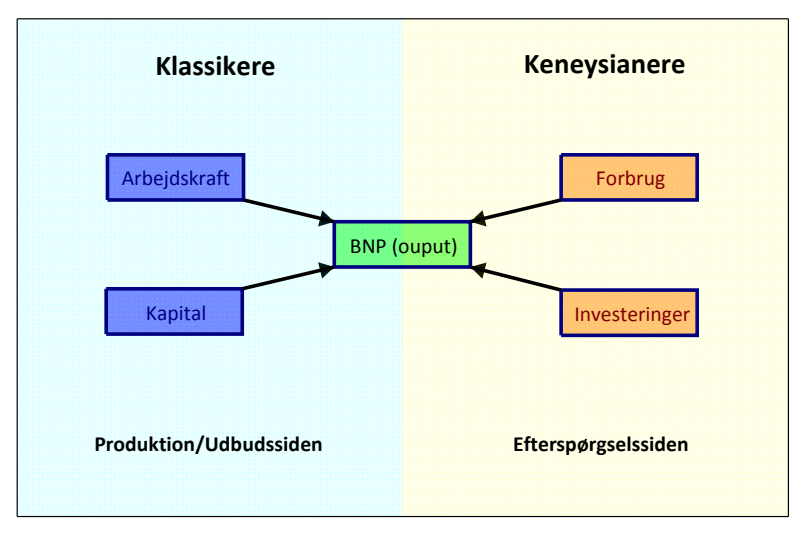

BNP som produktion og efterspørgsel

Også tidsperspektivet er forskelligt i de to tilgange. Klassikere og neoklassikere ser på økonomien på det lange sigt og har som forudsætning, at økonomien altid af sig selv vil bevæge sig mod ligevægt (fuld be‐ skæftigelse, stabile priser). Modsat har den keynesianske skole fokus på det korte sigt – altså konjunktur‐ bevægelser. Afsættet for dette tema er den neoklassiske skole – der har produktion som forudsætning for vækst i centrum.

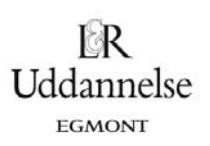

## **2. Produktion og produktionsfunktioner**

## **2.1 Indledning**

Inden vi går i gang for alvor, minder vi først om de symboler, vi anvender i det følgende og dertil lidt om den matematiske praksis omkring potensfunktioner, ikke mindst de specielle betegnelser.

## **Praxis: Symbolforklaring**

Som i det foregående tema samler vi først nogle betegnelser, der typisk kommer fra forbogstavet i den engelske betegnelse. Der er dog tradition for at betegne Kapitel med *K*, da *C* allerede er brugt til forbrug

- *Y* = Yield = Output/Samlet produktion (BNP).
- *L* = Labour = Arbejdskraft.
- $K =$  Capital = Kapital, bygninger, maskiner, software, jord.
- *S* = Savings = Opsparing.
- $C =$  Consumption = Forbrug.
- *I* = Investments = Investeringer.
- W = Wages = Lønninger.
- *D* = Depreciation = Afskrivninger.

Variable med *absolutte mål*, som fx antal arbejdere, angives med store bogstaver. De kaldes også for *eks‐ tensive(additive) variable*. Slår man to fabrikker sammen, skal arbejdsstyrkerne lægges sammen. Variable med *relative mål*, som fx udbytte per arbejder, angives med små bogstaver. De kaldes også for *intensive variable*. I dette tema vil de intensive variable altid være per arbejder. De små bogstaver ( $y, k, s, c, i, w, d$ ) svarer altså til det samme, men pr. indbygger, fx  $y = Y/L$ .

## **Modeller med potensfunktioner i matematisk belysning**

Inden vi går i gang med et konkret eksempel, kan det være godt at minde om grundlæggende egenskaber ved potensfunktioner med inddragelse af typiske økonomiske termer.

En potensfunktion er givet ved en forskrift på formen  $y = b \cdot x^a$ . I det følgende antages det, at potensen *a* er positiv, dvs. at po‐ tensfunktionen er voksende. Den er karakteriseret ved, at en procentvis tilvækst i inputtet *x* udløser en tilhørende procentvis ændring i outputtet *y*. Men som det ses på figuren, er der for‐ skellige typer voksende potensfunktioner: I nogle tilfælde, fx *a* = 2 svarende til en kvadratisk funktion, er grafen opad hul (konveks), dvs. også hældningen (grænseproduk‐ tet) stiger. I sådanne tilfælde er den procentvise ændring i out‐ puttet *y* større end den procentvise ændring i inputtet *x*. I andre tilfælde, fx  $a = \frac{1}{2}$  svarende til en kvadratrodsfunktion, er grafen nedad hul (konkav), dvs. denne gang falder hældningen. Selv om produktionen stiger, så stiger den altså mindre og min‐ dre, idet grænseproduktet falder. I sådanne tilfælde er den pro‐ centvise ændring i outputtet raider. I sadarlife tillælde er den pro-<br>centvise ændring i outputtet y mindre end den procentvise æn-

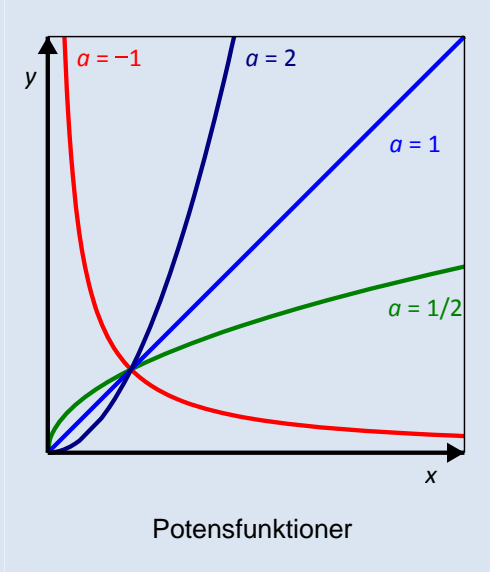

# dring i inputtet *x*.

I økonomiske modeller med potensfunktioner bruger man en særlig sprogbrug: Her ser man på en transformation af input på formen  $x \rightarrow k \cdot x$ , der kaldes en *skalatransformation* (svarende til en ændring af enheden på x‐aksen). Underkastes inputtet *x* en skalatransformation med skalafaktoren *k*, vil *y* tilsvarende under‐ kastes en skalatransformation med skalafaktoren *<sup>a</sup> k* :

$$
f(k \cdot x) = b \cdot (k \cdot x)^{\alpha} = k^{\alpha} \cdot b \cdot x^{\alpha} = k^{\alpha} \cdot f(x).
$$

Heraf fremgår

 hvis *a* > 1 vokser outputtet *y* hurtigere end inputtet *x*. Man taler om et *voksende skalaafkast* (på engelsk: *increasing returns to scale*).

 hvis *a* = 1 vokser outputtet *y* lige så hurtigt som inputtet *x*. Man taler om et *konstant skalaafkast* (på engelsk: *constant re‐ turns to scale*).

 hvis *a* < 1 vokser outputtet *y* langsommere end inputtet *x*. Man taler om et *aftagende skalaafkast* (på engelsk: *decreasing returns to scale*).

Inddrager vi differentialregningen fås *grænseproduktet*:

$$
y'=b\cdot a\cdot x^{a-1}=\frac{a}{x}\cdot b\cdot x^{a-1}=\frac{a}{x}\cdot y
$$

For de relative tilvækster, *vækstraterne*, gælder derfor

$$
\frac{y'}{y} = \frac{a}{x} \quad \text{dvs.} \quad \frac{\frac{dy}{dx}}{y} = \frac{a}{x} \quad \text{eller} \quad \frac{dy}{y} = a \cdot \frac{dx}{x}
$$

Vækstraten i outputtet *y* er altså netop *a* gange så stort som vækstraten i inputtet *x*. Hvis fx  $a > 1$  har outputtet *y* altså en større vækstrate end inputtet *x*. Potensen *a* kan altså også tolkes som en *multiplikator* for vækstraterne. I andre sammenhænge betegnes potensen *a* derfor også med *elasticiteten*.

#### **Teknisk bemærkning: (A‐Niveau)**

Differentierer vi endnu engang fås

$$
y''=b\cdot a\cdot (a-1)\cdot x^{a-2}=\frac{a\cdot (a-1)}{x^2}\cdot b\cdot x^a=\frac{a\cdot (a-1)}{x^2}\cdot y
$$

Heraf ser vi altså at når  $a > 1$  er  $y'' > 0$ , dvs. grafen er opad hul (konveks), og omvendt for  $a < 1$ .

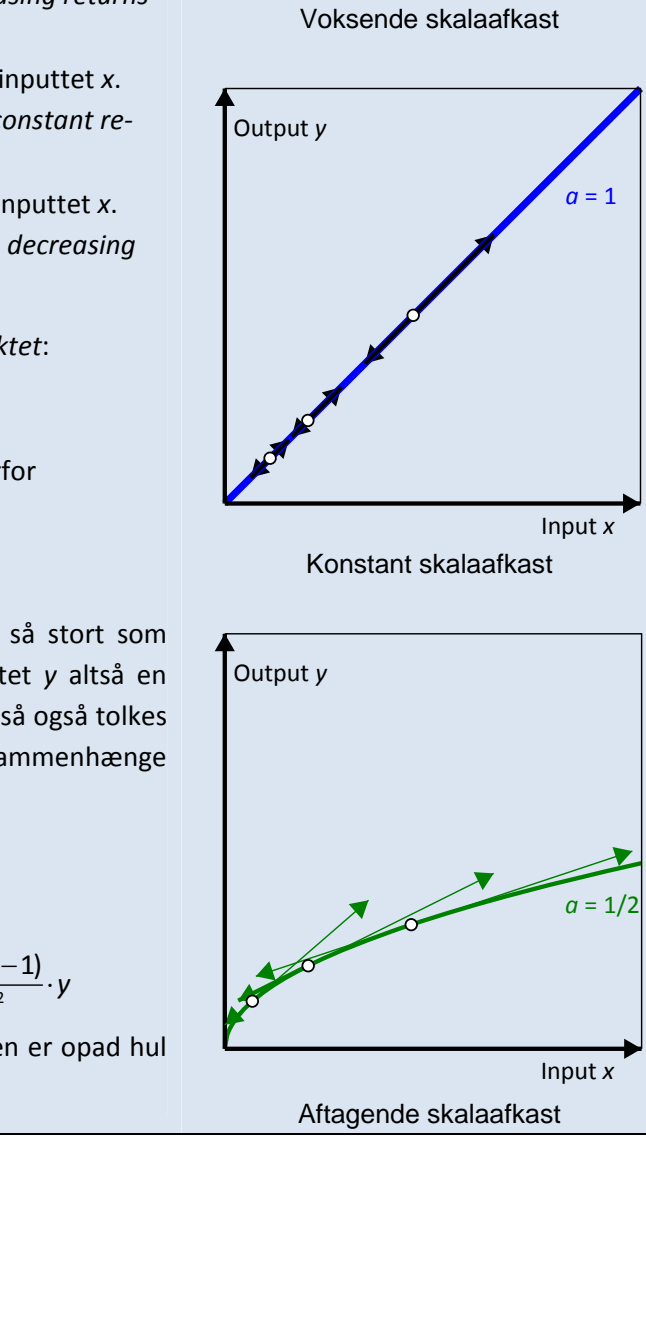

Output *y*

 $a = 2$ 

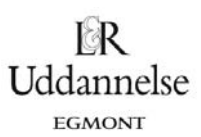

Input *x*

Hvad er matematik, 2. Studieretningskapitlerne, Kapitel 14: Matematik samfundsfag

## **Eksempel:**

Lad os se på et konkret eksempel: I pizzeriaet La Boccia er der ansat 1 medarbejder og der rådes over 1 ovn til at bage pizzaerne. Medarbejderen kan lave 50 pizzaer om dagen. Produktionsfunktionen er altså:

*Y* (Antal pizzaer) =  $50 \cdot L$  (Antal medarbeidere)

Dette er en lineær sammenhæng med konstant skalaafkast, dvs. output *Y* (antal pizzaer) vokser lineært med øget input af produktionsfaktoren *L* (ar‐ bejdskraft). Fordobles antallet af medarbejdere i tilberedningen af pizzaer til 2 arbejdere vokser output til det dobbelte, dvs. 100 pizzaer.

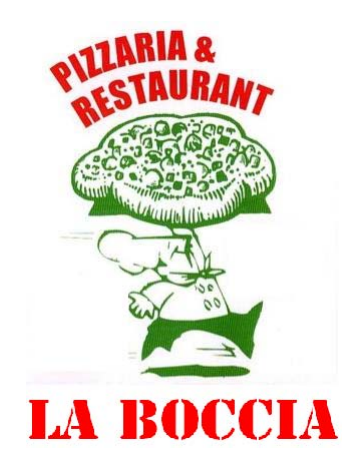

EGMONT

## **Øvelse 14.22**

- a) Opstil i dit værkstøjsprogram en model for sammenhængen mellem input af arbejdskraft *L* og out‐ put *Y* (pizzaer) i La Boccia.
- b) Er modellen realistisk, hvis arbejdskraften *L* øges meget?
- c) *Grænseproduktet* er den øgede produktion ved at ansætte en medarbejder mere, altså d*Y*/d*L*. Hvad er grænseproduktet i modellen?

En mere realistisk produktionsfunktion vil være en, hvor der gælder *aftagende skalafkast*, dvs. grænsepro‐ duktet (d*Y/dL*) vokser aftagende i forhold til indsatsen af arbejdskraft (*L*).

En produktionsfunktion kunne være potensfunktionen:

 $Y = 50 \cdot L^a$ .

hvor  $0 < a < 1$ . Hvis fx  $a = \frac{1}{2}$  fås en kvadratrodsfunktion.

## **Øvelse 14.23**

- d) Opstil i dit værktøjsprogram modellen Y = 50 $\cdot$  L<sup>1</sup> og prøv den af med forskellige værdier for *L*.
- e) Hvad er grænseproduktet i modellen?
- f) Opstil en model med  $a=1/3$ . Hvordan udvikler *Y* sig i sammenligning med  $a=1/2$ ?
- g) Kan man forestille sig en produktionsfunktion  $Y = 50 \cdot L^{\circ}$ , hvor  $a > 1$ ? Prøv at modellere en sådan. Hvad er grænseproduktet?

Hvorfor produktionsfunktionen med aftagende skalaafkast er mere realistisk kan opfattes rent intuitivt: På et tidspunkt vil medarbejderne i pizzeriaet La Boccia simpelthen gå i vejen for hinanden. I eksemplet med pizzabagning kan man forestille sig, at en øget indsats af arbejdskraft skal modsvares af flere ovne, dvs. indsatsen af kapital (i form af ovne) skal øges i takt med øget indsats af arbejdskraft.

I eksemplerne indtil nu er det kun antal medarbejdere i pizzeriaet, der har varieret. Antallet af ovne (= 1) har været konstant, så den korrekte produktionsfunktion er ret beset:

 *Y=f(K,L)=f(1,L)*, da der kun er én ovn.

Man kan omvendt forestille sig, at pizzaejeren køber flere ovne uden at ansætte flere medarbejdere. I en sådan situation vil den enlige medarbejder simpelthen ikke kunne følge med. Output vil også her være vok‐ © 2018 L&R Uddannelse A/S · Vognmagergade 11 · DK-1148 · København K · Tlf: 43503030 · Email: info@lru.dk

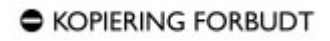

Hvad er matematik, 2. Studieretningskapitlerne, Kapitel 14: Matematik samfundsfag

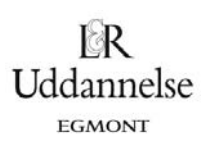

sende, men med *aftagende skalafkast*, dvs. grænseproduktet er aftagende. En produktionsfunktion med kun én medarbejder og et variabelt antal ovne har følgende udseende:

 $Y = f(K, L) = f(K, 1)$ , da der kun er én medarbejder.

### **Definition: Produktionsfunktioner**

Mere generelt beskriver en *produktionsfunktion* sammenhængen mellem input af produktionsfaktorer (ar‐ bejdskraft *L* og kapital K) og output *Y* i form af varer og tjenester. Der kan opstilles produktionsfunktioner for såvel den enkelte virksomhed og et helt land. For et lands økonomi (makroøkonomi) vil output (*Y*) så være det samlede BNP.

I eksemplet med pizzeriaet er produktionsfunktionen i princippet en funktion af to variable, *L* og *K*, men da kun den ene varieres – mens den anden holdes konstant – er *Y* i praksis en funktion af kun én variabel.

Både på virksomhedsplan og nationalt er det urealistisk kun at kunne variere den ene produktionsfaktor. Pizzeriaet vil på lang sigt både ansætte flere medarbejdere og købe flere ovne, hvis produktionen skal øges og det samme gælder også for et land: For at både kapitalapparat og arbejdskraft kan udnyttes optimalt, skal begge faktorer øges samtidig. Det er derfor nødvendigt at se på produktionsfunktioner med to fakto‐ rer.

## **2.2. Produktionsfunktion med to faktorer**

En produktionsfunktion med flere produktionsfaktorer kunne se således ud for pizzeriaet.

 $Y = F(K, L) = 50 \cdot L^a \cdot K^{1-a}$ 

hvor både *K* og *L* kan varieres.

#### **Øvelse 14.24**

a) Konstruér i dit værktøjsprogram en tabel med den samlede produktion (output), hvor du anvender ovenstående funktion med potensen  $a = \frac{2}{3}$ . En skabelon er vist nedenfor.

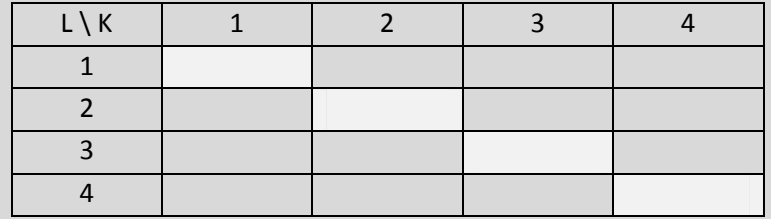

- b) Hvordan udvikler produktionen sig, hvis kun *L* øges (se på søjlerne)?
- c) Hvordan udvikler produktionen sig, hvis kun *K* øges (se på rækkerne)?
- d) Hvordan udvikler produktionen sig, hvis både *K* og *L* øges proportionalt? Se på diagonalen med *K*, *L* punkterne (1,1), (2,2) osv.
- e) Udbyg modellen så potensen *a* kan varieres. Hvad sker der hvis *a* nærmer sig 1? Og hvad sker der, hvis den nærmer sig 0?

Hvad er matematik, 2. Studieretningskapitlerne, Kapitel 14: Matematik samfundsfag

I tilfældet i øvelse 14.24 udviser produktionsfunktionen *afta‐ gende skalaafkast* i såvel *K* (ovne) som *L* (arbejdskraft), idet en isoleret øgning af indsatsen af enten arbejdskraften eller kapita‐ len vil føre til en stadig mindre stigning i produktionen af pizzaer, dvs. udbyttet *Y*. Dette er vist i figuren, hvor indsatsen af arbejds‐ kraft *L* holdes konstant, mens indsatsen af kapital *K* øges. En øget indsats på én kapitelenhed giver mindre og mindre afkast, jo længere henne af Kapitalaksen vi befinder os.

Øges begge faktorer samtidig vil produktionen derimod øges tilsvarende: Fordobles fx indsatsen af både arbejdskraft (*L*) og kapital (*K*) fordobles output også.

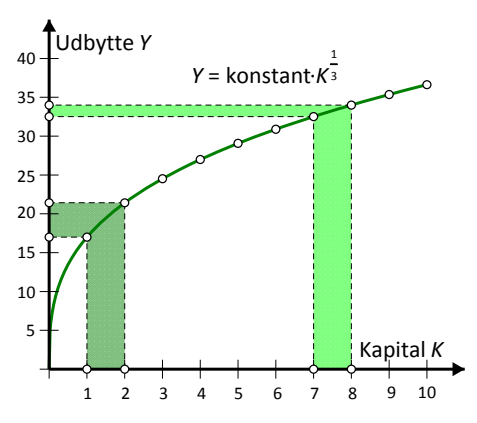

Uddannelse EGMONT

Faldende udbyttetilvækst når kapitalen øges (med konstant arbejdskraft).

## **Definition: Cobb‐Douglas‐produktionsfunktionen**

Produktionsfunktioner af typen  $Y = A \cdot K^{\alpha} \cdot L^{1-\alpha}$  (det er normalt at bruge det græske bogstav  $\alpha$  i potensen og det vil blive anvendt fremover) benævnes *Cobb‐Douglas produktionsfunktioner.*

#### **Øvelse 14.25**

a) Bevis at en fordobling af *både K* og *L* netop giver et fordoblet output for en Cobb‐Douglas‐ produktionsfunktion af typen:  $Y = A \cdot K^a \cdot L^{1-a}$ 

**Potensfunktioner i to variable i matematisk belysning** En potensfunktion i to variable *x* og *y* er givet ved en forskrift på formen  $z = c \cdot x^a \cdot y^b$ . Som før antager vi, at potenserne *a* og *b* er positive.

Vi kan nu tegne grafen i et 3‐dimensionalt koordinatsy‐ stem. I første oktant, hvor koordinaterne *x*, *y* og *z* alle er positive, med vinduesgrænserne

 $0 \le x \le 5$ ,  $0 \le y \le 5$ ,  $0 \le z \le 5$ 

ser grafen således ud, som vist for  $z = x^{\frac{1}{2}} \cdot y^{\frac{2}{3}}$ .

Holder vi *y* konstant,  $y = y_0$  fås en sædvanlig potensfunktion i *x*:

 $z = c \cdot x^a \cdot y_0^b = (c \cdot y_0^b) \cdot x^a = c_y \cdot x^a$ 

I det viste eksempel med y = 2 får snitgrafen derfor ligningen

 $z = 2^{\frac{2}{3}} \cdot x^{\frac{1}{2}} = 1.5874 \cdot x^{\frac{1}{2}}$ ,

dvs. der er et *aftagende skalaafkast* langs *x*‐aksen.

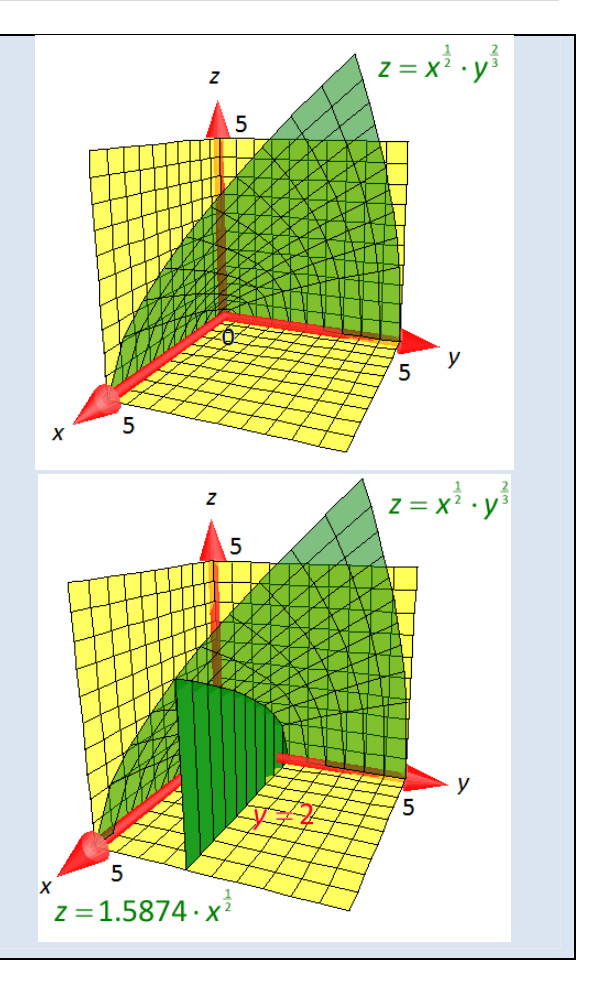

© 2018 L&R Uddannelse A/S · Vognmagergade 11 · DK-1148 · København K · Tlf: 43503030 · Email: info@lru.dk C KOPIERING FORBUDT

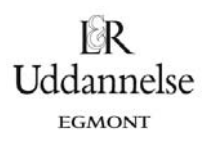

Holder vi *x* konstant,  $x = x_0$ , fås en sædvanlig potensfunktion i *y*:

 $z = c \cdot x_0^a \cdot y^b = (c \cdot x_0^a) \cdot y^a = c_x \cdot y^b$ 

I det viste eksempel med *x* = 2 får snitgrafen derfor ligningen

$$
z = 2^{\frac{1}{2}} \cdot y^{\frac{2}{3}} = 1.4142 \cdot y^{\frac{2}{3}}.
$$

Der er altså også et *aftagende skalaafkast* langs *y*‐aksen. Hvis begge potenser *a* og *b* er mindre end 1, er der der‐ for *aftagende skalaafkast* både som funktion af *x* (hvor *y* holdes konstant) og som funktion af *y* (hvor *x* holdes konstant).

Men hvis vi varierer såvel *x* og *y* proportionalt, dvs.  $x \rightarrow k \cdot x$  og  $y \rightarrow k \cdot y$  så fås:

$$
f(k \cdot x, k \cdot y) = c \cdot (k \cdot x)^{\sigma} \cdot (k \cdot y)^{b} = c \cdot k^{\sigma} \cdot x^{\sigma} \cdot k^{b} \cdot y^{b}
$$

$$
= k^{\sigma+b} \cdot c \cdot x^{\sigma} \cdot y^{b} = k^{\sigma+b} \cdot f(x, y)
$$

Hvis begge input *x* og *y* har skalafaktoren *k*, får outputtet derfor skalafaktoren  $k^{a+b}$ , dvs. en potensfunktion, med summen af de to potenser. Selv om de to potenser hver for sig er mindre end 1, behøver dette ikke gælde for summen. Den samlede potensfunktion kan derfor godt have konstant skalaafkast. Det er netop udgangspunktet for Cobb‐Douglas‐funktionerne!

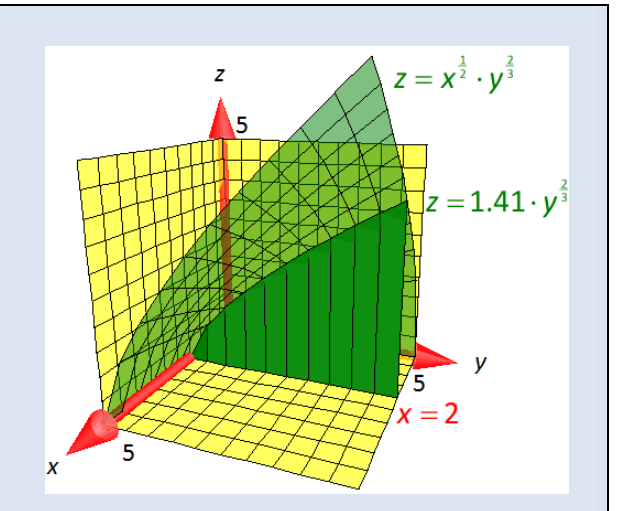

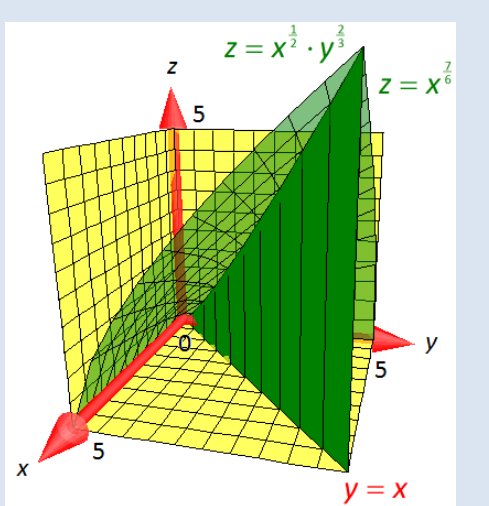

Hvis vi underkaster både *x* og *y* den samme skalatransformation bevæger vi os på en ret linje ud fra (0,0) i *x*‐ *y*-planen, dvs. en linje på formen  $y = m \cdot x$ . Snitgrafen får derfor ligningen

 $z = c \cdot x^a \cdot (m \cdot x)^b = c \cdot m^b \cdot x^{a+b} = c_m \cdot x^{a+b}$ 

Snitgrafen er derfor grafen for en potensfunktion med potensen  $a + b$ . For en Cobb-Douglas funktion er  $a + b = 1$ , dvs. snitgrafen er en retlinjet flade frembragt af rette linjer ud fra (0,0,0).

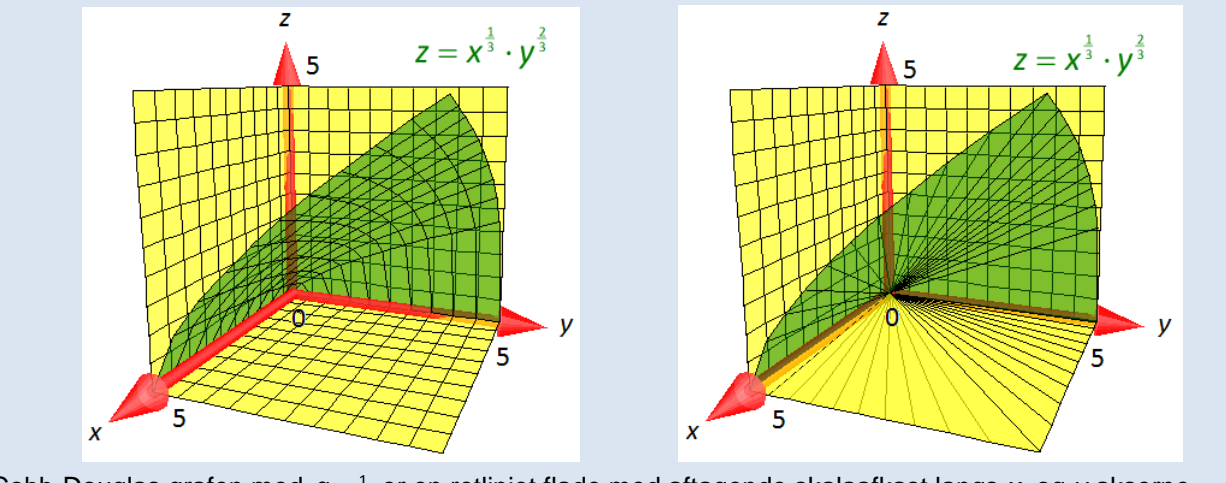

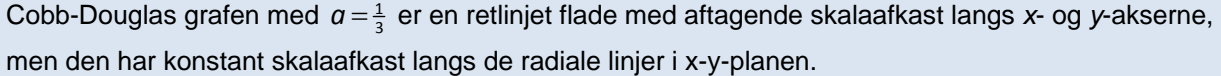

Hvad er matematik, 2. Studieretningskapitlerne, Kapitel 14: Matematik samfundsfag

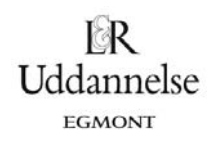

## **Eksempel: Den symmetriske Cobb‐Douglas‐funktion**

ske, hvor begge potenserne er  $\frac{1}{2}$ dvs.  $\quad \alpha = \frac{1}{2} = 1 - \alpha$  . Ligningen for Den simpleste Cobb‐Douglas‐produktionsfunktion er den symmetri‐ Cobb‐Douglas‐produktionsfunktionen kan derfor skrives på formen

 $Y = A \cdot K^{\frac{1}{2}} \cdot L^{\frac{1}{2}} = A \cdot \sqrt{K \cdot L}$ Grafen er en halvkegle med toppunkt i (0,0,0) og akse langs diagona‐ len *K L* i *K L* planen . Man kan enten bruge *K*‐aksen eller *L*‐aksen som frembringer for keglen ved 'rotation' omkring aksen. Denne sim‐ ple geometriske tolkning gør det særligt nemt at forestille sig opbyg‐ ningen af grafen.

Snitgraferne parallelt med *K*-aksen (dvs.  $L = L_0$ ) er halve parabler:  $Y = A \cdot \sqrt{L_0} \cdot \sqrt{K} = A \cdot \sqrt{K}$ .

Tilsvarende er snitgraferne parallelt med *L*-aksen (dvs.  $K = K_0$ ) halve parabler:  $Y = A \cdot \sqrt{K_0} \cdot \sqrt{L} = A_K \cdot \sqrt{L}$ .

Snitgraferne vinkelret på aksen  $K = L$ ,  $Y = 0$  (dvs.  $K + L =$ konstant) er halve ellipser (for  $A = \sqrt{2}$  er de halvcirkler).

Højdekurverne *Y* = *Y*<sub>0</sub> med konstant output er ligesidede hyperbler  $\frac{0}{\lambda^2} = A_*$ *K* ·  $L = \frac{Y_0^2}{A^2} = A_*$  . Ofte illustreres højdekurverne derfor i et 2-

dimensionalt grafbillede af *K*‐*L*‐planen.

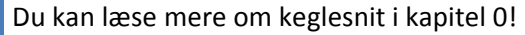

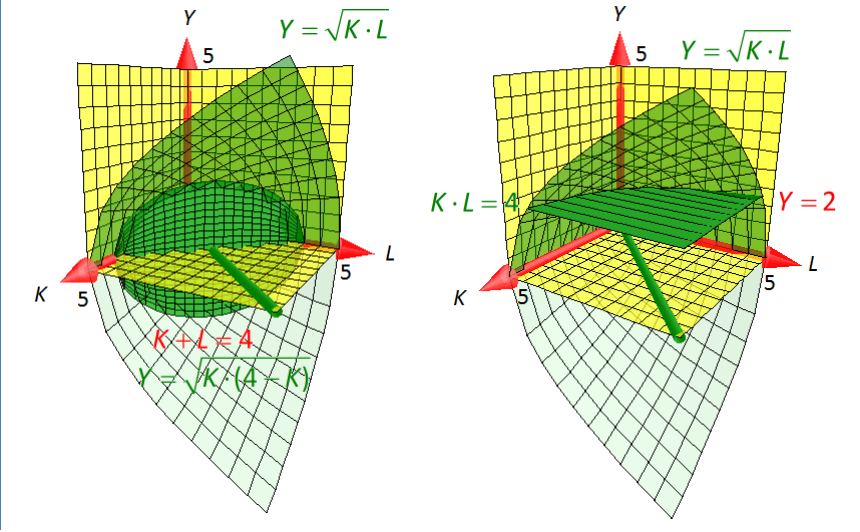

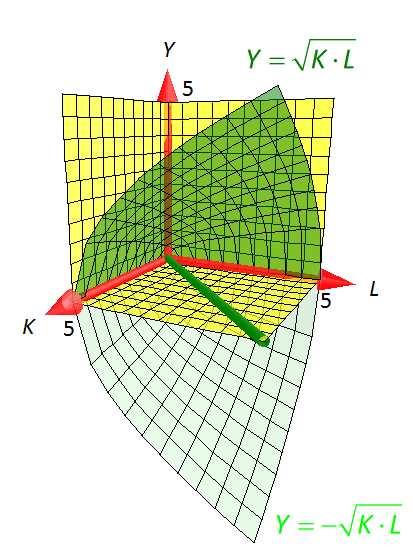

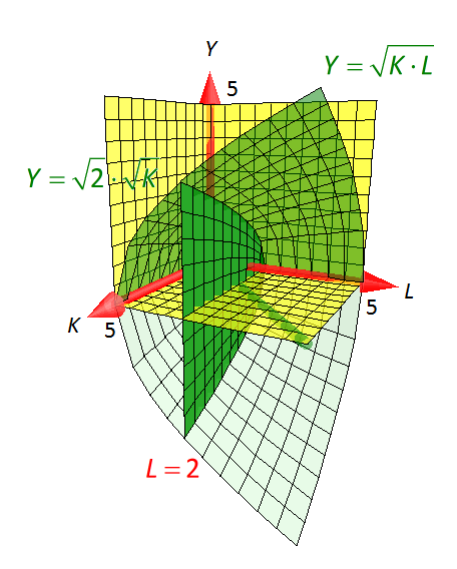

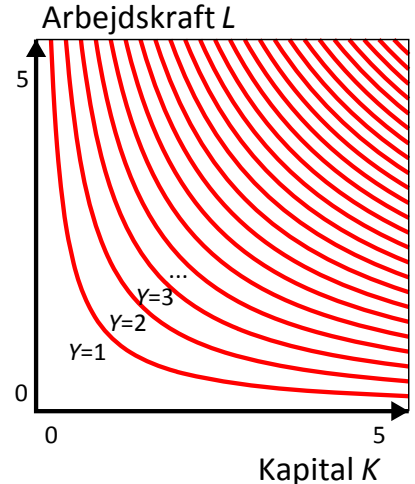

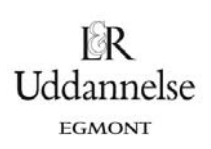

## **Øvelse 14.26**

Som et eksempel på en *skæv* Cobb-Douglas-produktionsfunktion kan du se tilfældet α =  $\frac{1}{3}$ , svarende til

ligningen

 $Y = A \cdot K^{\frac{1}{3}} \cdot L^{\frac{2}{3}} = A \cdot \sqrt[3]{K \cdot L^2}$ 

- a) Hvordan ser grafen for produktionsfunktionen ud i et 3d‐plot?
- b) Hvordan ser grafen for produktionsfunktionen ud i et 2d‐plot for (*K*,*Y*), når vi holder arbejdskraften *L* konstant, dvs. sætter  $L = L_0$ ? Indfør gerne en skyder for parameteren  $L_0$ .
- c) Hvordan ser grafen for produktionsfunktionen ud i et 2d‐plot for (*L*,*Y*), når vi holder kapitalen *K* konstant, dvs. sætter  $K = K_0$ ? Indfør gerne en skyder for parameteren  $K_0$ .
- d) Hvordan ser niveaukurverne ud i et 2d‐plot for (*K*,*L*), når vi holder produktionen *Y* konstant, dvs. sætter  $Y = Y_0$ ? Indfør gerne en skyder for parameteren  $Y_0$ .
- e) Samme spørgsmål for tilfældet  $\alpha = \frac{1}{4}$ . Indfør evt. en skyder for potensen α.

## **2.2 Ligevægt ud fra Cobb‐Douglas produktionsfunktionen**

Ved hjælp af Cobb‐Douglas‐produktionsfunktionen ovenfor kan det beregnes, hvor stort output bliver ved en indsats af en bestemt mængde arbejdskraft og kapital, men ikke hvordan arbejdskraften og kapitalen fordeler sig i økonomien. Ifølge neoklassisk økonomisk teori gælder det, at hvis der er fuldkommen konkur‐ rence – dvs. der er mange udbydere og efterspørgere på markedet og prisen bestemmes på markedet – så aflønnes arbejdskraften (og tilsvarende kapitalen) med værdien af grænseproduktet.

Hvordan skal det nu forstås? Lad os tage eksemplet med piz‐ zeriaet igen. Produktionsfunktionen er:

$$
Y = A \cdot K^{\frac{2}{3}} \cdot L^{\frac{1}{3}}
$$

Grænseproduktet for arbejdskraften (*MPL*) er den kontinuer‐ te udgave af det diskrete marginalprodukt (dvs. den øgede produktion ved at indsætte én arbejder mere). Grænsepro‐ duktet er altså givet ved differentialkvotienten

$$
MPL = \frac{dY}{dL} = A \cdot K^{\frac{1}{3}} \cdot \left(\frac{1}{3} \cdot L^{-\frac{2}{3}}\right) = \frac{1}{3} \cdot \frac{A \cdot K^{\frac{2}{3}} \cdot L^{\frac{1}{3}}}{L} = \frac{1}{3} \cdot \frac{Y}{L}
$$

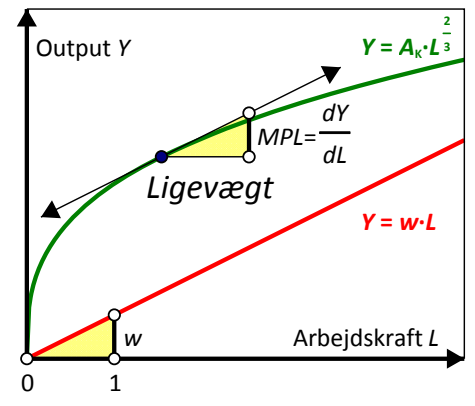

Grænseproduktet for kapitalen (*MPK*), er tilsvarende et kontinuert mål for den øgede produktion ved at indsætte mere kapital:

$$
MPK = \frac{dY}{dK} = A \cdot \left(\frac{2}{3} \cdot K^{-\frac{1}{3}}\right) \cdot L^{\frac{1}{3}} = \frac{2}{3} \cdot \frac{A \cdot K^{\frac{2}{3}} \cdot L^{\frac{1}{3}}}{K} = \frac{2}{3} \cdot \frac{Y}{K}
$$

Hvis omkostningen til ekstra arbejdskraft er *w* = omkostning per arbejder, kan det derfor betale sig at hyre mere arbejdskraft, så længe de ekstra omkostninger er mindre end det ekstra udbytte, dvs. så længe *MPL* >*w*. Vi stopper derfor med at hyre mere arbejdskraft, når vi når ligevægtspunktet mellem de ekstra omkostninger og det ekstra udbytte, dvs. *MPL*=*w*, dvs. det punkt, hvor tangenten har hældningen *w*.

Tilsvarende kan det betale sig at anskaffe flere ovne indtil *MPK*=*r*, hvor *r* er renten på lån af kapital.
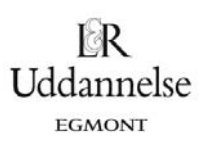

#### **Historien bag Cobb‐Douglas**

### A THEORY OF PRODUCTION<sup>1</sup>

 $Rv$ 

### CHARLES W. COBB, Amherst College PAUL H. DOUGLAS, University of Chicago

1. Introduction.---The progressive refinement during the recent years in the measurement of the volume of physical production in manufacturing suggests the possibility of attempting (1) to measure the changes in the amount of labor and capital which have been used to turn out this volume of goods, and (2) to determine what relationships existed between the three factors of labor, capital, and product.

If the relative supply from year to year of labor and capital were thus even approximately ascertained, a number of further problems would inevitably present themselves for solution of which the following are typical. (1) Can we estimate, within limits, whether this increase in production was purely fortuitous, whether it was primarily caused by technique, and the degree, if any, to which it responded to changes in the quantity of labor and capital?

(2) May it be possible to determine, again within limits, the relative influence upon production of labor as compared with capital?

(3) As the proportions of labor to capital changed from year to year, may it be possible to deduce the relative amount added to the total physical product by each unit of labor and capital and what is more important still by the final units of labor and capital in these respective years?

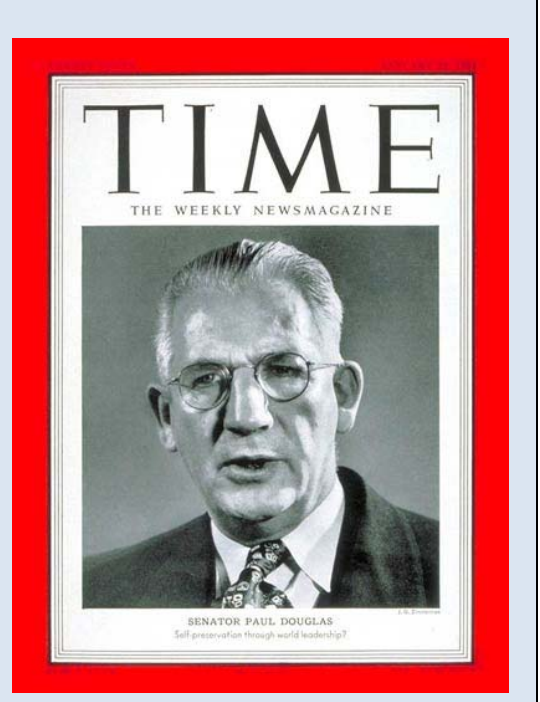

Paul Douglas var økonom og senator i USA. Cobb var matematiker. *Kilde*: The American Economic Review, Vol. 18, No. 1 (Mar., 1928), pp. 139‐165

I 1927 efterlyste økonomen Paul Douglas (og senere senator i USA's senat fra 1949 til 1966) hos matemati‐ keren Charles Cobb en funktion med bestemte egenskaber. Douglas havde i sin forskning observeret, at det amerikanske nationalprodukt (output) blev fordelt i et konstant forhold mellem arbejdskraft og kapital: Ca. 75% gik til arbejdskraft og de resterende 25% til kapital (profit, udbytte). Med andre ord: Selv om BNP steg voldsomt, var forholdet mellem arbejdskraftens aflønning og kapitalens aflønning rimelig konstant.

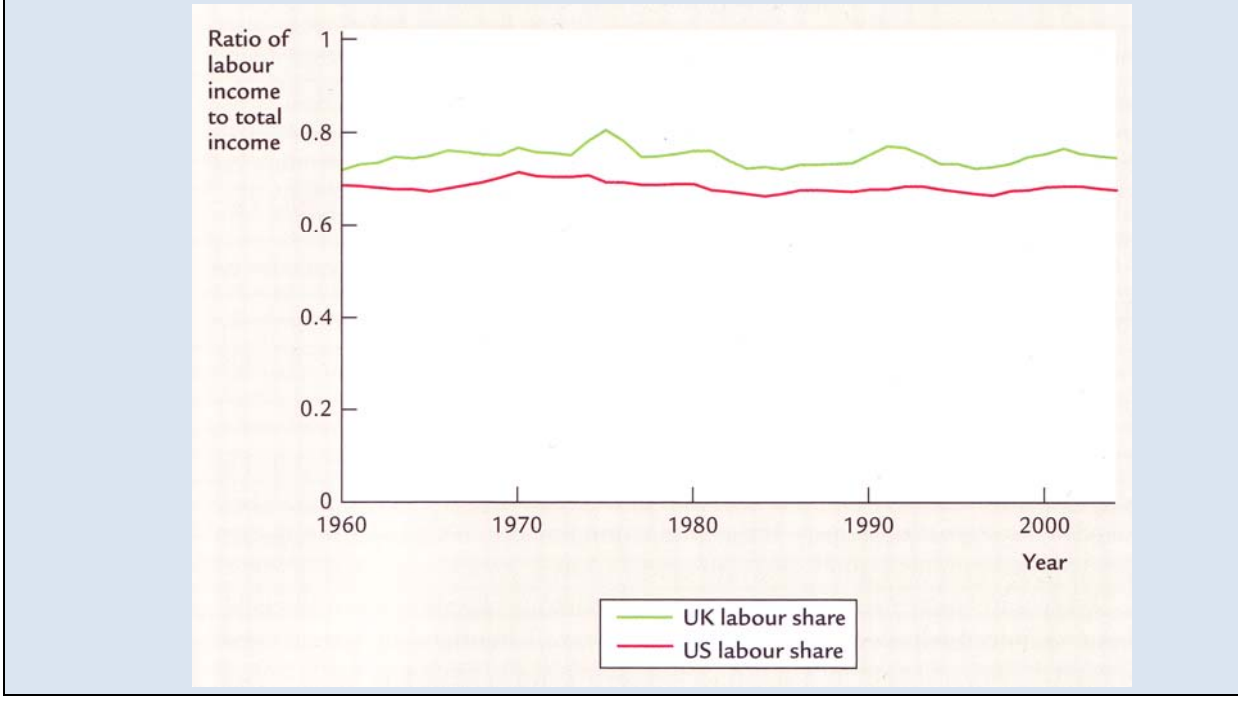

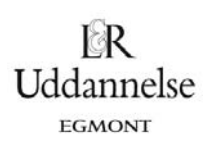

Kaldes andelen af den samlede indkomst, der føres tilbage til kapitalen for αgælder der

Andelen af den samlede indkomst til kapital = α*Y* Andelen af den samlede indkomst til arbejdskraft = (1 α) *Y*

idet den samlede indkomst fordeles mellem kapitalen og arbejdskraften. Douglas ville gerne have en pro‐ duktionsfunktion, hvor andelene til aflønningen af de to produktionsfaktorer er konstante, hvis de fordeles efter værdien af deres grænseprodukt. Resultatet blev netop Cobb‐Douglas produktionsfunktionen

 $Y = A \cdot K^{\alpha} \cdot I^{1-\alpha}$ 

Grænseproduktet for arbejdskraften (MPL) fås tilsvarende ved at differentiere produktionsfunktionen  $Y = A \cdot K^{\alpha} \cdot L^{1-\alpha}$  med hensyn til *L*:

$$
MPL = \frac{dY}{dL} = A \cdot K^{\alpha} \cdot (1 - \alpha) \cdot L^{-\alpha} = (1 - \alpha) \cdot \frac{A \cdot K^{\alpha} \cdot L^{1 - \alpha}}{L} = (1 - \alpha) \cdot \frac{Y}{L}
$$

Grænseproduktet for kapitalen (*MPK*) fås ved at differentiere produktionsfunktionen  $Y = A \cdot K^{\alpha} \cdot L^{1-\alpha}$  med hensyn til *K*:

$$
MPK = \frac{dY}{dK} = A \cdot (\alpha \cdot K^{\alpha \cdot 1}) \cdot L^{1-\alpha} = \alpha \cdot \frac{A \cdot K^{\alpha} \cdot L^{1-\alpha}}{K} = \alpha \cdot \frac{Y}{K}
$$

*MPL*-ligningen *MPL* =  $(1 - \alpha) \cdot \frac{Y}{L}$  kan ved at gange over med *L* omskrives til: *MPL* · *L* =  $(1 - \alpha) \cdot Y$ 

*MPK*-ligningen *MPK* = α $\cdot \frac{Y}{K}$  kan ved at ganges over med *K* omskrives til: *MPK*  $\cdot$  *K* = α $\cdot$  *Y* 

Men ifølge den neoklassiske økonomiske teori vil der i ligevægt gælde MPL = w, dvs. vi kan omskrive ligningen for arbejdskraftens grænseprodukt til *w* · L = (1 - α) · Y . Tilsvarende vil der i ligevægt gælde *MPK = r* , dvs. vi kan omskrive ligningen for kapitalens grænseprodukt til  $r \cdot K = \alpha \cdot Y$ .

Men det betyder jo netop, at i ligevægt er den samlede udgift til arbejdskraften givet ved brøkdelen  $(1-\alpha)$ af den samlede indkomst *Y.* Tilsvarende vil der i ligevægt gælde, at den samlede investering i kapital vil være givet ved brøkdelen α af den samlede indkomst *Y*.

Brøkdelen α har empirisk vist sig at være forbløffende konstant over tid og varierer således ikke med mængden af kapital eller arbejdskraft (eller for den sags skyld med den teknologiske udvikling), jfr. den ovenstående figur.

Som vi har set, er α outputelasticiteten for kapitalen *K*. Dvs. hvis kapitalen *K* øges med 1% vil produktionen *Y* øges med α · 1% . Tilsvarende er 1 – α outputelasticiteten for arbejdskraften *L*. Dvs. hvis arbejdskraften *L* øges med 1% vil produktionen Y øges med  $(1-\alpha) \cdot 1\%$ .

Udviklingen af Cobb‐Douglas produktionsfunktionen er et godt historisk eksempel på et centralt tværfagligt samarbejde mellem økonomi og matematik.

Du kan hente Cobb‐Douglas originalartikel fra 1928 på hjemmesiden.

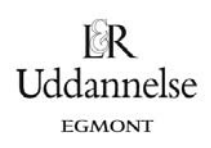

Hvilke egenskaber har Cobb‐Douglas produktionsfunktioner så?

#### **Matematiske egenskaber ved Cobb‐Douglas funktionen**:

(1) *Grænseproduktet for arbejdskraften L er faldende*. Produktionsfunktionen *Y* differentieres med hensyn til *L*.

$$
MPL = \frac{dY}{dL} = (1 - \alpha) \cdot A \cdot K^{\alpha} \cdot L^{-\alpha} = (1 - \alpha) \cdot A \cdot \left(\frac{K}{L}\right)^{\alpha}
$$

Det fremgår, at når *L* vokser vil stigningen i udbyttet, dvs. d*Y*/d*L*, blive mindre, idet grænseproduktet *MPL* er omvendt proportionalt med arbejdskraften *L*<sup>α</sup>. Altså er der *aftagende skalafkast*. Det så vi også i øvelse 14.24.

(2) *Grænseproduktet for kapitalen K er faldende*. Produktionsfunktionen *Y* differentieres med hensyn til *K*.

$$
\frac{dY}{dK} = \alpha \cdot A \cdot K^{\alpha - 1} \cdot L^{1 - \alpha} = \alpha \cdot A \cdot \left(\frac{L}{K}\right)^{1 - \alpha}
$$

Det fremgår, at når *K* vokser vil stigningen i udbyttet, dvs. d*Y*/d*K* falde, idet grænseproduktet *MPK* er om‐ vendt proportionalt med kapitalen K<sup>1-α</sup>. Altså er der *aftagende skalaafkast*. Det så vi også i øvelse 14.24.

(3) Hvis begge produktionsfaktorerne kapitalen *K* og arbejdskraften *L* fordobles vil også produktionen *Y* fordobles.

$$
Y_{ny} = f(2K, 2L) = A \cdot (2K)^{\alpha} \cdot (2L)^{1-\alpha} = A \cdot 2^{\alpha+1-\alpha} \cdot K^{\alpha} \cdot L^{1-\alpha} = 2 \cdot f(K, L) = 2 \cdot Y
$$

Altså er der *konstant skalaafkast*, hvis både *L* og *K* øges samtidig.

# **De økonomiske karakteristika ved Cobb‐Douglas funktionen er følgende**:

*Y* er output. For en national økonomi – fx Danmark – svarer *Y* til BNP og dermed også til den samlede ind‐ komst i samfundet.

*L* er indsatsen af arbejdskraft og *K* er indsatsen af kapital i form af maskiner, bygninger m.v. De to faktorer *L* og *K* er således input i produktionsprocessen.

*A* udtrykker det økonomer benævner *totalfaktorproduktiviteten*, nemlig samspillet mellem arbejdskraft og kapital i form af det teknologiske niveau. Ved teknologiske fremskridt øges *A*.

Størrelsen α udtrykker som tidligere nævnt den del af den samlede indkomst, der går til kapitalen. Om‐ vendt er 1–α den del der går til arbejdskraften – den såkaldte funktionelle indkomstfordeling. I Danmark går ca. 2/3 af nationalindkomsten (svarende til *Y*) til aflønning af arbejdskraften *L* og ca. 1/3 går til aflønning af kapitalen *K* i form af profitter, udbytter m.v. Denne funktionelle indkomstfordeling har vist sig at være ret konstant over tid. For Danmark vil en Coob‐Douglas produktionsfunktion altså have følgende udseende:  $Y = A \cdot K^{\frac{2}{3}} \cdot L^{\frac{1}{3}}$ 

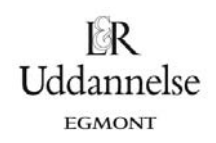

# **2.4 Vækstregnskab for et land**

Økonomisk vækst kan altså ske ved, at man enten øger arbejdskraften *L* og/eller kapitalen *K* og/eller tekno‐ logiparameteren *A*. Kan disse nu bestemmes?

Et første skridt er at omskrive funktionen således:

 $\ln(Y) = \ln(A) + \alpha \cdot \ln(K) + (1 - \alpha) \cdot \ln(L)$ 

hvilket betyder, at logaritmen til BNP er en vægtet sum af logaritmen til hhv. arbejdskraft, kapital og tekno‐ logi.

Det kan påvises at differencen mellem logaritmen til en variabel er et tilnærmet mål for væksten, altså:

$$
\ln(Y_{t+1}) - \ln(Y_t) = \ln(A_{t+1}) - \ln(A_t) + \alpha \cdot (\ln(K_{t+1}) - \ln(K_t)) + (1 - \alpha) \cdot (\ln(L_{t+1}) - \ln(L_t))
$$
  

$$
\ln\left(\frac{Y_{t+1}}{Y_t}\right) = \ln\left(\frac{A_{t+1}}{A_t}\right) + \alpha \cdot \ln\left(\frac{K_{t+1}}{K_t}\right) + (1 - \alpha) \cdot \ln\left(\frac{L_{t+1}}{L_t}\right)
$$
  

$$
\ln\left(1 + \frac{\Delta Y}{Y}\right) = \ln\left(1 + \frac{\Delta A}{A}\right) + \alpha \cdot \ln\left(1 + \frac{\Delta K}{K}\right) + (1 - \alpha) \cdot \ln\left(1 + \frac{\Delta L}{L}\right)
$$

Hvilket for små tilvækster svarer til

$$
\frac{\Delta Y}{Y} = \frac{\Delta A}{A} + \alpha \frac{\Delta K}{K} + (1 - \alpha) \frac{\Delta L}{L}
$$

Det er således, at potenserne i Cobb‐Douglas funktionen kan operationaliseres ved hhv. arbejdskraftens og kapitalens aflønning (jf. den funktionelle indkomstfordeling). Altså at  $1-\alpha = \frac{w \cdot L}{v}$ , hvor *<sup>w</sup>* er løn og *<sup>L</sup>* er

*Y*

antal arbejdere. I nationalregnskabet er *w L*  $\frac{1}{2}$ netop lønkvoten.

*Y*

# **Eksempel:**

For Danmark er lønkvoten ca. 66% svarende til en værdi for  $\alpha$  på 2/3. Lad os antage indkomsten (BNP) vokser med 3%, kapitalapparatet med 5% og arbejdskraften med 1%, så fås:

$$
\frac{\Delta A}{A} = 0.03 - 0.33 \cdot 0.05 - 0.66 \cdot 0.01 = 0.60\%.
$$

Altså er vækstbidraget fra kapitalen 1,75% (0.35·5%) og fra arbejdskraften er 0.65%, dvs. teknologiparameteren (eller totalfaktorproduktiviteten) bidrager med 0.60%.

Et sådan vækstregnskab beskriver vækstkomponenterne, men kommer ikke med nogen forklaring? Det er her den egentlige vækstmodel kommer ind i billedet!

# **Øvelse 14.27**

I landet Uksus har man følgende symmetriske produktionsfunktion *Y* = A · K<sup>0.5</sup> · L<sup>0.5</sup> . I år 2010 observeres *K* 10 000 , *L* 100 og *Y* 10 000 . I 2011 vokser *Y* med 2.5 %, *K* med 3 % og *L* med 1 %.

- a) Beregn *A* (totalfaktorproduktiviteten) for landet Uksus i 2011.
- b) Hvor mange procent vokser teknologiparameteren *A* med i 2011?
- c) Hvad er værdierne for teknologiparameteren *A*, kapitalen *K*, arbejdskraften *L* og den samlede ind‐ komst *Y* i 2011

C KOPIERING FORBUDT

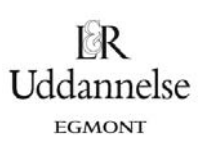

# **3. Solow‐modellen**

I en banebrydende artikel fra 1956, A Contribution to the Theory of Economic Growth, stillede den ameri‐ kanske økonom Robert Solow spørgsmålet: Hvad er det, der skaber økonomisk vækst? Solow fik i 1987 Nobelprisen i økonomi for sit arbejde med økonomiske vækstteorier.

#### A CONTRIBUTION TO THE THEORY OF ECONOMIC GROWTH

By ROBERT M. SOLOW

I. Introduction, 65. - II. A model of long-run growth, 66. - III. Possible growth patterns,  $68. -$  IV. Examples,  $73. -$  V. Behavior of interest and wage rates, 78. - VI. Extensions, 85. - VII. Qualifications, 91.

#### I. INTRODUCTION

All theory depends on assumptions which are not quite true. That is what makes it theory. The art of successful theorizing is to make the inevitable simplifying assumptions in such a way that the final results are not very sensitive.<sup>1</sup> A "crucial" assumption is one on which the conclusions do depend sensitively, and it is important that crucial assumptions be reasonably realistic. When the results of a theory seem to flow specifically from a special crucial assumption, then if the assumption is dubious, the results are suspect.

*The Quarterly Journal of Economics*,

Vol. 70, No. 1. (Feb., 1956), pp. 65‐94.

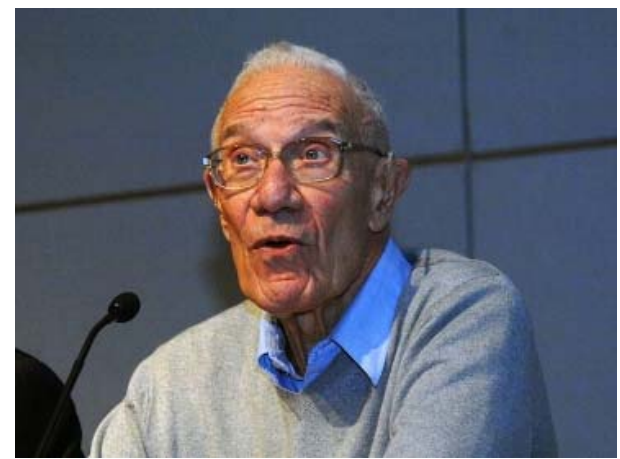

Modellen tager afsæt i den sædvanlige Cobb-Douglas-produktionsfunktion *Y* =  $f(K, L)$  med *konstant skalafkast*, altså hvis både kapitalen (*K*) og arbejdskraften (*L*) vokser samtidig vil også det samlede output vokse:

$$
Y_{ny} = f(K_{ny}.L_{ny}) = f(a \cdot K, a \cdot L) = a \cdot f(K, L) = a \cdot Y
$$

Outputtet *Y*, som også er den samlede indkomst, kan enten anvendes til forbrug *C* eller til opsparing *S*, dvs. der gælder

 $Y=C+S$ .

Endvidere gælder der at investeringerne svarer til opsparingen (jfr. diskussionen afsnit 2.1).

 $I = S$ 

Med forbrugskvoten *c* og opsparingskvoten *s* må der derfor gælde:

 $C = c \cdot Y$ ,  $S = s \cdot Y$  og  $c + s = 1$ 

Vi finder derfor

$$
I = s \cdot Y \text{ eller } I = s \cdot f(K, L)
$$

Kapitalapparatet vil vokse med de årlige investeringer. Men der skal jo også tages hensyn til, at kapitalap‐ paratet (maskiner, bygninger) slides ned. Denne nedslidning benævnes afskrivninger (*D*) og den årlige af‐ skrivningsrate med *d*. Altså bliver den årlige tilvækst i *K* givet ved:

$$
\Delta K = I - d \cdot K
$$
  
=  $s \cdot f(K, L) - d \cdot K$ 

eller

$$
\Delta K = s \cdot Y - d \cdot K
$$

Det er denne differensligning, der driver dynamikken i Solows model! Vi vil nu prøve at løse ligningen under forskellige omstændigheder, fra meget simple vækstmodeller til mere realistiske Solow‐modeller. I det det følgende antages det, at arbejdskraften *L* holdes konstant,  $L = L_0$ . Her kunne vi faktisk sætte  $L_0 = 1$ . I kraft af Hvad er matematik? 2 ISBN 9788770668699

Hvad er matematik, 2. Studieretningskapitlerne, Kapitel 14: Matematik samfundsfag

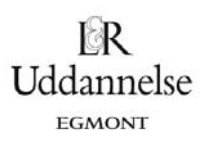

antagelsen om konstant skalaafkast, når begge faktorer underkastes en skalatransformation, viser det sig nemlig, at resultaterne er uafhængige af arbejdskraftens størrelse.

Men inden vi kaster os over Solows vækstligning, ser vi på nogle meget forenklede modeller, der efterhånden leder os frem til en forståelse af dynamikken i Solows vækstmodel.

### **Eksempel: Eksponentiel nedslidning**

Hvis der slet ikke investeres noget, dvs. opsparingskvoten sættes til nul, forenkles vækstligningen til

 $\Delta K = -d \cdot K$  dvs.  $K_{n+1} - K_n = -d \cdot K_n$ 

Den kan derfor omformes til

 $K_{n+1} = (1 - d) \cdot K_n$ 

Hvert år ganges kapitalen altså med den konstante faktor  $(1-d)$ , hvorfor kapitalen aftager eksponentielt. Hvis fx afskrivningsraten *d* sættes til 10 %, forsvinder 10 % af kapitalen hvert år. I dette tilfælde er det nemt at opskrive en færdig løsningsformel for den eksponentielle nedslidning af kapitalen

 $K_n = K_0 \cdot (1 - d)^n$ 

jfr. renteformlen fra bog C, side 142. Kapitalen forsvinder altså stille og roligt, og i grænsen er den helt for‐ svundet, dvs. ligevægtskapitalen *K*<sub>\*</sub> er i dette tilfælde givet ved

 $K_* = \lim_{n \to \infty} K_n = 0$ .

Det er naturligvis ikke ønskværdigt!

#### **Eksempel: Lineær vækst**

Hvis der slet ikke sker nogen nedslidning samtidigt med at vi investerer et konstant beløb I<sub>0</sub> hvert år, forenkles vækstligningen til

$$
\Delta K = I_0 \quad \text{dvs.} \quad K_{n+1} - K_n = I_0
$$

Den kan derfor omformes til

 $K_{n+1} = K_n + I_0$ 

Hvert vokser kapitalen altså med den konstante investering I<sub>0</sub>, hvorfor kapitalen vokser lineært. Også i

dette tilfælde er det nemt at opskrive en færdig løsningsformel for den lineære vækst af kapitalen

 $K_n = K_0 + n \cdot I_0$ 

Kapitalen vokser altså stille og roligt ud over alle grænser, og i grænsen bliver den uendeligt stor, dvs. lige‐ vægtskapitalen *K*<sub>\*</sub> er i dette tilfælde givet ved

$$
K_* = \lim_{n \to \infty} K_n = \infty
$$

Det er naturligvis helt urealistisk, og modellen bygger da også på nogle højst urealistiske antagelser!

Men kombinerer vi de to eksempler, får vi for første gang en vækst, som er ikke-triviel og begynder at udvise en interessant dynamik.

# **Øvelse 14.28: Kapitalapparatets størrelse, investeringer og afskrivning – Forskudt eksponentiel vækst**

Til at forstå sammenhængen mellem forbrug, kapitalapparat, opsparing og investering ser vi på følgende meget forenklede eksempel: En landmand har 1000 tønder korn liggende i sin silo. Dette er kapitalappara‐ tet *K*. Hvert år ædes en del af kornet af rotter og noget rådner. Dette svarer til afskrivningsraten *d*, som er på 10%. Hvert år investeres I<sub>0</sub> af årets høst svarende til 200 tønder korn. Den årlige investering er altså konstant! De resterende forbruges. Denne gang kombinerer vi altså den eksponentielle nedslidning af kapi‐ talapparatet med en lineær vækst grundet de konstante investeringer. Vi kan så opsætte en tabel, som den følgende, der viser udviklingen i kapitalapparatet, idet vi bruger vækstligningen  $\Delta K = I_0 - d \cdot K$ .

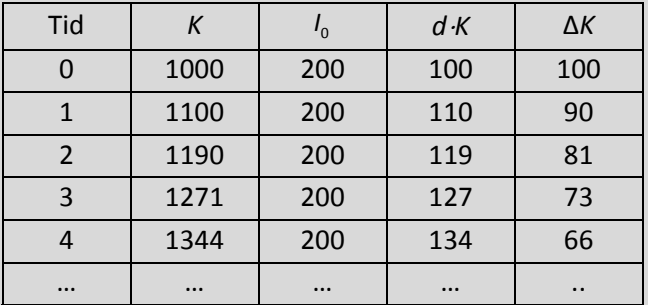

Kapitalapparatet vokser (flere tønder korn), men stigningstaksten er aftagende, fordi i takt med at *K* vokser, vil også afskrivningerne (rotter og råd) vokse.

- a) Udarbejd modellen i dit værktøjsprogram, men sådan at de årlige investeringer I<sub>0</sub> og afskrivningsraten *d* kan varieres. Tegn også en graf, for hvordan kapitalapparatet udvikler sig.
- b) Find ligevægtsværdien  $K_*$ . Eftervis at  $K_n$  nærmer sig ligevægtsværdien  $K_*$  eksponentielt.
- c) Hvad sker der, hvis afskrivningsraten *d* vokser fx til 20 %?
- d) Hvad sker der, hvis de årlige investeringer  $I_0$  vokser til fx 400?

#### **Øvelse 14.29 Forskudt eksponentiel vækst – nu som iteration (A‐niveau)**

Vi ser på det samme eksempel som i øvelse 14.29. Men denne gang vil vi benytte værktøjer fra teorien om iteration. Du kan se flere detaljer i kapitel 0.

a) Gør rede for, at vækstligningen kan skrives på formen

$$
K_{n+1} = (1-d) \cdot K_n + I_0
$$

- b) Find ligevægtsværdien  $K_*$  ved at sætte  $K_{n+1} = K_n = K_*$ .
- c) Tegn *returplottet*, dvs. grafen for  $K_{n+1}$  som funktion af  $K_n$ , sammen med diagonalen  $K_{n+1} = K_n$ . Gør rede for at skæringspunktet mellem de to grafer netop er ligevægtspunktet.
- d) Benyt dit værktøjsprogram til at tegne såvel en tidsseriegraf (dvs. *K<sub>n</sub>* som funktion af *n*) som spindelvævsgrafen (dvs. (K<sub>n</sub>, K<sub>n+1</sub>) tilføjes til returplottet). Benyt gerne de samme værdier, der oplyses i øvelse 14.29.
- e) Gør rede for at fremskrivningsfunktionen  $g(K) = (1 d) \cdot K + I_0$  er en lineær funktion med en positiv hældning mindre end 1. Ifølge hovedsætningen om lineær iteration er ligevægtspunktet derfor tiltrækkende, dvs. alle startværdier nærmer sig ligevægtspunktet.

Så er vi endeligt fremme ved Solows vækstmodel!

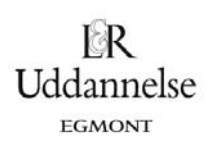

# **Øvelse 14.30 Solows vækstmodel**

Denne gang ser vi nu på Solows vækstmodel:

 $\Delta K = s \cdot f(K, L_0) - d \cdot K$  med  $f(K, L) = A \cdot K^{\alpha} \cdot L^{1-\alpha}$  dvs.  $\Delta K = s \cdot A \cdot K^{\alpha} \cdot L^{1-\alpha} - d \cdot K$ 

Landmanden har igen 1000 tønder korn liggende i sin silo. Dette er kapitalapparatet *K*. Hvert år ædes en del af kornet af rotter og noget rådner. Dette svarer til afskrivningsraten *d* som er på 10%. Hvert år investeres 20 % af årets høst svarende til 200 tønder korn det første år. Kapitalen fører til en ny produktion med  $A = 20$ ,  $L_0 = 1$  og  $\alpha = \frac{1}{2} = 0.5$ .

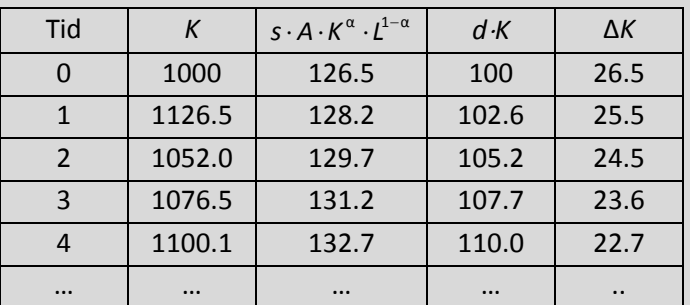

- h) Udarbejd modellen i dit værktøjsprogram, men sådan at såvel opsparingskvoten *s* som afskrivnings‐ raten *d* kan varieres. Tegn også en graf, for hvordan kapitalapparatet udvikler sig.
- i) Find ligevægtsværdien  $K_*$  .
- j) Hvad sker der, hvis afskrivningsraten *d* vokser fx til 20 %?
- k) Hvad sker der, hvis opsparingskvoten *s* vokser til fx 40 %?

Hvad er det så, vi er kommet frem til? I en økonomi afhænger output (*Y*) af indsatsen af kapital (*K*) og ar‐ bejdskraft (L). Kapitalapparatet vokser i takt med at output vokser, fordi investeringerne vokser med output, men noget af væksten i investeringer skal bruges til at dække nedslidning i kapitalapparatet. Altså: Investeringer giver et større kapitalapparat, men i takt med at kapitalen vokser bliver tilvæksten mindre, fordi afskrivningerne vokser. Sammenhængen er vist i figuren.

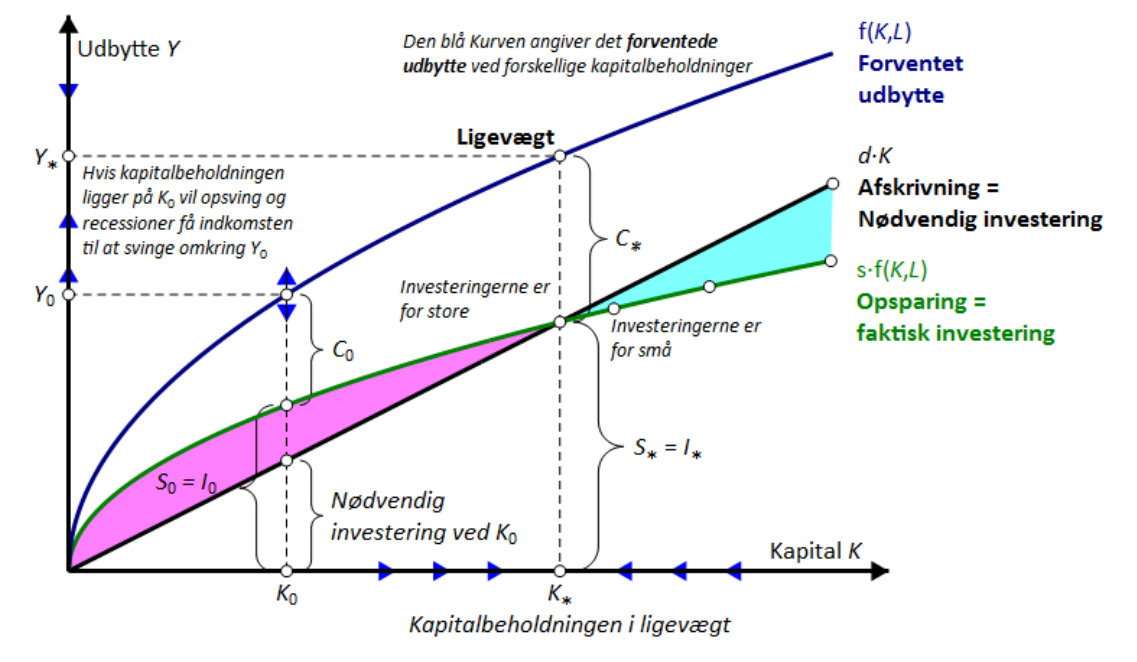

© 2018 L&R Uddannelse A/S · Vognmagergade 11 · DK-1148 · København K · Tlf: 43503030 · Email: info@lru.dk C KOPIERING FORBUDT

Den øverste blå kurve viser output *f* (*K* ,*L*) som funktion af *K*. Grafens hældning er aftagende (*aftagende skalaafkast*). Den grønne kurve viser opsparingen svarende til investeringerne, som udgør en konstant an‐ del *s* af output. Differencen mellem den blå kurve og den grønne kurve er, hvad der er tilbage til privat for‐ brug *C*. Den sorte linje viser afskrivninger – altså de nødvendige investeringer for at opretholde kapitalap‐ paratet. Hvis investeringerne er større end afskrivningerne (til venstre for *K*<sub>\*</sub>), vokser kapitalapparatet og dermed outputtet. Hvis investeringerne er mindre end afskrivningerne (til venstre for *K*<sub>\*</sub>), vil kapitalappa-

ratet blive mindre og dermed formindskes outputtet.

I figuren er *K*<sub>\*</sub> tegnet som det punkt, som kapitalapparatet uundgåeligt vil bevæge sig imod. Hvorfor det?<br> Hvis *K<K\** erinvesteringerne større end afskrivningerne, og *<sup>K</sup>* vil vokse opmod *<sup>K</sup>* \* . Hvis *K*>*K*  $K > K_{\infty}$ er investeringerne mindre end afskrivningerne, og *K* vil falde ned mod  $K_*$  . Med andre ord:  $K_*$ 

er et ligevægts‐punkt, som økonomien altid vil bevæge sig imod *under de givne forudsætninger*.

Ligevægtspunktet K, kan også findes algebraisk, nemlig ved at sætte investeringerne lige med afskrivnin-<br>gerne (her vist med 'α= $\frac{1}{3}$ ):

$$
I = s \cdot Y = s \cdot A \cdot K_{*}^{\frac{1}{3}} \cdot L^{\frac{2}{3}} = d \cdot K_{*}.
$$

 $K_*$  isoleres på venstresiden

$$
K_* = \left(\frac{s \cdot A}{d}\right)^{\frac{2}{3}} \cdot L
$$

Altså: Højere opsparing *s* (svarende til investeringer) og højere produktivitet *A* fører til højere ligevægts‐ output, mens højere afskrivning formindsker det.

Altså: Jo højere investeringsraten er (svarende til opsparingskvoten *s*), jo større bliver kapitalapparat i lige‐ vægtspunktet.

# **Øvelse 14.31**

a) Gør rede for at ligevægtspunktet i Solow-modellen med vilkårlig parameter α er bestemt ved

$$
K_{*} = \left(\frac{s \cdot A}{d}\right)^{\frac{1}{1-\alpha}} \cdot L_{0}
$$

$$
Y_{*} = \left(\frac{s \cdot A}{d}\right)^{\frac{\alpha}{1-\alpha}} \cdot A \cdot L_{0}
$$

I ligevægt er  $\Delta K = s \cdot f(K, L) - d \cdot K = 0$  eller  $\Delta K = s \cdot Y_* - d \cdot K_* = 0$  svarende til

$$
\frac{K_*}{Y_*} = \frac{s}{d}
$$

© 2018 L&R Uddannelse A/S · Vognmagergade 11 · DK-1148 · København K · Tlf: 43503030 · Email: info@lru.dk C KOPIERING FORBUDT

Uddannelse

Hvad er matematik? 2 ISBN 9788770668699

Hvad er matematik, 2. Studieretningskapitlerne, Kapitel 14: Matematik samfundsfag

# Uddannelse EGMONT

# **Øvelse 14.32**

Er der i figuren dokumentation for sammenhængen mellem *K*/*Y* og investeringer?

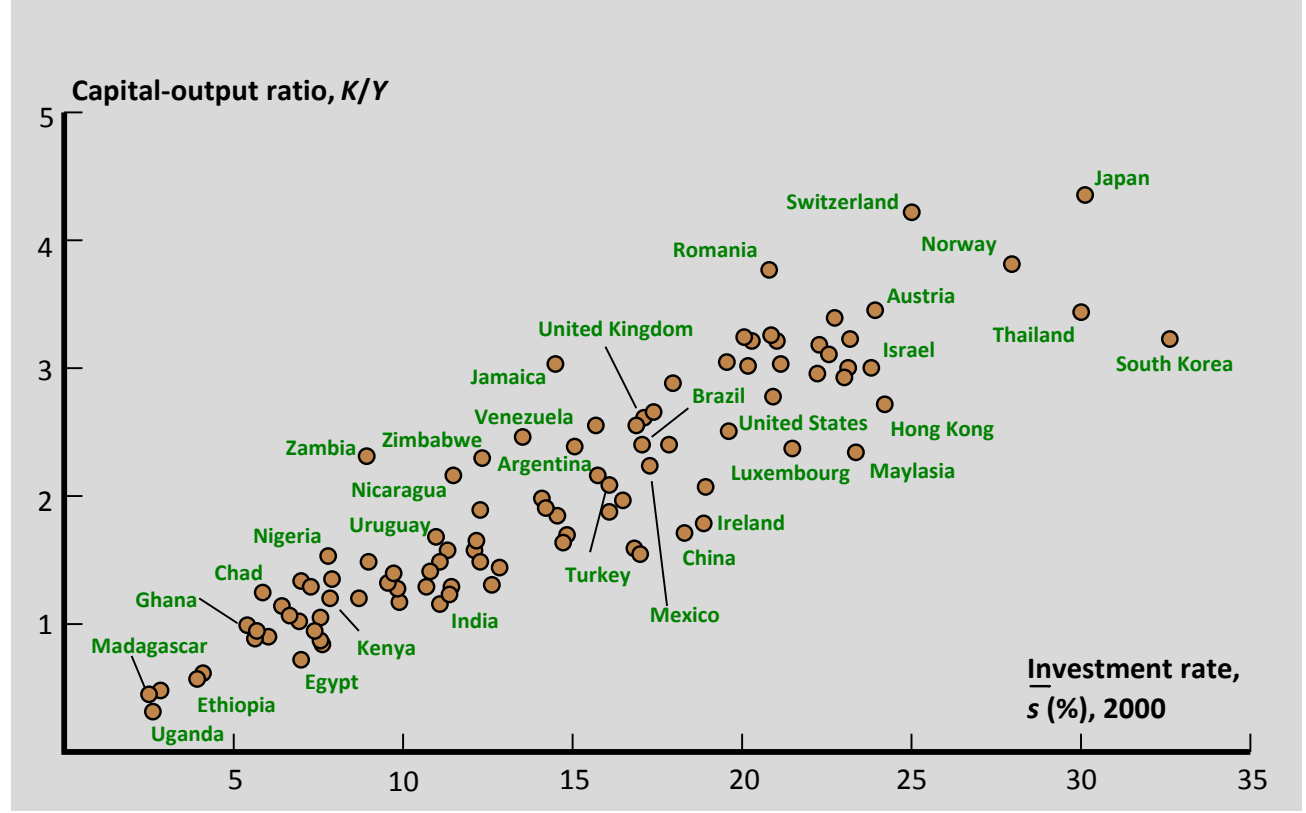

#### **Øvelse 14.33 Solows vækstmodel – nu som iteration (A‐niveau)**

Vi vil nu benytte værktøjer fra teorien om iteration. Du kan se flere detaljer i kapitel 0.

l) Gør rede for at Solows vækstligning kan skrives på formen

$$
K_{n+1} = (1-d) \cdot K_n + s \cdot A \cdot L_0^{1-\alpha} \cdot K_n^{\alpha}
$$

- m) Find ligevægtsværdien  $K_*$  ved at sætte  $K_{n+1} = K_n = K_*$ .
- n) Tegn *returplottet*, dvs. grafen for  $K_{n+1}$  som funktion af  $K_n$  sammen med diagonalen  $K_{n+1} = K_n$ . Gør rede for at skæringspunktet mellem de to grafer netop er ligevægtspunktet.
- o) Benyt dit værktøjsprogram til at tegne såvel en tidsseriegraf (dvs. K<sub>n</sub> som funktion af n) som spindelvævsgrafen (dvs. (K<sub>n</sub>, K<sub>n+1</sub>) tilføjes til returplottet). Benyt gerne de samme værdier, der oplyses i øvelse 14.29.
- p) Gør rede for at fremskrivningsfunktionen  $g(K)$  = (1 d) · K + s · A · L<sub>0</sub><sup>1–α</sup> · K<sup>α</sup> er en ikke-lineær voksende funktion med en positiv hældning, der til sidst er mindre end 1. Gør rede for at den derfor nødven‐ digvis må skære diagonalen i netop ét punkt, hvor tangenthældningen må være mindre end 1. Ifølge hovedsætningen om iteration er der derfor netop ét ligevægtspunkt, der nødvendigvis er til‐ trækkende, dvs. alle startværdier nærmer sig ligevægtspunktet.

# **Øvelse 14.34**

Data for Danmark er vist i den følgende tabel.

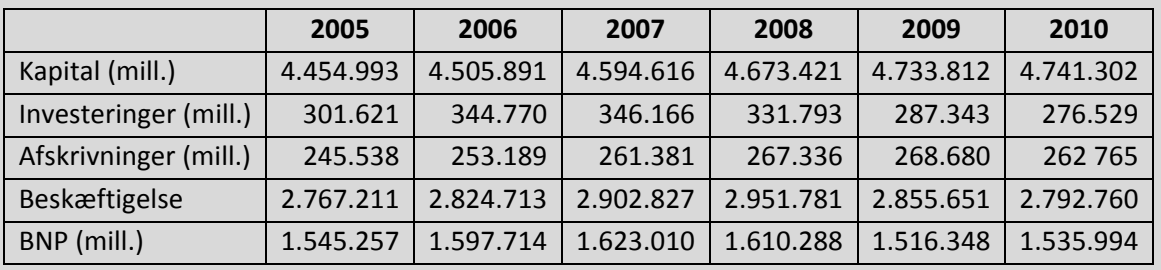

#### **Vækstrelateret statistik for Danmark**

Kilde: Danmarks Nationalregnskab 2010. Danmarks Statistik 2012.

Undersøg tabellen i lyset af Solows vækstmodel.

### **3.2 Den gyldne ligevægt**

I en lukket økonomi med bestemte værdier for de økonomiske parametre, arbejdskraften L<sub>o</sub>, opsparingskvoten *s*, afskrivningsraten *d* og teknologiparameteren *A*, vil der ifølge Solows model være et bestemt lige‐ vægtspunkt i økonomien

$$
K_* = \left(\frac{s \cdot A}{d}\right)^{\frac{1}{1-\alpha}} \cdot L_0 \text{ eller } \frac{Y_*}{K_*} = \frac{d}{s}.
$$

Men da dette ligevægtspunkt afhænger af disse parametre, er det ikke nødvendigvis en ønskværdig lige‐ vægt. Ved at justere på parametrene kan man flytte på ligevægtspunktet. Specielt vil vi se på indflydelsen fra opsparingskvoten *s*. Hvis vi gør opsparingskvoten *s* mindre, forskydes ligevægtspunktet mod venstre, fordi opsparingen falder. Hvis vi omvendt gør opsparingskvoten *s* større, forskydes ligevægtspunktet mod højre, fordi opsparingen stiger, jfr. figuren.

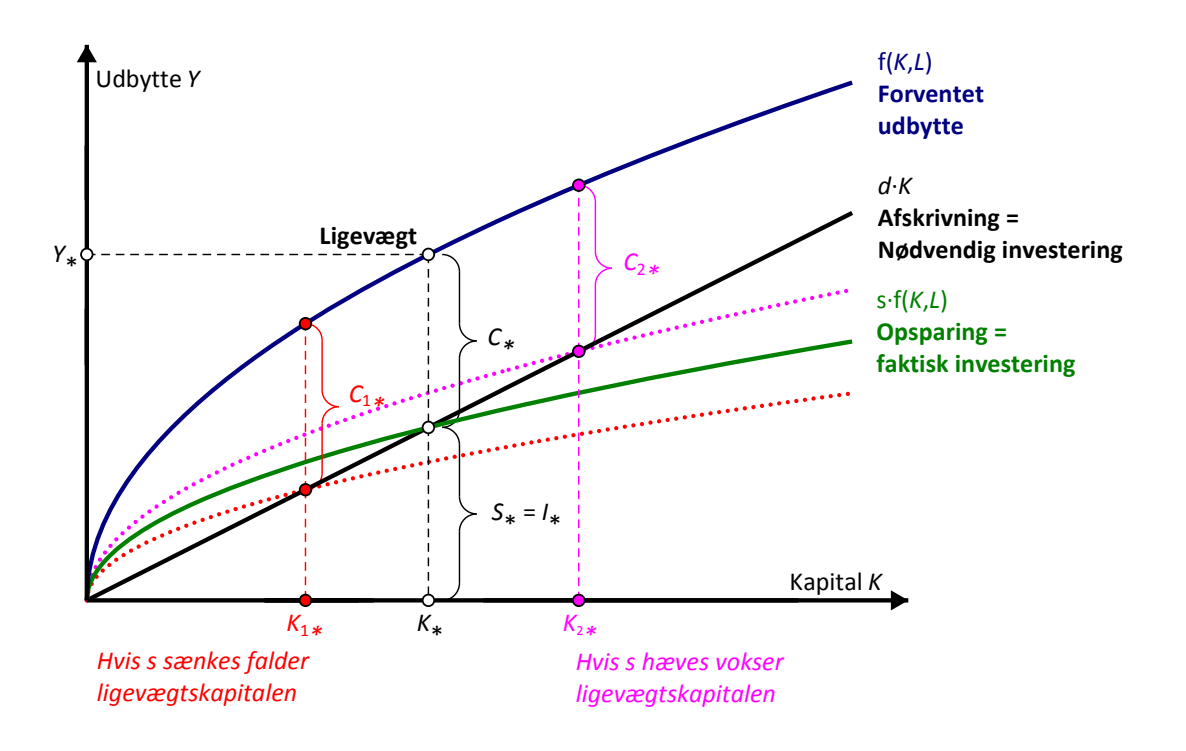

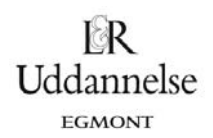

Det kan udnyttes til at maksimere ligevægtsforbruget  $c_{*}$  og dermed optimere velstanden i samfundet.<br>

Men da ligevægtsforbruget er forskellen mellem udbyttet og afskrivningen, dvs.  $f(K, L_0) - d \cdot K$ , er det største ligevægtsforbrug givet ved

$$
\frac{d}{dK}(Y-d\cdot K)=\frac{dY}{dK}-d=0=MPK-d=0 \text{ dvs. } \frac{dY}{dK}=MPK=d
$$

Denne betingelse siger, at grænseproduktet for kapitalen, dvs. tangenthældningen *MPK*, netop skal være den samme som hældningen for afskrivningslinjen, dvs. afskrivningsraten. Et ligevægtspunkt, der opfylder denne betingelse, og dermed optimerer velstanden, kaldes **en gylden ligevægt**.

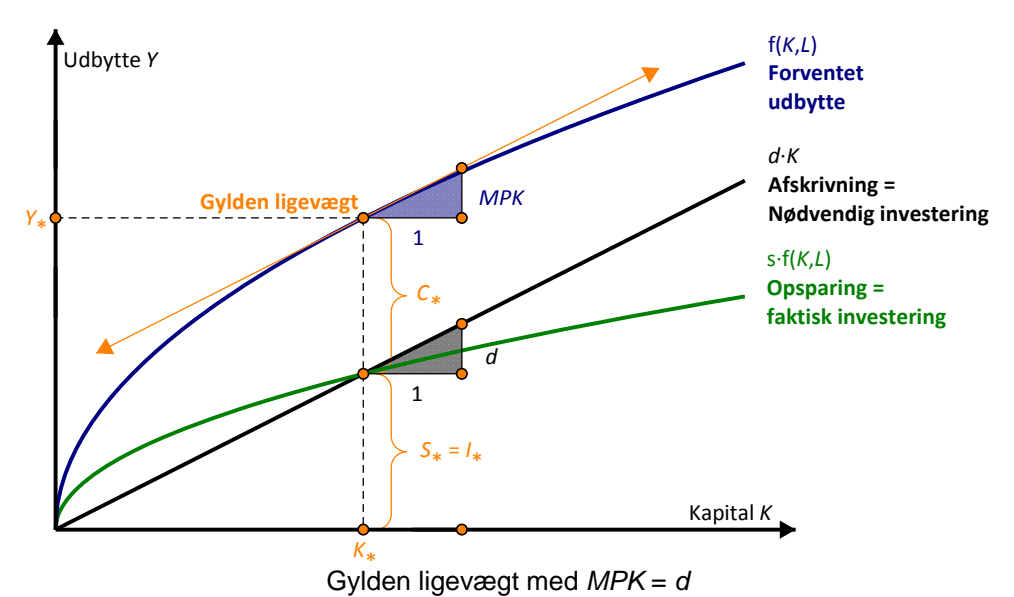

# **Øvelse 14.35**

I den følgende interaktive figur kan du regulere på opsparingskvoten *s* og dermed forskyde ligevægten for kapitalen indtil ligevægten er gylden.

- q) I første omgang sættes kapitalandelen af den samlede indkomst, dvs. parameteren  $\alpha$ , til 50 %. Hvad skal opsparingskvoten *s* være for at ligevægten er gylden?
- r) Prøv derefter at sætte kapitalandelen  $\alpha$  til 40 % henholdsvis 30 %. Hvilken sammenhæng synes der at gælde mellem opsparingskvoten *s* og kapitalandelen α i en gylden ligevægt.

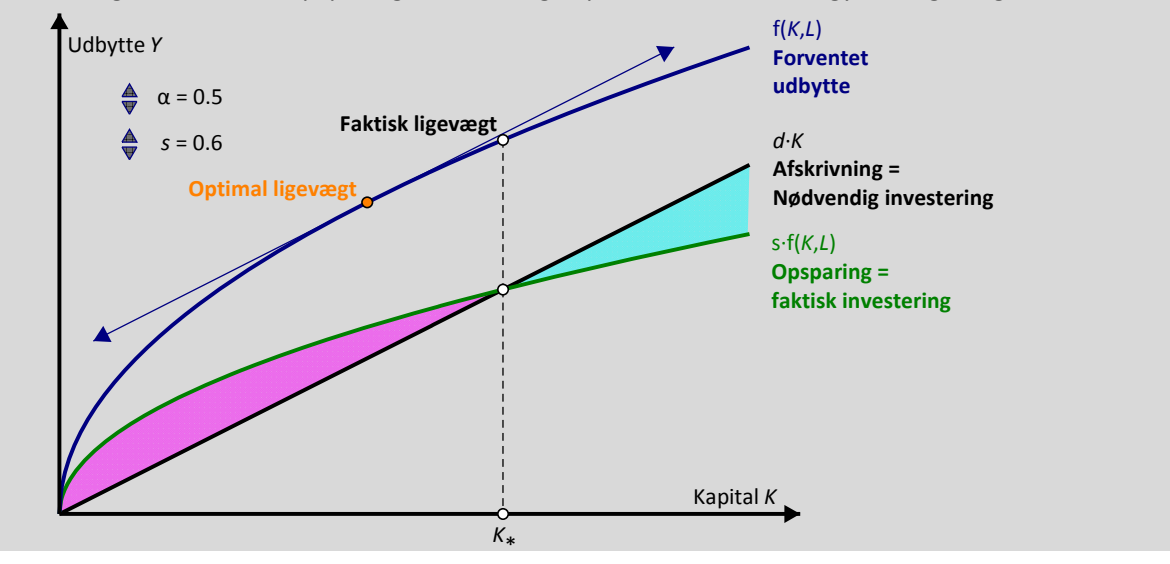

© 2018 L&R Uddannelse A/S · Vognmagergade 11 · DK-1148 · København K · Tlf: 43503030 · Email: info@lru.dk

C KOPIERING FORBUDT

### **Øvelse 14.36 (A‐niveau)**

a) Gør rede for at grænseproduktet for kapitalen er givet ved

$$
MPK = \frac{dY}{dK} = A \cdot (\alpha \cdot K^{\alpha - 1}) \cdot L_0^{1 - \alpha} = \frac{\alpha}{K} \cdot Y
$$

b) Gør rede for at betingelsen for at ligevægten er gylden derfor kan omskrives til

$$
\frac{d}{\alpha} = \frac{Y_*}{K_*}
$$

c) Sammenhold det med betingelsen for ligevægt og eftervis at ligevægten er gylden, netop når opsparingskvoten er det samme som kapitalandelen af den samlede indkomst, dvs. *s* = α.

Den ovenstående model er selvfølgelig forenklet. Modellen kan fx udbygges, så den også tager hensyn til den stigende befolkning, og dermed den stigende arbejdskraft, eller den teknologiske udvikling. Det vil vi imidlertid ikke gå i detaljer med her.

Uddannelse EGMONT

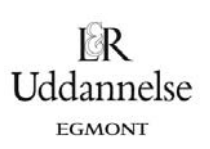

# **Tema 3: Ulighedsmål i økonomien**

Vi så allerede i **Hvad er matematik C** på økonomisk vækst ‐ nemlig i Kina. Her så vi på to mål for væksten, BNP pr. indbygger og Human Development Index <link til C-bogens [studieretningskapitel>.](http://www.lr-web.dk/Lru/microsites/hvadermatematik/hem1download/stud_ret_Kap14_Fagligt_samarbejde_matematik_og_samfundsfag.pdf) Når man snakker vækst og rigdom, er der dog også en anden side af diskussionen, end blot hvor mange penge der er til rå‐ dighed i samfundet. Det er også interessant at se på, hvordan pengene er fordelt mellem samfundets bor‐ gere. Vi skal altså se på *fattigdomsmål* og *ulighedsmål*.

# **1. Velstandsmål**

Det mest enkle mål for et enkelt lands velstand er BNP/indbygger, hvor det samlede BNP divideres med indbyggertallet. I BNP indgår værdien af den samlede produktion, som indgår i nationalregnskabet. Dermed medregnes ikke den produktion, som ikke registreres (husholdningssektoren, sort arbejde). BNP/indbygger anvendes i sammenligninger af velstandsniveauet mellem lande. Her omregnes BNP normalt til købekrafts‐ paritet (PPP) og en fælles valuta (USD). PPP forsøger at tage højde for, at den samme indkomst har forskel‐ lig købekraft i forskellige lande. Normalt gælder det, at købekraften for en USD er større i lavindkomstlande end i højindkomstlande. BNP/indbygger kan kritiseres for alene at være et gennemsnitsmål og ikke tage højde for spredningen. Denne mangel kan afhjælpes ved brug af andre mål.

# **Øvelse 14.37**

Du kan finde talsæt med udviklingen i BNP og befolkning på www.Gapminder.org . Hvis befolkningen vokser fører det til tilvækst i BNP, men også til at BNP/indbygger falder (Malthus' fælde). Illustrér Malthus fælde med eksempler på sådanne talsæt.

# **Øvelse 14.38**

I nogle sammenhænge (fx Penn World Tables) opereres med BNP/beskæftiget som et mere præcist mål for velstanden. Argumentér for at dette er korrekt. Find tal for de beskæftigede i Danmark og udregn såvel BNP/indbygger som BNP/beskæftiget.

# **2. Fattigdomsmål**

Der er flere forskellige måder at konstruere fattigdomsmål på. Det kommer sig af, at der er fordele og ulemper ved begge typer, samt at det ikke helt er på samme måde man taler om fattigdom i den rige vestli‐ ge verden og det fattige Afrika.

**Absolut fattigdom** er hvis individet mangler ressourcer til at skaffe sig helt fundamentale ting som mad, tøj og husly, sådan at deres eksistens eller sundhed er truet. I tilknytning hertil taler man normalt om den offi‐ cielle FN fattigdomsgrænse på 1,25‐2\$ om dagen som fattigdomsmål. Dog medtager FN også mangel på adgangen til 2 af 7 basale menneskelige behov: mad, vand, sanitet, husly, sundhed, uddannelse og information, til at bestemme absolut fattigdom, se

http://www.un.org/esa/socdev/unyin/documents/ydiDavidGordon\_poverty.pdf.

Men en grænse på 2\$ eller ca. 11,50kr. giver ikke meget mening i et land som Danmark. Man ville jo ikke på nogen måde kunne opretholde de basale behov for dette beløb. Det betyder dog ikke, at absolutte fattig‐ domsmål ikke bliver brugt i den vestlige verden. Fx i USA opererer man med en absolut grænse for, hvornår

man er fattig. I 2011 var en person i USA fattig, hvis hans/hendes indkomst var under 11.484\$ pr. år, svarende til ca. 66.000kr. Beløbet er dog udregnet ud fra husstandens størrelse, og der er dermed flere beløb i spil (se http://www.census.gov/hhes/www/poverty/about/overview/measure.html ).

I Europa ser man dog på fattigdom på en lidt anderledes måde end i USA. Her ser man både fattigdom som noget fysisk, socialt og kulturelt. Man er altså ikke ude af fattigdom, bare fordi man har penge til at overle‐ ve. Derfor ser man også en anden type fattigdomsmål. **Relativ fattigdom** er, at man mangler ressourcer til at leve på den måde, der er normal i det pågældende samfund.

I den sammenhæng anvendes *medianindkomsten*. Dvs. den indkomst som opdeler befolkningen i to lige store halvdele. Her har fx EU har en fattigdomsgrænse på 60 % af medianindkomsten, mens OECD opererer med et mål på 50 % af medianindkomsten.

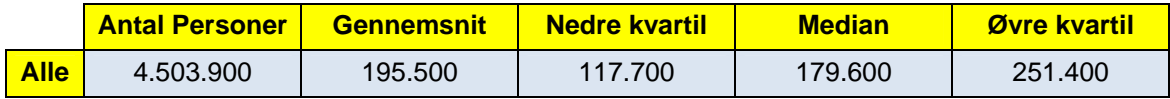

**Disponibel indkomst efter skat. Danmark 2010.**

Kilde: Statistisk Årbog 2011. Tabel 204.

I tabellen ovenfor er vist fordelingen af de disponible indkomster efter skat. Det ses at medianindkomsten er på 179.600 kr., mens gennemsnitsindkomsten er på 195.000 kr. Det betyder altså at 50 % af personerne har en disponibel indkomst på under 179.600 kr. At gennemsnittet er større end medianindkomsten bety‐ der, at der er nogle meget høje indkomster, som trækker den gennemsnitlige indkomst op.

Tabellen ovenfor viser fordelingen for alle danskere. I den følgende tabel er vist kvartilfordelingen på for‐ skellige socioøkonomiske grupper.

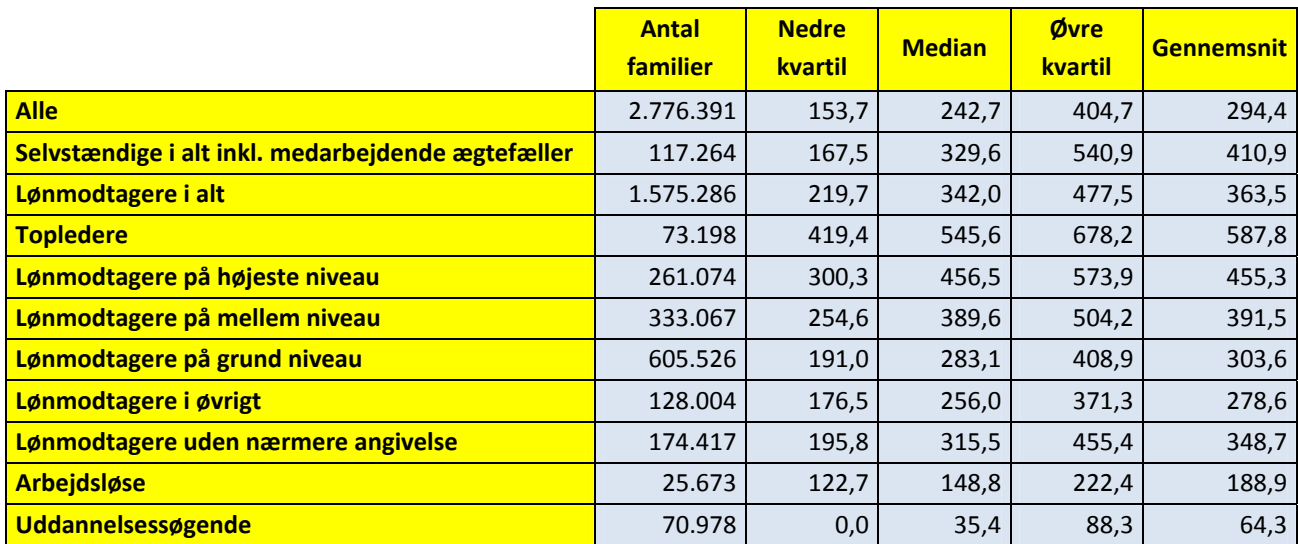

**Personindkomst fordelt efter køn og gruppe 2009.**

Note: Tallene summerer ikke, da nogle kategorier er udeladt.

Kilde: Danmarks Statistik 2011. Indkomster 2009 og www.statistikbanken.dk tabel INDKF4.

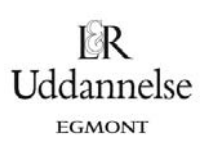

#### **Øvelse 14.39**

- s) Hvilken socioøkonomisk gruppe har den største forskel mellem gennemsnitsindkomst og median?
- t) Hvilken socioøkonomisk gruppe har den mindste afstand mellem gennemsnitsindkomst og median?
- u) Lav et boxplot for hhv. lønmodtagere i alt og selvstændige i alt. Hvad viser de to plots?
- v) Hvilken sammenhæng er der mellem indkomstens størrelse og afstanden mellem median og gen‐ nemsnitsindkomst? Hvordan kan dette mønster forklares?

Opdelingen i indkomstintervaller (fraktiler) kan yderligere forfines. Mens medianindkomsten opdeler be‐ folkningen i to lige store halvdele kan man yderligere opdele i kvartiler (fjerdedele) eller kvintiler (femtede‐ le) eller deciler (tiendedele). Ifølge tabellen over den disponible indkomst efter skat, tjener den fattigste fjerdedel af befolkningen – den nederste kvartil – 117.700 kr. eller derunder, mens den rigeste fjerdedel tjener 372.900 kr. eller derover.

#### **Øvelse 14.40**

- a) Hvad er fattigdomsgrænsen i Danmark i 2010 ved hhv. 50 % og 60 % af medianindkomsten? An‐ vend data fra tabellen over den disponible indkomst efter skat.
- b) Bl.a. CASA (Center for Alternativ Samfundsanalyse: http://www.dr.dk/NYHEDER/htm/magasiner/penge/pm0602/pm0602‐casarapport.pdf) opererer med en absolut fattigdomsgrænse, hvor der opstilles et standardbudget. Hvordan forholder dette stan‐ dardbudget sig til en fattigdomsgrænse på 50 % og 60 %?
- c) Oppositionen har flere gange stillet forslag i Folketinget om en officiel fattigdomsgrænse. Dette af‐ vises af de konservatives socialordfører Vivi Kier der siger "For hvis Mærsk flytter til udlandet, er disse folk ikke længere fattige". Kan du forklare den sammenhæng? Er argumentet korrekt? Hvilke to statistiske mål blander hun sammen?

#### **Øvelse 14.41**

a) Argumenter for fordele og ulemper ved hhv. et absolut og et relativt fattigdomsmål. Brug fx http://www.dr.dk/P1/Detektor/Udsendelser/2011/05/17162701.htm som inspiration.

# **3. Ulighedsmål: Gini‐koefficienten**

Findes der ikke et mål, som kan sammenfatte graden af ulighed i et eneste tal? Netop Gini‐koefficienten er et sådan tal. Gini‐koefficienten måler forskellen mellem den aktuelle indkomstfordeling og en indkomstfor‐ deling, hvor denne er fuldstændig lige – altså hvor alle i samfundet har lige meget. Gini‐koefficienten for‐ stås lettest ved at se på et konkret eksempel:

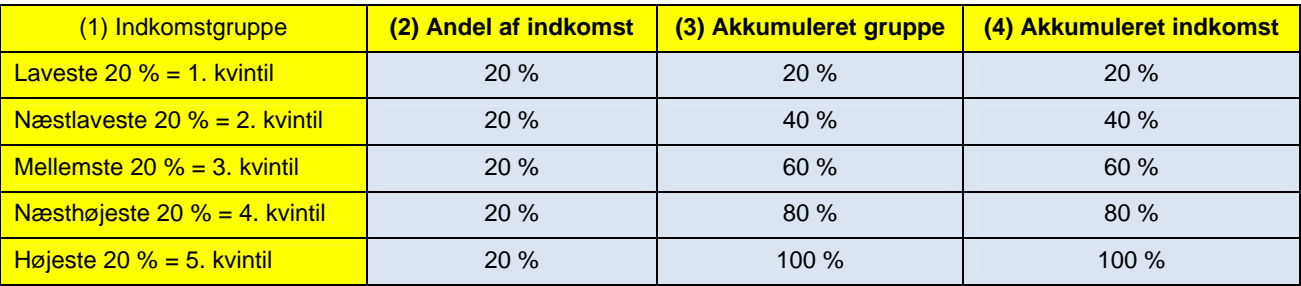

#### **En helt lige indkomstfordeling**

Plottes oplysningerne i søjle 3 og 4 ind i et diagram vil de ligge på en ret linje med hældningen 1. I den næ‐ ste tabel har vi anført den faktiske indkomstfordeling af de disponible indkomster i Danmark – dvs. indkom‐ sten efter skat og overførsler – i 2005. Som det fremgår af tabellen er der ulighed – den fattigste femtedel har kun 9 % af indkomsterne, mens den rigeste femtedel har 37 % af indkomsterne. I søjle 4 er udregnet de akkumulerede indkomster. Plottes oplysningerne fra søjle 3 og 4 ind i et diagram fås en figur som nedenfor.

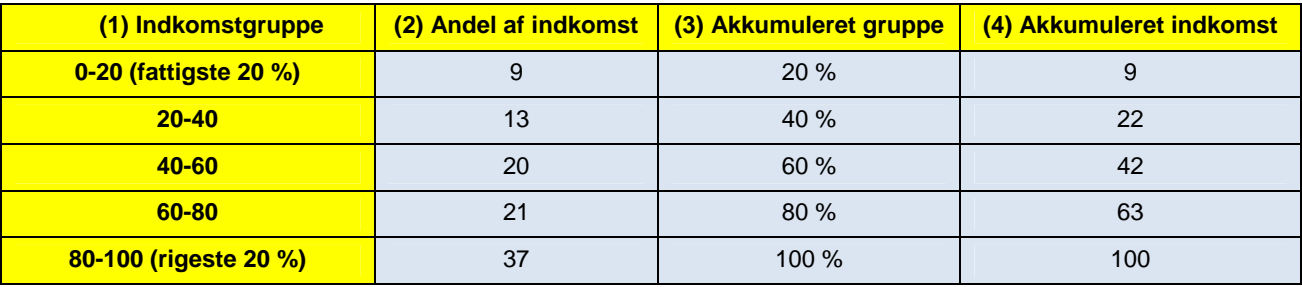

**Fordeling af disponible indkomster i Danmark 2005.**

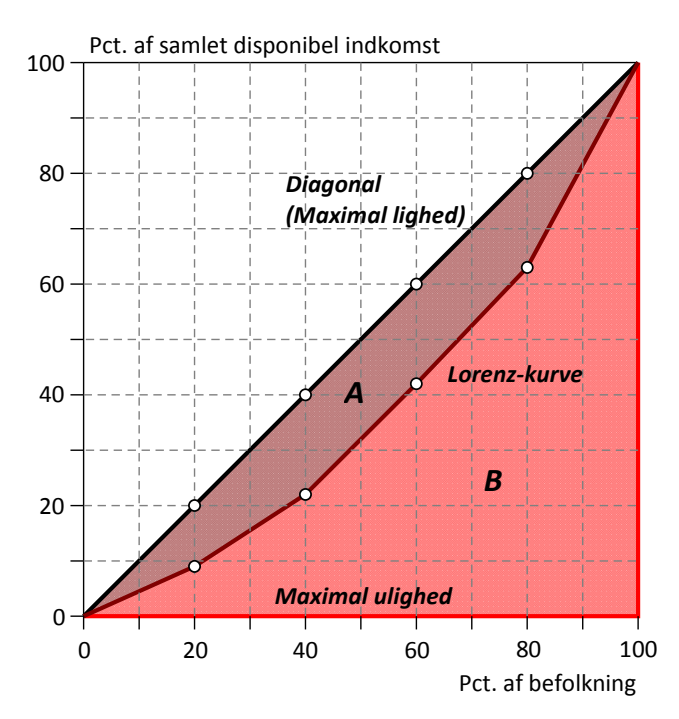

© 2018 L&R Uddannelse A/S · Vognmagergade 11 · DK-1148 · København K · Tlf: 43503030 · Email: info@lru.dk C KOPIERING FORBUDT

En kurve af den type kaldes en *Lorenz‐kurve* efter den amerikanske økonom Max Lorenz, der indførte kur‐ ven i en indflydelsesrig artikel *Methods of measuring the concentration of wealth* fra 1905.

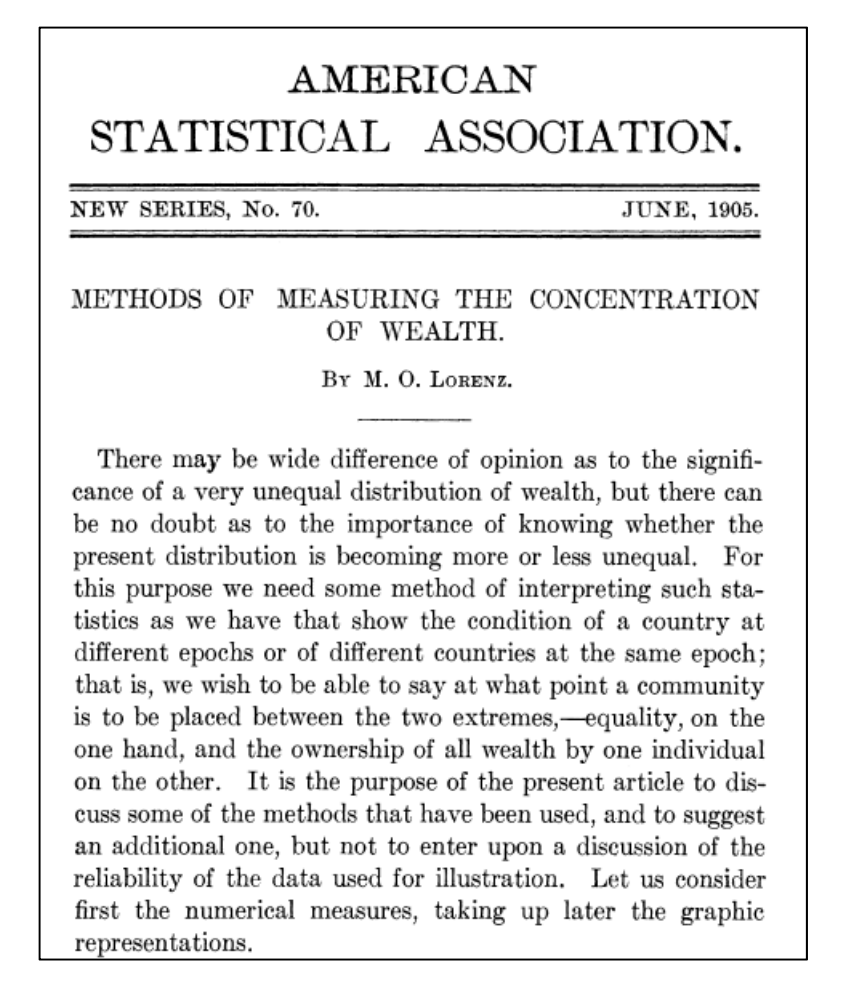

Hvis der er fuldstændig lighed vil Lorenz‐kurven være sammenfaldende med diagonalen, og man vil kun se diagonalen. Hvis der er total ulighed vil Lorenz‐kurven udgøre den røde linje fra (0,0) til (100,0) henholdsvis fra (100,0) til (100,100) svarende til at én person tjente hele indkomsten i samfundet.

# **Øvelse 14.42**

a) Tegn selv de to kurver ind, som fremkommer af de ovenstående tabeller over de ligeligt fordelte indkomster og de faktiske disponible indkomster i Danmark.

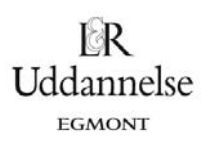

# **Øvelse 14.43**

a) Den følgende tabel stammer fra Lorenz artikel, hvor Lorenz bruger tabellen til at undersøge om hvad der sker med uligheden i det Prøjsiske samfund over tid. Tegn de tilhørende Lorenzkurver og kommenter udviklingen!

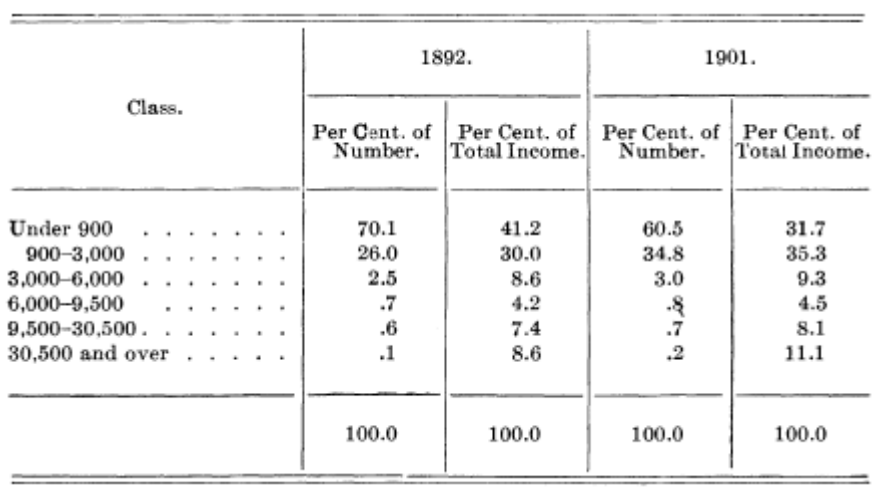

b) Den følgende figur fra Lorenz artikel viser det oprindelige håndtegnede diagram, hvor Lorenzkurven blev indført for første gang. Sammenlign med dit eget diagram!

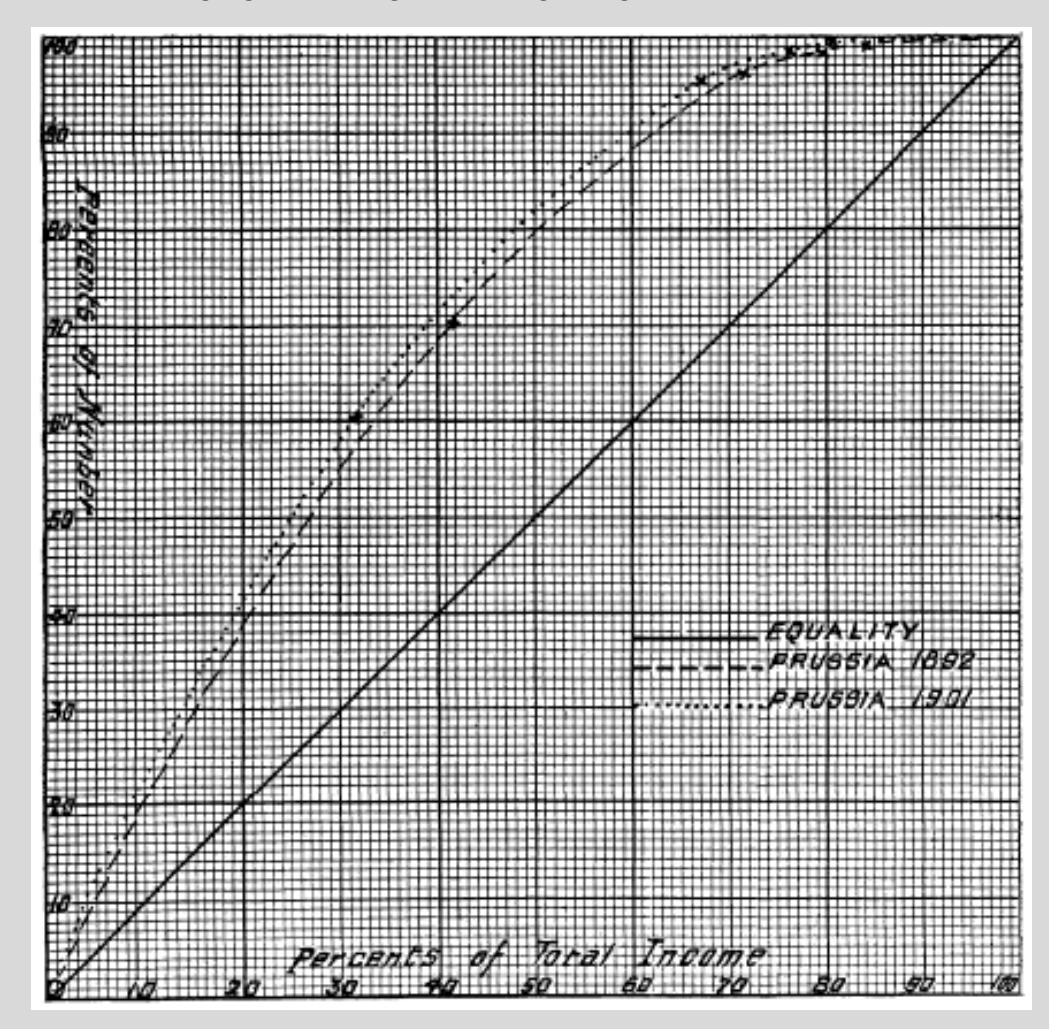

© 2018L&R Uddannelse A/S · Vognmagergade 11 · DK-1148 · København K · Tlf: 43503030 · Email: info@lru.dk C KOPIERING FORBUDT

Hvad er matematik? 2 ISBN 9788770668699

Hvad er matematik, 2. Studieretningskapitlerne, Kapitel 14: Matematik samfundsfag

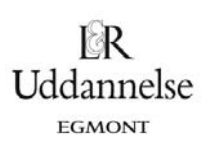

### **2.1. Gini‐koefficienten som et polygonareal: Geometrisk betragtning**

Gini‐koefficienten udregnes som forholdet mellem arealerne i Lorenz‐diagrammet, hvor både diagonalen og Lorenz‐kurven er indtegnet. Hvis arealet mellem diagonalen og Lorenz‐kurven benævnes *A* og arealet mellem Lorenz‐kurven og *x*‐aksen benævnes *B* udregnes Gini‐koefficienten som forholdet:

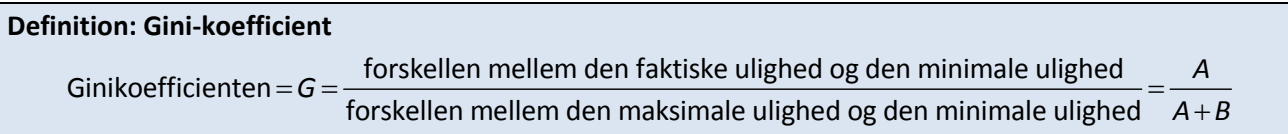

Gini-koefficienten blev indført af den italienske økonom og statistiker Corrado Gini i artiklen **Variability and Mutability** fra 1912. Fra sin ungdom var Gini optaget af de politisk-økonomiske diskussioner omkring samfundets ulighed. Gini var fascist, forfatter til 'The Scientific Basis of Fascism', og videnskabelig rådgiver for Mussolini. Han fik stor indflydelse, bl.a. som præsident for Italiens statistiske kontor oprettet af Mussolini til brug for den fascistiske statsadministration. Men i 1930'erne kom han på kant med fascismen i Italien og måtte trække sig tilbage fra stillingen som præsident for Italiens statistiske kontor.

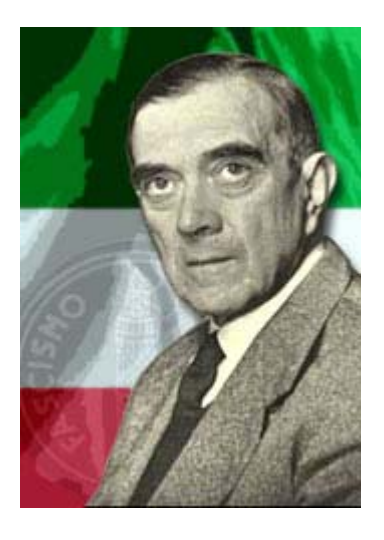

#### **Øvelse 14.44**

- a) Gør rede for at Gini‐koefficienten er uafhængig af enhederne på akserne. Vi kunne altså i princippet afsætte de fatiske antal borgere ud af første aksen og de faktiske akkumulerede indtægter op af andenaksen.
- b) Gør rede for at når vi vælger at afsætte de akkumulerede procenter, hvor 100% = 1, må der gælde  $G = 2A = 1 - 2B$ .
- c) Vis at Gini‐koefficienten *G* ligger i intervallet [0;1] og forklar hvordan det hænger sammen med ligheden i et samfund.

Hvis man kender indkomstfordelingen i et samfund kan Gini‐koefficienten altså findes ved at udregne eller måle arealet under Lorenz-kurven og så fx gøre brug af formlen  $G = 1 - 2B$ , hvor *B* er arealet under Lorenzkurven. Det sidste forudsætter som vist i øvelsen at vi regner i akkumulerede procenter omsat til decimaltal! Hvis vi skal finde arealet af en polygon kan vi enten indtegne polygonen i et dynamisk geometripro‐ gram og måle arealet eller vi kan udregne arealet ud fra de oplyste data. Det sidste kan gøres ved hjælp af den såkaldte trapez‐formel for arealet:

$$
G = 1 - \sum_{k=1}^{n} (x_k - x_{k-1}) \cdot (y_k + y_{k-1}),
$$

hvor  $x_k$  og  $y_k$  er observationerne, dvs. de akkumulerede procenter udregnet som decimaltal.

Hvis vi bruger data fra den følgende tabel, hvor vi har tilføjet startpunktet (0, 0) vil formlen altså være:

 $G = 1 - (x_1 - x_0) \cdot (y_0 + y_1) - (x_2 - x_1) \cdot (y_1 + y_2) - (x_3 - x_2) \cdot (y_2 + y_3) - (x_4 - x_3) \cdot (y_3 + y_4) - (x_5 - x_4) \cdot (y_4 + y_5)$ 

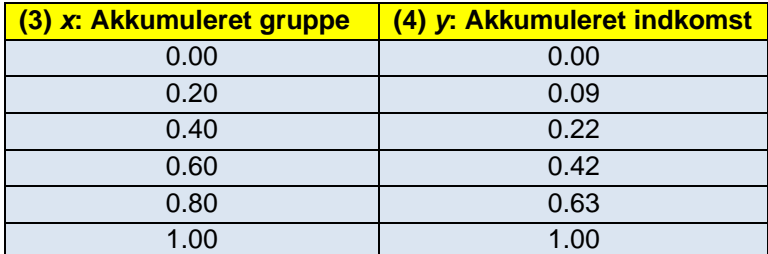

**Fordeling af disponible indkomster i Danmark 2005.**

# **Øvelse 14.45**

- a) Udregn Gini‐koefficienten for tabellen ved hjælp af trapez‐formlen.
- b) Start ved  $G = 1 2B$  og brug formlen for arealet af et trapez  $T = \frac{1}{2} \cdot (g_1 + g_2) \cdot h$  til at vise at trapezformlen for udregning af Gini‐koefficienten er korrekt.
- c) Forklar til sidst hvad trapez‐arealsummen beskriver rent geometrisk.

# **2.2. Gini‐koefficienten som et integral: Analytisk betragtning**

Man kan også udregne arealet under Lorenz‐kurven, som det bestemte integral i intervallet 0 til 1. Altså:

$$
G = 1 - 2B = 1 - 2 \int_0^1 L(x) \, dx
$$

hvor *L*(x) er forskriften for Lorenz-kurven. Hvordan bestemmes nu den? Dette gøres nemmest ved at indtaste data i det værktøjsprogram, man bruger, og lave en polynomial regression – her vælger man oftest at tilpasse med et fjerdegradspolynomium.

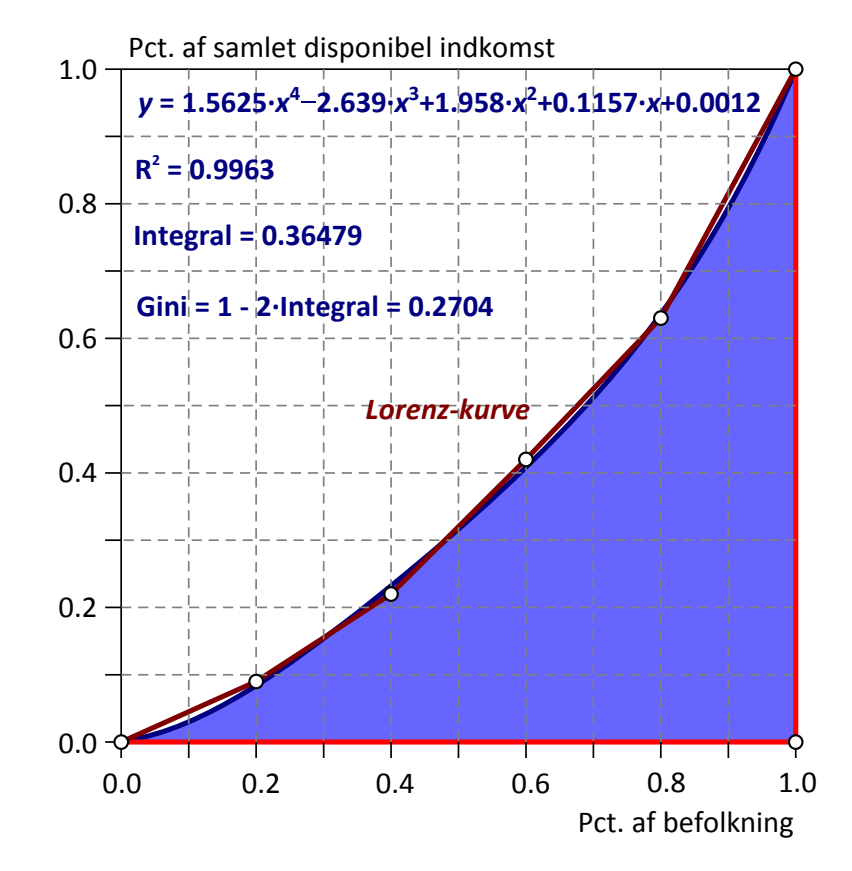

© 2018 L&R Uddannelse A/S · Vognmagergade 11 · DK-1148 · København K · Tlf: 43503030 · Email: info@lru.dk C KOPIERING FORBUDT

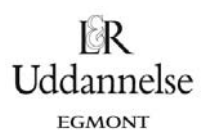

Ligningen kan nu bruges til at finde **stamfunktionen** og dermed arealet under Lorenz‐kurven ud fra en sym‐ bolsk integration. Men man kan også tegne grafen for det approksimerende polynomium og benytte grafen som udgangspunkt for en numerisk/grafisk arealbestemmelse.

### **Øvelse 14.46**

- a) Tag udgangspunkt i tabellen over den disponible indkomst i Danmark og udfør regressionen med et fjerdegradspolynomium.
- b) Frembring et diagram med såvel indkomstfordelingen som det tilhørende fjerdegradspolynomium.
- c) Benyt dette til at finde Gini‐koefficienten (som vist på den ovenstående figur).

# **Øvelse 14.47**

- a) Lad Lorenz-kurven være grafen for funktionen  $f(x) = x^2$ . Tegn grafen for *f* sammen med diagonalen, der forbinder (0,0) med (1,1).
- b) Bestem den procentvise andel af indkomstmassen for den del af befolkningen, der tilhører de 35 % af befolkningen, som tjener mindst. Bestem den procentdel af befolkningen, som hører til gruppen fra 45% til 60%.
- c) Bestem Gini‐koefficienten.

# **Øvelse 14.48**

- a) Lad Lorenz-kurven være grafen for funktionen  $f(x) = x^3$ . Tegn grafen for *f* sammen med diagonalen, der forbinder (0,0) med (1,1).
- b) Bestem den procentvise andel af indkomstmassen for den del af befolkningen, der tilhører de 35 % af befolkningen, som tjener mindst. Bestem den procentdel af befolkningen, som hører til gruppen fra 45% til 60%.
- c) Bestem Gini‐koefficienten.

# **Øvelse 14.49**

- a) Lad Lorenz-kurven være grafen for funktionen  $f(x) = x^n$ . Tegn grafen for f sammen med diagonalen, der forbinder (0,0) med (1,1), idet du indfører en skyder for eksponenten *n*.
- b) Bestem Gini‐koefficienten. Hvad skal eksponenten *n* være, hvis Gini‐koefficienten er 0.25? 0.50?

# **Øvelse 14.50**

- a) Lad Lorenz‐kurven være en parabel, der forbinder hjørnepunkterne (0,0) og (1,1). Gør rede for at forskriften for indkomstfordelingen L(x) kan skrives på formen  $L(x) = x - a \cdot x \cdot (1 - x)$ .
- b) Tegn grafen med en skydervariabel for parameteren *a*. Bestem Gini-koefficienten.
- c) Hvilket interval bør parameteren *a* ligge i, hvis det skal være en realistisk Lorenzkurve? Hvilken værdi skal parameteren *a* have, hvis Gini‐koefficienten skal være 0.25?

*Bemærkning*: Når man modellerer indkomstfordelingen *L*(*x*) med et polynomium kan man nemt risikere forskellige uhensigtsmæssigheder ved modellen. Anvendes polynomial regression er der for eksempel in‐ gen sikkerhed for at grafen for det approksimerende polynomium rent faktisk går gennem hjørnepunkterne (0,0) og (1,1). Tilsvarende behøver grafen *ikke* at forløbe indenfor enhedskvadratet. Fx kan polynomiet sag‐

© 2018 L&R Uddannelse A/S · Vognmagergade 11 · DK-1148 · København K · Tlf: 43503030 · Email: info@lru.dk C KOPIERING FORBUDT

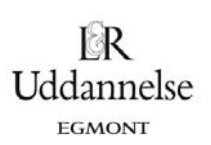

tens være negativ på det første stykke. Disse fejl har dog sjældent større indflydelse på Gini‐koefficienten og forudsat en grafisk kontrol af tilnærmelsen med et polynomium i øvrigt virker rimelig, kan man derfor godt tillade sig at se bort fra dem.

Men har man mod på det, er det faktisk ikke uoverkommeligt at bestemme et polynomium af tilstrækkelig høj grad, der går eksakt gennem alle datapunkterne. Og vælger man at støtte sig til en regressionsmodel med et fjerdegradspolynomium kan man med lidt snilde godt tvinge regressionsmodellen til at gå gennem hjørnepunkterne (0,0) og (1,1).

# **Øvelse 14.51**

- a) Tag udgangspunkt i tabellen for den disponible indkomst i Danmark. Gør rede for at med seks datapunkter  $\{(x_1, y_1), (x_2, y_2), ..., (x_6, y_6)\}\$ findes der netop ét femtegradspolynomium  $p(x) = a \cdot x^5 + b \cdot x^4 + c \cdot x^3 + d \cdot x^2 + e \cdot x + f$ , hvor grafen går gennem alle datapunkterne.
- b) Opstil og løs ligningssystemet  $1 - y_1$  $21 - y_2$  $61 - Y_6$  $(x_1)$  $(x_2)$ ...  $(x_{6})$  $p(x_1) = y$  $p(x_2) = y$  $p(x_{6}) = y$  $\left[ p(x_1) \right]$  $\int\limits_{1}^{1} p(x_2) =$  $\vert$  $\left(p(x_6)\right)$ for de seks koefficienter {a,b,c,d,e,f}.
- c) Tegn grafen for polynomiet i samme diagram som punktplottet for indkomstfordelingen og benyt dette til at udregne Gini‐koefficienten.
- d) Sammenlign med resultatet af øvelse 14.48.

# **Øvelse 14.52 (udfordring til A‐niveau‐elever)**

- a) Tag igen udgangspunkt i tabellen for den disponible indkomst i Danmark. Gør rede for at hvis det approksimerende polynomium *p*(*x*) tvinges til at gå gennem hjørnepunkterne i enhedskvadratet (0,0) og (1,1), så må forskellen mellem diagonalen og Lorenzkurven, dvs. polynomiet  $q(x) = x - p(x)$ have nulpunkter i  $x = 0$  og  $x = 1$ . Som konsekvens heraf må det have en forskrift på formen  $q(x) = x \cdot (1-x) \cdot (a \cdot x^2 + b \cdot x + c)$
- b) Gør rede for hvordan man ud fra de givne data kan bestemme koefficienterne {a,b,c} ved en kvadratisk regression. Bestem ud fra dette forskriften for det approksimerende fjerdegradspolynomi‐ um *p*(*x*).
- c) Tegn grafen for polynomiet *p*(*x*) i samme diagram som punktplottet for indkomstfordelingen og benyt dette til at udregne Gini‐koefficienten.
- d) Sammenlign med resultaterne af øvelse 14.48 og 14.53.

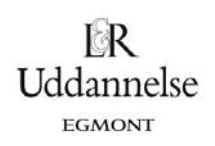

# **2.3. Udregning i regneark ud fra de rå observationer**

I det foregående har vi set på udregningen af Gini‐koefficienten for en større population, fx Danmarks be‐ folkning. I så fald er vi i sagens natur tvunget til at tage udgangspunkt i en *oversigtstabel* for Danmarks be‐ folkning, hvor de rå data er bearbejdet til en tabel med et beskedent antal rækker. Men man kan også komme ud for at skulle udregne Gini‐koefficienten for en stikprøve med et begrænset antal elementer, hvor man kender den faktiske indkomst for hver af de involverede personer. Stikprøven kan så enten være repræsentativ for en større population eller den kan være interessant i sig selv, en minipopulation, fx ind‐ komstfordelingen i et firma. Med direkte kendskab til de rå data er det i så fald ikke nødvendigt at konstru‐ ere Lonrenz‐kurver og finde arealer for at fastlægge Gini‐koefficienten, selv om det selvfølgelig stadigvæk kan lade sig gøre.

I stedet kan man gå frem på følgende måde: Først skal det datasæt man har for de disponible indkomster ordnes i stigende rækkefølge:

 $X_{(1)}, X_{(2)}, ..., X_{(n)}$ 

Dernæst kan Gini‐koefficienten udregnes som et vejet gennemsnit efter den følgende formel:

$$
G = \frac{\sum_{k=1}^{n} (2k - n - 1) \cdot x_{(k)}}{n \cdot \sum_{k=1}^{n} x_{(k)}},
$$

hvor *n* er antal observationer,  $x_k$  er de enkelte observationer og *k* er observationens nummer efter datasættet er ordnet i stigende rækkefølge. Læg mærke til at nævneren er den samlede indkomstmasse ganget med antallet af observationer.

Her er et enkelt eksempel til at tydeliggøre fremgangsmåden. Vi har fem indkomster på 200, 400, 100, 250 og 700 kr. som vist i den følgende tabel.

| <b>Observationer/</b><br><b>Indkomster</b> | Indkomster<br><b>Rangordnet:</b> $x_k$ | Nummer i<br>rækkefølge: k | Vægt:<br>$2k - n - 1$ | <b>Bidrag:</b><br>$(2k-n-1) \cdot x_{(k)}$ | <b>N</b> ævner                                  |
|--------------------------------------------|----------------------------------------|---------------------------|-----------------------|--------------------------------------------|-------------------------------------------------|
| 200                                        | 100                                    |                           | $2.1 - 5 - 1 = -4$    | $-400$                                     | $n\sum x_k =$<br>$k=1$<br>$5 \cdot 1700 = 8500$ |
| 400                                        | 200                                    | 2                         | $2.2 - 5 - 1 = -2$    | $-400$                                     |                                                 |
| 100                                        | 250                                    | 3                         | $2.3 - 5 - 1 = 0$     | $\Omega$                                   |                                                 |
| 250                                        | 400                                    | 4                         | $2.4 - 5 - 1 = 2$     | 800                                        |                                                 |
| 700                                        | 750                                    | 5                         | $2.5 - 5 - 1 = 4$     | 3000                                       |                                                 |
| <b>Sum</b>                                 | 1700                                   |                           |                       | 3000                                       |                                                 |

**Et simpelt enkel med 5 indkomster**

I eksemplet bliver Gini‐koefficienten altså 3000/8500 = 0.353.

Udregningen af dette gøres dog nemmest i et regneark. I den følgende figur er vist eksemplet ovenfor ind‐ tastet i et passende regneark.

Hvad er matematik? 2 ISBN 9788770668699

Hvad er matematik, 2. Studieretningskapitlerne, Kapitel 14: Matematik samfundsfag

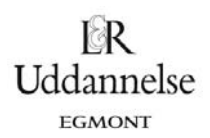

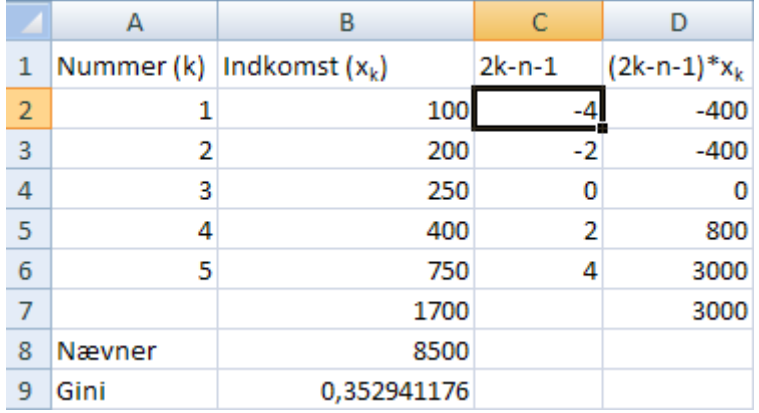

I søjle **A** indtastes nummeret på observa‐ tionen. I søjle **B** indtastes indkomsterne sorteret efter størrelse. I celle **C2** indta‐ stes formlen **= 2\*A2‐\$A\$6‐1** som kopieres til cellerne **C3..C6**. Husk at låse celle A6 med \$‐tegn. I søjle **D** ganges indkomsten på. I række 7 udregnes de relevante summer. I celle **B7** udregnes nævneren efter formlen **= A6\*B7**. I celle **B9** udregnes Gini‐koefficienten efter formlen **= D7/B8**.

Udregning af Gini-koefficient i regneark

#### **Øvelse 14.53**

a) Undersøg indkomstfordelingen i klassen blandt forældrene (anonymt) efter skat og indkomstover‐ førsler og beregn Gini‐koefficienten.

# **Øvelse 14.54**

I den følgende tabel har vi opført årsindkomsterne for fodboldspillerne i FCK som de så ud i 1999.

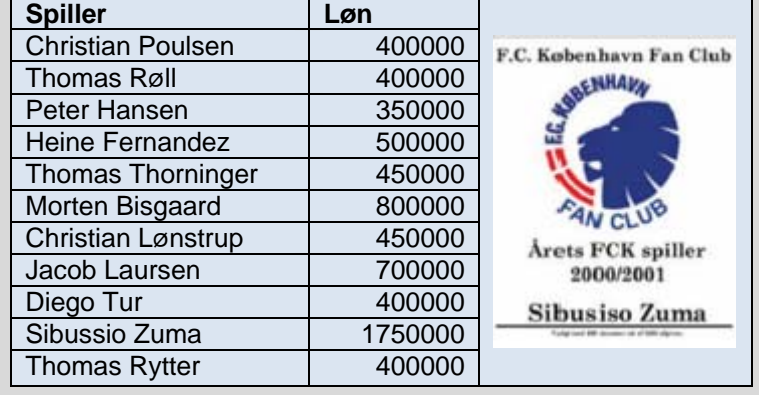

a) Beregn Gini‐koefficienten ved hjælp af den ovenstående formel. Kommentér resultatet.

*Bemærkning*: Regnearksmetoden kan også bruges på oversigtstabeller. Vi ven‐ der tilbage til tabellen over den disponib‐ le indkomst i Danmark. Hver kvintil opfat‐ tes da som en fiktiv person. Man forestil‐ le sig, at 100 kr. fordeles på 5 fiktive per‐ soner, som hver især tjener hhv. 9, 13, 20, 21 og 37 kr., som vist i figuren. Hefter følges opstillingen som vist ovenfor.

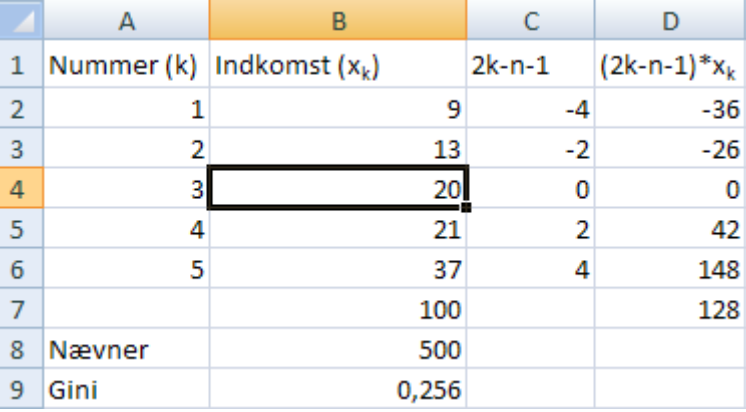

Kvintilopdelt indkomst kan tolkes som absolutte indkomster

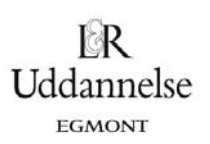

Hvor kommer nu en sådan formel fra? En egentlig symbolsk udledning er ikke helt nem, men hvis vi regner på et datasæt med 5 indkomster ordnet efter rækkefølge  $\{x_{_{(1)}},x_{_{(2)}},...,x_{_{(5)}}\}$ er det faktisk overkommeligt at se mønstret.

#### **Øvelse 14.55 Udfordring til A‐niveau**

Udgangspunktet er definitionen på Gini‐koefficienten

Ginikoefficienten =  $G = \frac{\text{forskellen mellem den faktiske ulighed og den minimale ulighed}}{G}$ forskellen mellem den maksimale ulighed og den minimale ulighed *a* = *G* = *f*orskellen mellem den faktiske ulighed og den minimale ulighed =  $\frac{A}{A+B}$ <br>*F*orskellen mellem den maksimale ulighed og den minimale ulighed =  $\frac{A}{A+B}$ 

hvor *A* er arealet mellem diagonalen og Lorenz‐kurven, mens *B* er arealet mellem Lorenz‐kurven og *x*‐ aksen. Vi starter med at opstille tabellen over de akkumulerede grupper og indkomster:

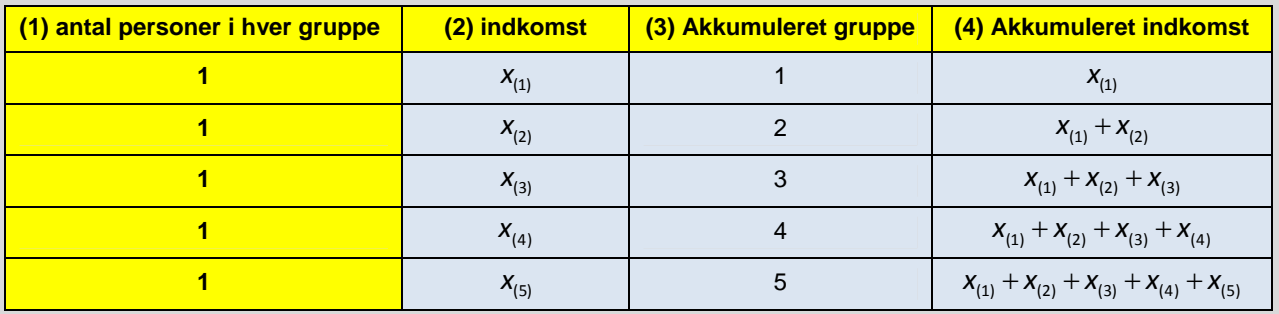

- a) Skitser Lorenz‐diagrammet med akkumuleret gruppe ud af førsteaksen og akkumuleret indkomst op af andenaksen.
- b) Gør rede for at nævneren  $n \cdot \sum_{k=1}^{\infty} x_{(k)}$ *n*  $\sum_{k=1}^{\infty}$   $\binom{k}{k}$ *n x*  $\cdot \sum_{k=1} x_{(k)}$  netop er arealet af det rektangel, der omslutter Lorenz-

diagrammet, dvs.  $2 \cdot (A + B) = n \cdot \sum_{k=1}^{n} x_{(k)} = 5x_{(1)} + 5x_{(2)} + 5x_{(3)} + 5x_{(4)} + 5x_{(5)}$ 2 ·  $(A + B) = n \cdot \sum_{k=1}^{n} x_{k} = 5x_{(1)} + 5x_{(2)} + 5x_{(3)} + 5x_{(4)} + 5$  $\sum_{k=1}^{\infty}$   $\binom{k}{k}$  $(A + B) = n \cdot \sum x_{(k)} = 5x_{(1)} + 5x_{(2)} + 5x_{(3)} + 5x_{(4)} + 5x_{(5)}$  $-(A + B) = n \cdot \sum_{k=1}^{n} x_{(k)} = 5x_{(1)} + 5x_{(2)} + 5x_{(3)} + 5x_{(4)} +$ 

- c) Gør rede for at arealet *B* udregnet ved trapez‐formlen netop er givet ved  $2B = 9 \cdot x_{(1)} + 7 \cdot x_{(2)} + 5 \cdot x_{(3)} + 3 \cdot x_{(4)} + 1 \cdot x_{(5)}$
- d) Gør rede for at arealet A, så må være givet ved formlen  $-4 \cdot x_{(1)} 2 \cdot x_{(2)} + 0 \cdot x_{(3)} + 2 \cdot x_{(3)} + 4 \cdot x_{(5)}$
- e) Udled nu den tidligere anførte formel for Gini-koefficienten  $G = \frac{\sum_{k=1}^{n} (2k 1) \sum_{k=1}^{n} (k 1) \sum_{k=1}^{n} (k 1) \sum_{k=1}^{n} (k 1) \sum_{k=1}^{n} (k 1) \sum_{k=1}^{n} (k 1) \sum_{k=1}^{n} (k 1) \sum_{k=1}^{n} (k 1) \sum_{k=1}^{n} (k 1) \sum_{k=1}$  $\sum_{k=1}^{n} (2k - n - 1)$  $\frac{\sum_{k=1}^{k} (2k - n - 1) \cdot \lambda_{k}}{n}$  $k - n - 1$ ) · x *G n* ·  $\sum x$  $=$  $(n-1)$  $=$ .  $\sum$  $\sum$

# **2.4 Kritik af Gini‐koefficient**

For det *første* kan den samme Gini‐koefficienten fremkomme ved meget forskellige indkomstfordelinger. For det *andet* udsiger Gini‐koefficienten ikke noget om *indkomstniveauet* i samfundet. Altså kan et meget fattigst samfund godt have en meget lav Gini‐koefficient, hvis blot det er alle indbyggerne, der er meget fattige. Oplysningerne om Gini‐koefficienten bør derfor kombineres med supplerende oplysninger om ni‐ veauet (BNP/indbygger eller et andet gennemsnitstal.).

#### **2.5 Robin‐Hood indekset – Maksimal udjævningsgrad**

© 2018 L&R Uddannelse A/S • Vognmagergade 11 • DK-1148 • København K • Tlf: 43503030 • Email: info@lru.dk

C KOPIERING FORBUDT

 $(k)$ 1

.

*k*

*k*

 $\equiv$ 

Foruden at Lorenz‐kurven giver mulighed for at tolke indkomstfordelingen i et samfund og endvidere ud‐ regne Gini‐koefficienten, kan man også udregne, hvor stor en andel af indkomsten, der skal flyttes fra de rigeste til de fattigste for at opnå fuldstændig lighed.

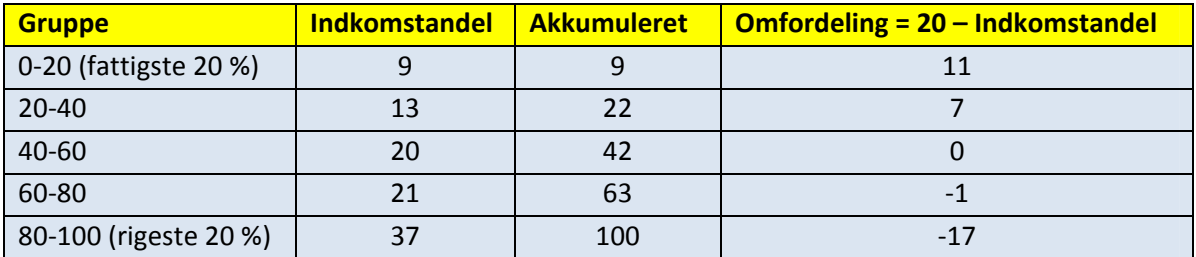

**Fordeling af disponible indkomster i Danmark 2005.**

Som det fremgår tjener de to højeste kvintiler hhv. 1 og 17 % mere end de 20 %, de skulle tjene ved fuld‐ stændig lighed. Modsat mangler de to laveste kvintiler 11 og 7 %. Dvs. der skal flyttes 18 % fra de rigeste til de fattigste. Dette tal benævnes den *maksimale udjævningsgrad* eller Robin‐Hood indekset.

Den maksimale udjævningsgrad ligger mellem **0 pct.** (den helt lige indkomstfordeling, hvor alle har samme indkomst) og op mod **100 pct.** (hvor én person har hele indkomsten)

I Lorenz‐diagrammet kan den maksimale udjævningsgrad aflæses som den maksimale afstand mellem Lo‐ renz‐kurven og 45‐graderslinien. Den findes på det sted på Lorenzkurven, hvor hældningen på Lorenz‐ kurven netop er én, se figurerne. På figuren til venstre bruger vi en diskret polygon‐model, så her ligger den maksimale forskel faktisk på hele stykket fra 40 til 60. På Figuren til højre bruger vi en kontinuert polynomi‐ umsmodel, så her ligger den maksimale forskel netop i punktet med tangenthældningen 1.

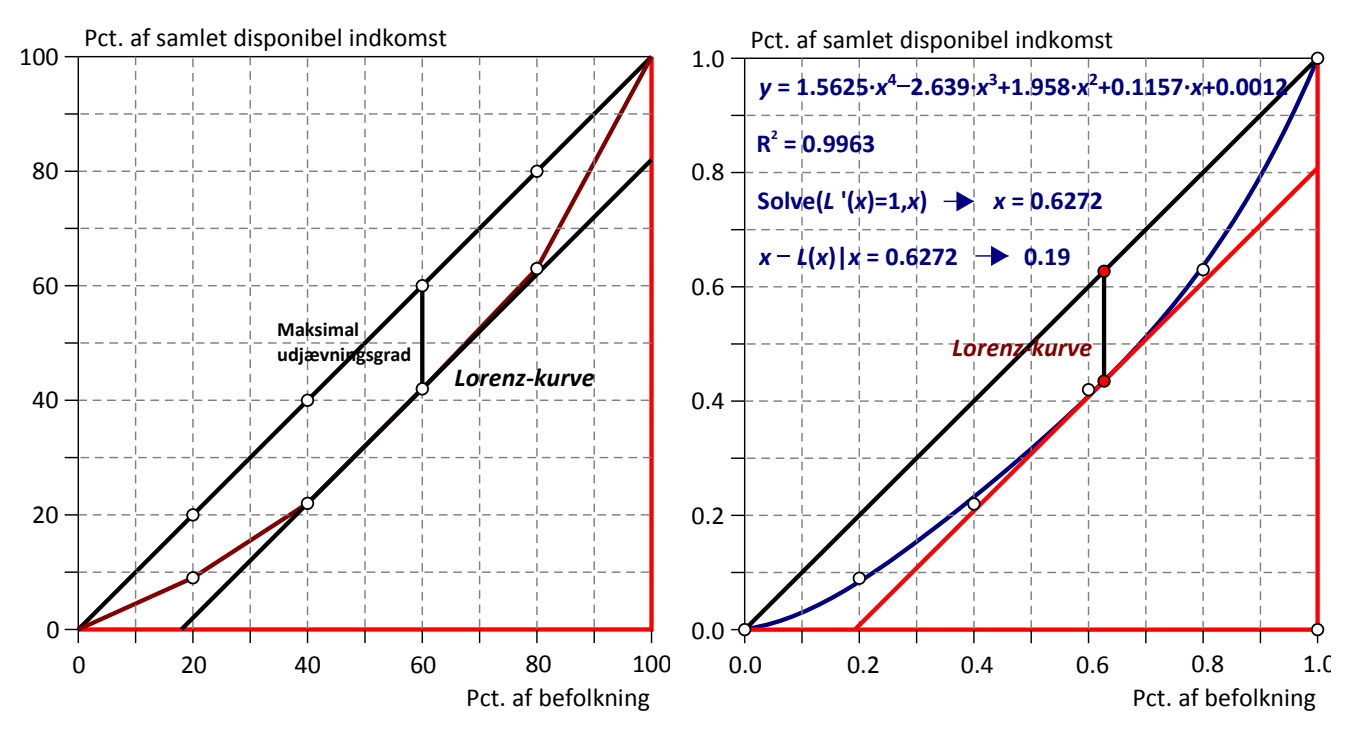

Den maksimale udjævningsgrad – Robin Hood indeks (til venstre fra polygon, til højre fra polynomium)

© 2018 L&R Uddannelse A/S · Vognmagergade 11 · DK-1148 · København K · Tlf: 43503030 · Email: info@lru.dk C KOPIERING FORBUDT

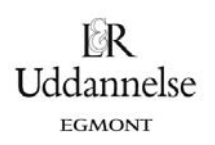

Det er klart at den maksimale udjævningsgrad, udregnet som den maksimale forskel mellem de faktiske akkumulerede indtægter og de ligefordelte akkumulerede indtægter, fungerer som et mål for den økono‐ miske ulighed i samfundet på samme måde som Gini‐koefficienten gør det. Men hvorfor svarer det netop til Robin Hood‐indekset, dvs. til den nødvendige omfordeling mellem fattige og de rige, hvis der skal opnås en ligefordeling af indkomsten? Igen er det nemmest at vise med et konkret antal indkomstgrupper, så vi ser på fem indkomstgrupper svarende til eksemplet med den disponible indkomst i Danmark.

De tre akkumulerede fordelingers søjler aflæses alle på Lorenz‐diagrammet: Den akkumulerede ligeforde‐ ling er højden op til diagonalen, den akkumulerede faktiske fordeling er højden op til Lorenz‐kurven og den akkumulerede omfordeling er den lodrette forskel mellem diagonalen og Lorenz‐kurven.

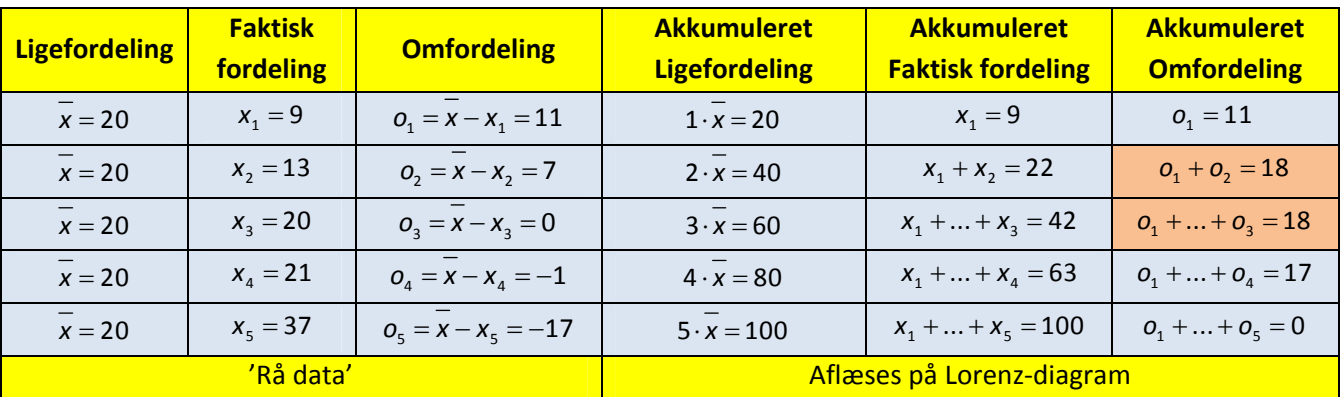

Så længe omfordelingstallet i søjle 3 er positivt stiger forskellen i søjle 6. Men så snart det bliver negativt falder forskellen igen og slutter med at være 0. I vores tilfælde fås den maksimale forskel derfor til 18, svarende til summen af de positive omfordelingstal. Den maksimale forskel er netop den maksimale udjæv‐ ningsgrad og summen af de positive omfordelingstal er netop Robin Hood‐indekset. *De er altså identiske mål for den økonomiske ulighed i samfundet*.

Da summen af akkumulerede omfordelingstal er nul, kan vi også finde Robin Hood-indekset som den halve sum af de numeriske omfordelingstal (hvor vi dropper fortegnene). Hvis vi ydermere tillader os at regne på faktiske indkomsttal i stedet for procenter, skal vi huske at normere indkomsttallene med den samlede indkomst. Den maksimale udjævningsgrad kan derfor også udregnes efter følgende formel:

,

Den maksimale udjævningsgrad = 
$$
\frac{\sum_{k=1}^{n} |x_k - \overline{x}|}{2n \cdot \overline{x}}
$$

hvor  $\bar{x}$  er middeltallet,  $x_k$  den enkelte observation og *n* er antal observationer.

# **Øvelse 14.56**

- a) Hvis klassen har lavet øvelse 14.55 kan du nu finde Robin Hood-indekset for klassen.
- b) Hyis du har lavet øvelse 14.56 kan du nu finde Robin Hood-indekset for FCK i 1999.

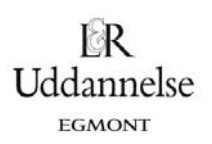

*Bemærkning*: Når vi skal finde den maksimale udjævningsgrad i en kontinuert model for indkomstfordelin‐ gen skal vi finde maksimumspunktet for differensfunktionen *d(x)=x-L(x)*.

Det gøres ved at finde de stationære punkter ved differentialregning – symbolsk eller numerisk/grafisk. Vi skal altså løse ligningen

*0=d'(x)=1-L'(x)*

Den maksimale udjævningsgrad ligger altså i et punkt, hvor tangenthældningen til Lorenz‐grafen er 1. *Yderligere bemærkning* (**A‐niveau**): Da vi må forvente *d(0)=d(1)=0* vil der kun være ét stationært punkt, hvis grafen for differensfunktionen er nedad hul, dvs. d''(x)<0 . Men da *d''(x)=-L''(x)* svarer det netop til at grafen for Lorenz‐funktionen er opad hul. Hvis vi har fundet Lorenz‐funktionen ved en polynomial regressi‐on er det dog langt fra altid tilfældet. Det approksimerende fjerdegradspolynomium kan derfor i princippet godt have flere punkter med tangenthældningen 1. Så derfor er det ekstra vigtigt at man kontrollerer de fundne løsninger grafisk, når man løser ligningen *L'(x)=1*

# **2.6 Omfordeling og udvikling**

Gini‐koefficienten og Lorenz‐kurven giver et snapshot af den aktuelle fordeling til et givet tidspunkt. Mere interessant er det dels at se på udviklingen i indkomstfordelingen, dels at se på fordelingen før og efter hhv. offentlige overførsler og skat. Dette fremgår af tabellen nedenfor. Markedsindkomsten er indkomsten op‐ nået ved arbejde, mens bruttoindkomsten er indkomsten efter offentlige overførsler og den disponible indkomst er indkomsten efter skat.

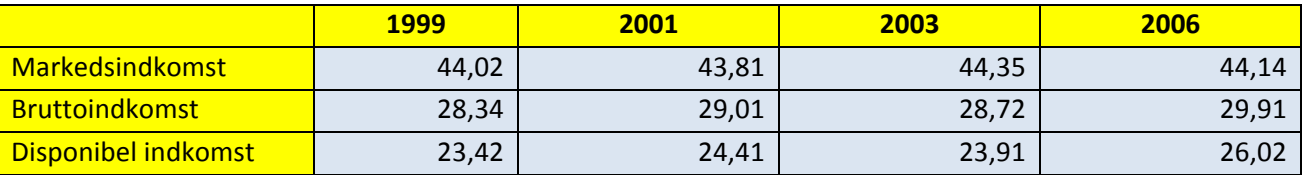

**Ulighed for årsindkomst målt ved Gini‐koefficienten: 2001 – 2006.**

Kilde: Det økonomiske Råd, Dansk Økonomi efterår 2008, side 169.

I takt med at progressionen i skattesystemet (skattestop, skatteloft, sænkning af marginalskatter) er blevet mindre, og offentlige overførsler i stigende grad målrettes de laveste indkomster, vil det være sådan at især overførsler vil påvirke Gini‐koefficienten i nedadgående retning.

Som det fremgår, skal man være ret opmærksom på, hvilket indkomstbegreb der ligger til grund for bereg‐ ningerne af Gini‐koefficienterne. Er det markedsindkomsten, bruttoindkomsten eller den disponible ind‐ komsten? Uligheden formindskes yderligere, hvis man betragter fordelingen over et helt livsforløb, dvs. ser på fordelingen af *livsindkomster* efter skat. Ifølge De Økonomiske Råd vil Gini‐koefficienten da være på 0,124 (http://www.dors.dk/graphics/Synkron-Library/Publikationer/Rapporter/Efter%E5r\_2001/kap2.pdf), hvilket bl.a. hænger sammen med, at gruppen af studerende øger uligheden, da de har lave indkomster, men i et samlet livsforløb vil de få kompensation med højere indkomster.

I den følgende tabel er vist en række mål for ulighed fordelt på socioøkonomiske kategorier.

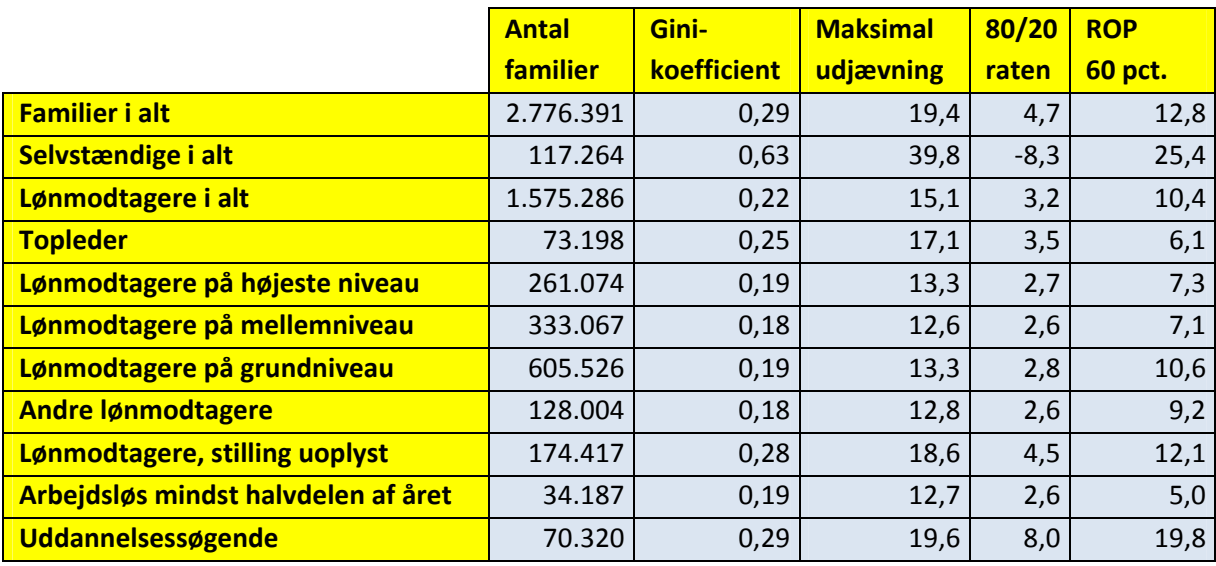

#### **Forskellige ulighedsmål. Danske familier. Disponibel indkomst 2009.**

Note: ROP er Risk of Poverty, altså sandsynligheden for at man har under 60 % af medianindkomsten for alle. Hos selvstændige er 80/20 raten negativ, fordi den la‐ veste 20% (kvintil) har negative indkomster (virksomheden giver underskud). *Kilde: Danmarks Statistik 2011. Indkomster 2009.* 

I tabellen har vi også inddraget den såkaldte 80/20 rate. Den er defineret som forholdet mellem indkomst‐ andelen for de rigeste 20% og de fattigste 20%. Hvis vi kigger tilbage på tabellen for den disponible ind‐ komst i Danmark i 2005 er 80/20 raten derfor givet ved 37/9 = 4.1.

# **2.7 Mobilitet**

Man kan udregne et såkaldt *mobilitetsindeks*, som udsiger noget om indkomsterne hos børn i forhold til forældrenes indkomster. Mobilitetsindekset måler afstanden mellem en fuldstændig tilfældig fordeling af børnenes indkomster uafhængig af forældrenes indkomster og den faktiske fordeling. Ved fuldstændig mobilitet vil indekset få en værdi på 1 og ved total fravær af mobilitet fås en værdi på 0. Det påstås normalt at ulighed fremmer motivationen og dermed mobiliteten – altså jo højere Gini‐koefficient, jo højere mobili‐ tetsindeks.

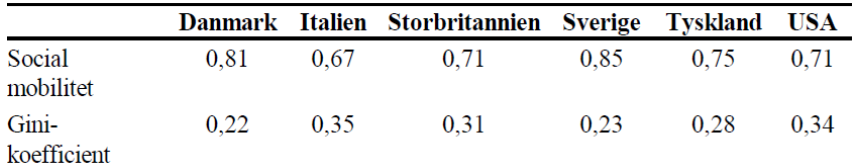

Mobilitetsindeks.

Kilde: De Økonomiske Råd, Efterår 2001, side 164. (www.dors.dk)

# **Øvelse 14.57**

- a) Hvilken sammenhæng er der i tabellen mellem mobilitet og lighed? Overvej hvad der er afhængig og uafhængig variabel.
- b) Kan der konstateres en sammenhæng mellem velfærdsmodel og ulighed/mobilitet?

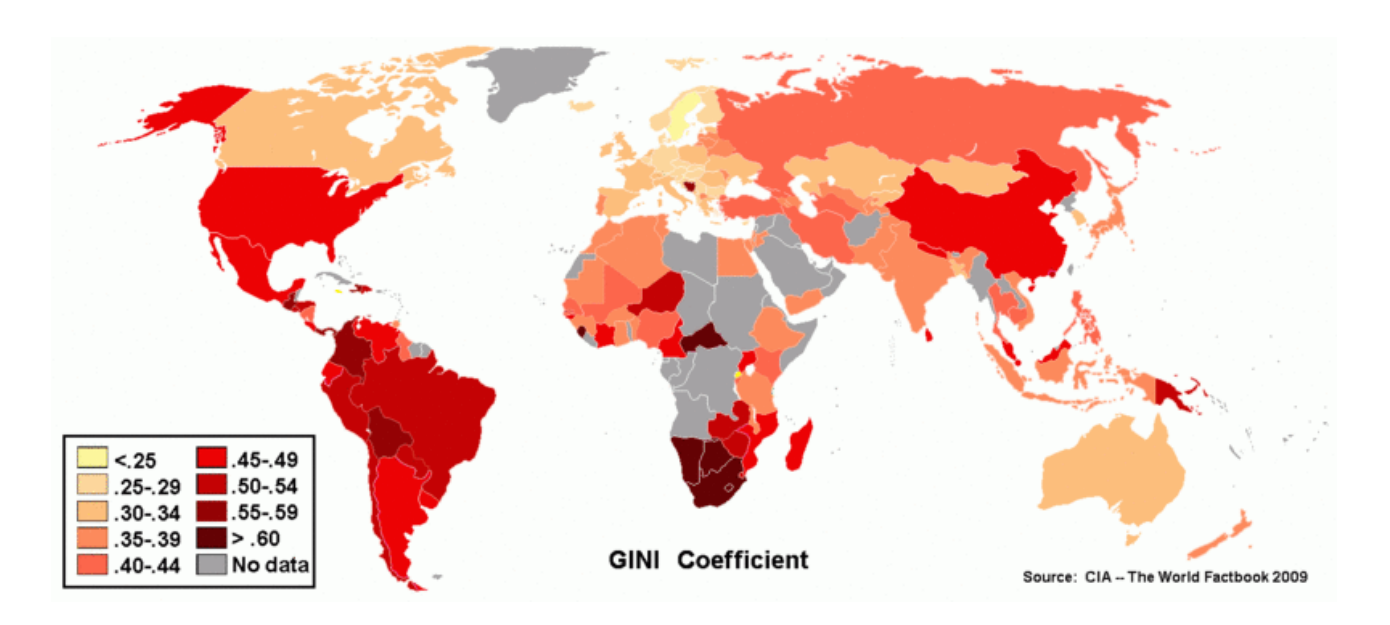

# **Datasæt**

Datasæt til at sammenligne Gini‐koefficienter mellem lande kan hentes på denne adresse: http://www.lisproject.org/key-figures/kf-workbook.xls som omfatter en række vestlige lande.

# **2.8 Lighed og vækst**

I den politiske debat fremføres hyppigt en negativ sammenhæng mellem graden af lighed og den økonomi‐ ske vækst: Jo større lighed, jo mindre vækst. Argumentet støtter sig på *effektivitetsbetragtninger*: At en høj grad af lighed, fremkommet ved omfordeling via et progressivt skattesystem, giver færre incitamenter til at yde en ekstras indsats/tage en videregående uddannelse og dermed lavere økonomisk vækst end ved høj ulighed. Altså:

Lighed  $\rightarrow$  manglende incitamenter  $\rightarrow$  lavere økonomisk vækst.

Og modsat kan det anføres, at hvis uligheden er meget høj mister folk fuldstændig motivationen til at gøre noget overhovedet. Sammenhængen er skitseret i den følgende figur.

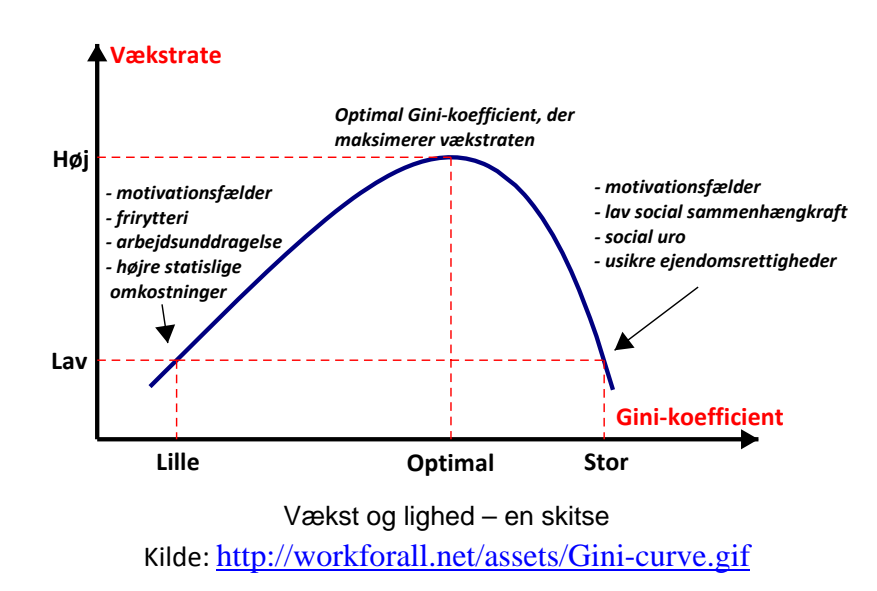

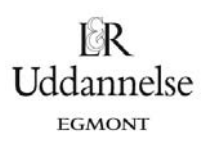

En sådan figur giver anledning til en række metodiske overvejelser: Hvilken variabel er afhængig og hvilken variabel er uafhængig? Og hvordan kan sammenhængen i figuren verificeres/falsificeres?

#### **Øvelse 14.58**

Brug din viden fra både matematik og samfundsfag til at argumentere hhv. for og imod påstandene i den ovenstående figur.

# **2.9 Anvendelse af Lorenz‐kurve**

Bl.a. Skattekommissionen anvender Gini‐koefficienten i deres beregninger af forskellige reformforslag, men også til at sammenligne ligheden i Danmark med andre lande. Et udpluk af relevante figurer og tabeller er vist i bilag A.

Også Arbejderbevægelsens Erhvervsråd anvender hyppigt Gini‐koefficienten i deres årlige rapporter. Her kan især fremhæves den årlige rapport **Fordeling og Levevilkår** , der indeholder opdaterede data på udvik‐ lingen i indkomst- og formuefordeling. Rapporterne kan hentes på www.aeraadet.dk.

De økonomiske Råds formandskab har i deres rapport for efteråret 2008 en række beregninger, der viser virkningen af forskellige skattepolitiske instrumenter på Gini‐koefficienten.

Også på globalt plan opereres der med en Gini‐koefficient. Hvordan har den globale ulighed udviklet sig? (I bogen Davis Held and Aysa Kaya (eds.), Global Inequality, Polity 2008 er der en fremragende gennemgang af de metodiske overvejelser man må gøre sig ved beregning af et globalt ulighedsmål.) Det fremgår af den følgende figur.

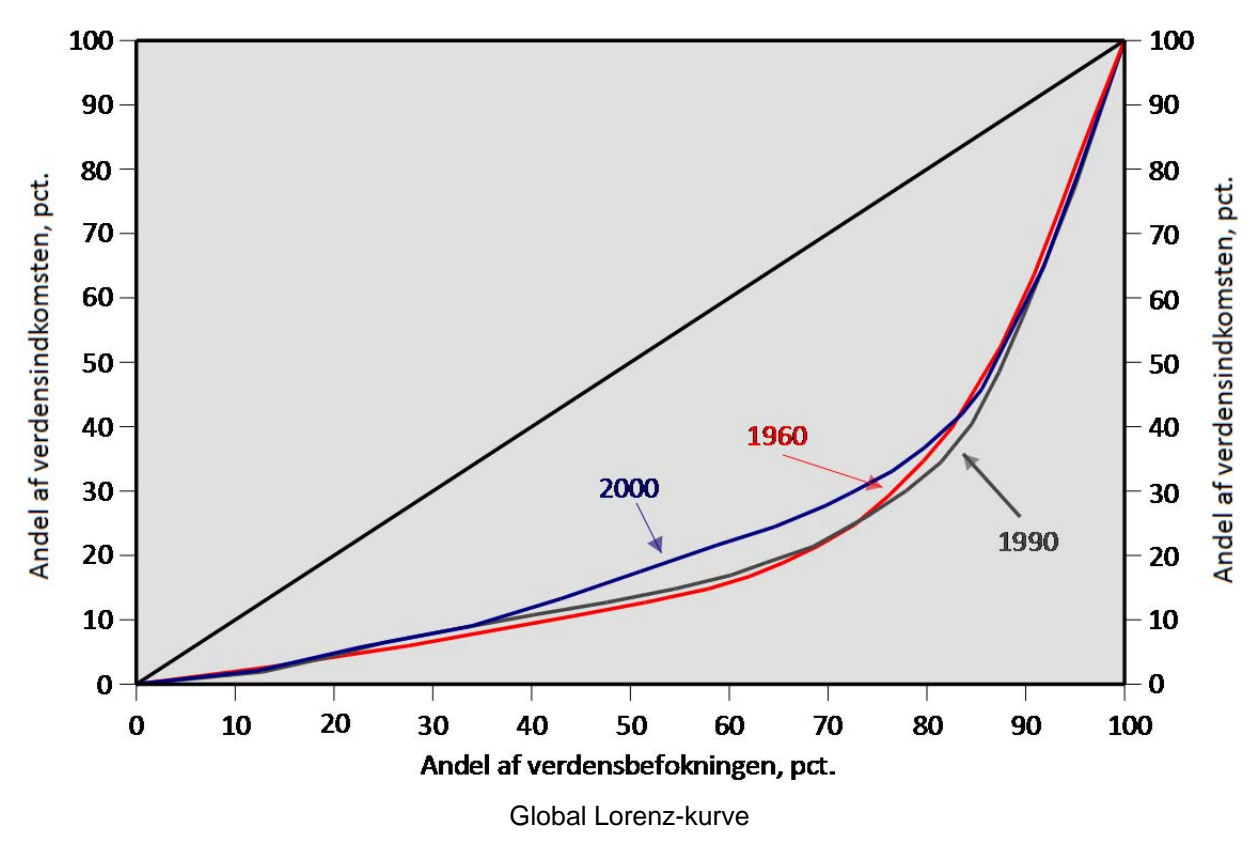

© 2018 L&R Uddannelse A/S · Vognmagergade 11 · DK-1148 · København K · Tlf: 43503030 · Email: info@lru.dk

# **4. Andre mål: Udviklingsindeks ‐ Fattigdomsindeks**

Vi har i studieretningskapitlet til **Hvad er matematik C** allerede snakket om målene BNP/indbygger og HDI. Men der findes flere indeks som kan være interessante at bruge når man kigger på ulighed.

Til sammenligning mellem lande opererer UNDP (United Nations Development Program) med et såkaldt fattigdomsindeks (HPI ‐ Human Poverty Indeks), der er et sammenvejet gennemsnit af følgende fire størrel‐ ser:

*A*: Sandsynlighed for ikke at blive 40 år ved fødslen (ganges med 100)

*B*: Andel af befolkning som er funktionelle analfabeter

*C1*: Andel af husstande der ikke har adgang til vand og

*C2*: Andel af børn der vejer for lidt i forhold til hvad de skulle veje

De to bidrag *C1* og *C2* vejes sammen. De tre størrelser vejes sammen til et potensgennemsnit:

$$
HPI = \left(\frac{1}{3} \cdot \left(A^3 + B^3 + C^3\right)\right)^{\frac{1}{3}}
$$

*HPI* er således et bredere mål, der indfanger andre dimensioner end alene indkomsten. For Danmark er indekset for 2007‐2008 på 8,2 og vi kommer ind på en placering som nr. 5 (Se

http://hdrstats.undp.org/indicators/27.html til hele ranglisten). UNDP udregner også et fattigdomsindeks – *HPI‐2* – rettet mod de rigere lande (lande med i OECD). Heri indgår bl.a. eksklusion fra arbejdsmarkedet og andel der lever af en indkomst under fattigdomsgrænsen på 50 % af medianindkomsten. Her ligger Dan‐ mark på en 14.plads indenfor OECD‐landene.

Helt parallelt med *HDI* og *HPI* udregnes et kønsrelateret udviklingsindeks (GDI), hvor forskelle mellem mænd og kvinder sættes i centrum (se http://hdr.undp.org/en/media/HDR\_20072008\_Tech\_Note\_1.pdf for en gennemgang af beregningsmetoder). I nyere udviklingsteori tillægges kvinder en betydelig rolle for udvik‐ ling. Derfor vil det være interessant at kombinere udviklingen i GDI med andre udviklingsmål, for at vurdere hvorvidt kvinders udvikling rent faktisk har betydning.

# **Øvelse 14.59**

- a) Undersøg uligheden i Danmark ved at se på kombination af Gini‐koefficient, BNP/indbygger og HDI og HPI og GDI.
- b) Overvej om alle indeksene er lige gode og hvilke der er tilstrækkelige til at komme med en grundig analyse af spørgsmålet.

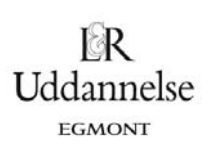

# **4. Den store skriftlige opgave SRO**

Det gælder i tværfaglige opgaver mellem matematik og samfundsfag, som det gælder for tværfaglige opgaver generelt – kunsten er at få en samlet opgave og ikke to parallelle opgaver indenfor det samme emne.

Når det er fagene som skal bidrage til en tværfaglig opgave, vil det altid være samfundsfag som leverer et emne, hvor matematikken spiller en rolle i behandlingen af emnet. Altså er det matematik der leverer noget af det værktøj emnet skal belyses ud fra.

Opgaverne vil oftest være stillet sådan, at man tydeligt kan se hvilket fag, som er på spil i hvilken del af opgaven. Det er dog vigtigt at fokusere på at det er ÉNOPGAVE, og det er derfor centralt at fokusere på, hvordan man får skrevet de to dele fornuftigt sammen. Man skal gøre sig klart: Hvilken rolle spiller mate‐ matikken? Hvilken ekstra dybde giver det opgaven, at man har matematik med? Det er nemlig det spade‐ stik, man kommer dybere ned ved at haveden matematiske baggrund med, som kan udgøre overgangen og sammenbindingen mellem opgavens dele.

Herunder er vist 4 forskellige eksempler på studieretningsopgaver. Opgaven kan have meget forskelligt fokus og spiller forskellige roller i undervisningen – hvor styret skal den være, er det noget der er arbejdet med på forhånd, er det en del af et projekt osv. Derfor er det forsøgt at illustrere disse forskellige typer.

Først er der to meget forskelligt formulerede opgaver om ulighed – en meget lukket og lærerstyret opgave og en mere åben og elevstyret opgave. Emnet er ikke forudgående blevet behandlet i undervisningen. Der‐ næst en opgave om velfærdsstaten, som bruger både gini‐koefficient og regression. Her er der fokuseret på anvendelse af allerede kendt stof fra undervisningen. Til sidst er der en opgave, som er lavet som en del af et projekt omkring spørgeskemaer og tests, som bygger på en foregående behandling af stoffet. Her kunne man lave en tilsvarende opgave som byggede på undersøgelser fra fx www.surveybank.aau.dk .

# **Eksempel 1: SRO – Ulighed 1**

Studieretningsopgaven består af tre dele, 1), 2) og 3), der vægtes med hhv. 25 %, 50 % og 25 %.

- 1) Redegør for hvordan forskellige politiske ideologier og udvalgte partier forholder sig til økonomisk ulighed.
- 2) Redegør matematisk for Gini-koefficienten som udtryk for ulighed i samfundet vha. nedenstående underpunkter.

I skal nu finde Gini‐koefficienten for indkomstfordelingen i DK i 2007 ved brug af tabel 1. Tallene er de rene lønindtægter, dvs. uden overførselsindkomster. Derfor bliver Gini‐koefficienten markant højere end den, vi normalt opererer med for DK. Det betyder ikke noget i denne sammenhæng. Dvs. at tabellen siger, at de fattigste 10 % af befolkningen har 0,9 % af indkomsten osv.

Hvad er matematik? 2 ISBN 9788770668699

Hvad er matematik, 2. Studieretningskapitlerne, Kapitel 14: Matematik samfundsfag

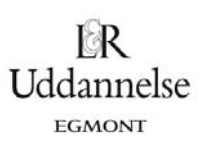

| Tabel 1 |  |  |  |  |  |
|---------|--|--|--|--|--|
| ℅       |  |  |  |  |  |
| 0,9     |  |  |  |  |  |
| 3,8     |  |  |  |  |  |
| 5,3     |  |  |  |  |  |
| 6,4     |  |  |  |  |  |
| 7,9     |  |  |  |  |  |
| 9,4     |  |  |  |  |  |
| 10,8    |  |  |  |  |  |
| 12,4    |  |  |  |  |  |
| 14,7    |  |  |  |  |  |
| 28,4    |  |  |  |  |  |
|         |  |  |  |  |  |

*Tabel 1. Kilde Danmarks Statistik 2007.*

- b) Indtegn i et koordinatsystem den stykvis lineære Lorenz‐kurve. Indtegn ligeledes kurven for total lighed. Beskriv kort, hvordan Lorenz‐kurvens forløb udtrykker ulighed i indkomstfordelingen.
- c) Redegør for, at  $G \in [0, 1]$ . Redegør desuden for, at

$$
G = \frac{A}{0.5} = 2A = 1 - 2B
$$

d) Brug, at ܩ ൌ 1 െ 2ܤ til at gøre rede for, at Gini‐koefficienten er givet ved følgende *trapez‐arealsum* vist herunder og beregn den:

 $G = 1 - ((x_1 - x_0)(y_1 + y_0) + (x_2 - x_1)(y_2 + y_1) + \cdots + (x_{10} - x_9)(y_{10} + y_9))$ hvor  $(x_k, y_k)$  er det  $k'$ te datapunkt. Forklar, hvad trapez-arealsummen rent visuelt beskriver.

- e) Bestem vha. regression funktionsforskriften for det fjerdegradspolynomium som passer bedst på punkterne og bestem arealet herunder. Bestem nu gini-koefficienten ved brug af B. Beregn hvor usikker modelleringen af Lorenzkurven er til udregning gini‐koefficienten.
- 3) Diskutér med udgangspunkt i del 1) om graden af ulighed i Danmark er på et passende niveau. Du skal i besvarelsen komme ind på, om der er en sammenhæng mellem økonomisk vækst og grad af ulighed, som vist i figuren nedenfor.

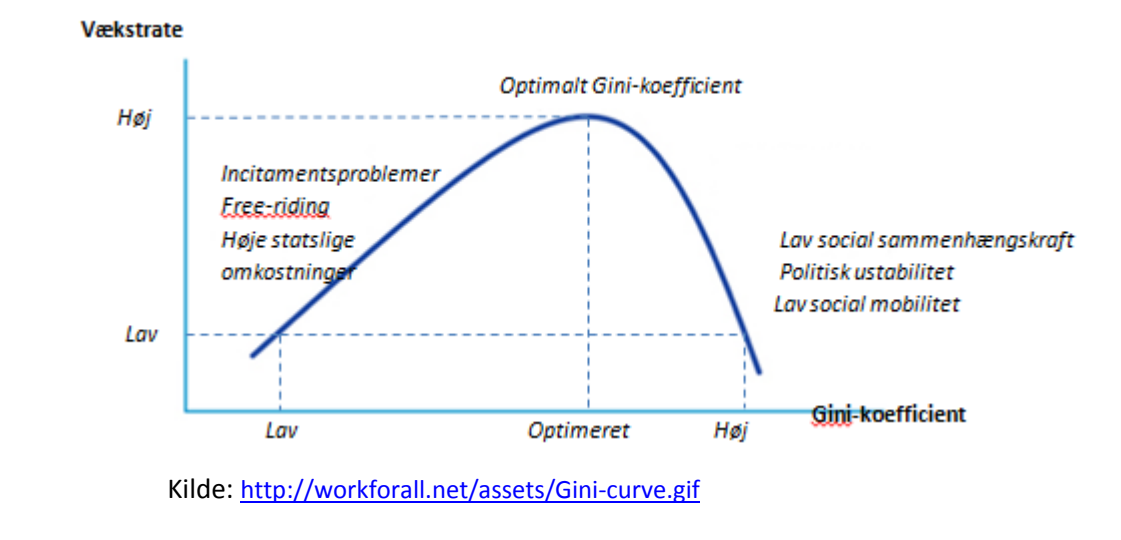

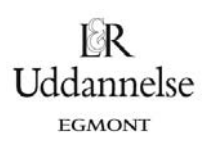

#### **Eksempel 2: SRO – Ulighed 2**

- 1) Redegør for forskellige syn på ulighed. Inddrag perspektiver fra artikelsamlingen.
- 2) Redegør matematisk for Lorenz-kurven samt definitionen på og beregning af Gini-koefficienten. Tegn en Lorenz‐kurve for tabel 1 nedenfor og beregn den tilhørende Gini‐koefficient (Bemærk: Overførselsindkomster er IKKE medregnet i tabellen). Kommentér styrker og svagheder ved brug af Gini‐koefficienten som ulighedsmål.
- 3) Vurdér hvorvidt Gini‐koefficienten i Danmark vil stige eller falde de kommende år.

#### **TABEL 1**. *Kumuleret andel af samlet indkomstmasse. 2012*.

Kilde: http://www.skm.dk/skatteomraadet/talogstatistik/indkomstfordeling/8905.html NB: Tabellen er UDEN overførselsindkomster så den reelle Gini‐koefficient for DK er noget lavere.

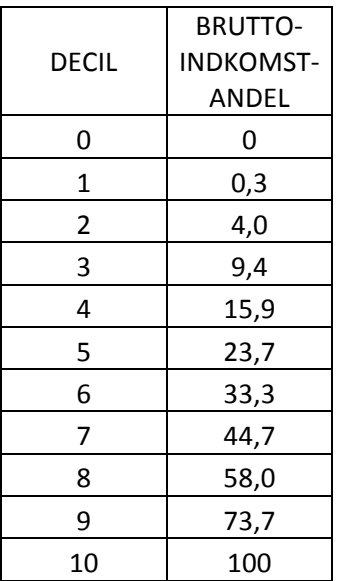

#### **Eksempel 3: SRO – Velfærdsstaten**

- 1. I samfundsfag har I arbejdet med de tre velfærdsmodeller. Redegør for deres karakteristika.
- 2. Beregn Gini‐koefficienten for tre lande, som har hver deres velfærdsmodel. Diskuter herunder, hvorvidt forskellen i Gini‐koefficient kan forklares ud fra, at landene bygger på forskellige velfærds‐ principper.
- 3. Lav en sumkurve over aldersfordelingen i Danmark for årene 2006 og 2050. Hvor mange procent af befolkningen er mellem 18 og 65 år i de to år? Hvis vi skal have den samme procentsats pensioni‐ ster i 2050 som i 2006, hvad skal pensionsalderen så være? Diskuter hvilken indflydelse denne ud‐ vikling har på den danske velfærdsstat.
- 4. Indtegn sundhedsudgifterne som funktion af tiden i et koordinatsystem. Hvilken matematisk model beskriver bedst udviklingen? Lav regression og reflektér over rimeligheden af de enkelte beskrivel‐ ser. Lav ud fra den valgte model en prognose for sundhedsudgifterne i 2030. Overvej hvor sikker je‐ res prognose er.
Hvad er matematik, 2. Studieretningskapitlerne, Kapitel 14: Matematik samfundsfag

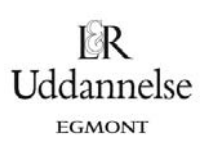

5. Find velfærdskommissionens 43 forslag til justeringer/ændringer af den danske velfærdsstat og find regeringens velfærdsudspil. Diskuter i hvor høj grad der er tale om et opgør med den universelle velfærdsmodel.

## **Eksempel 4: SRO – Medieforbrug og holdning til medierne ud fra egen undersøgelse**

- 1) Redegør for tilrettelæggelsen af jeres undersøgelse. Kom herunder ind på hvilke mere generelle forhold, man skal være opmærksom på, når man laver en spørgeskemaundersøgelse.
- 2) Gør rede for de relevante begreber i forbindelse med anvendelse af hypotesetest, specielt  $\chi^2$ -test.
- 3) Undersøg elevernes forbrug af / holdning til medierne ved hjælp af chi-i-anden-test.
- 4) Diskutér metodiske problemstillinger i forbindelse med udarbejdelsen af og gennemførelsen af jeres undersøgelse.